# **Raydium API Reference**

# **CQFD Corp.**

This document is the most up-to-date version. This is a work in progress: there's again some errors and wrong informations. Try, wait, or contribute ;)

Index of chapters Index of all Raydium functions

This document is autogenerated, any change will be lost, use RaydiumApiReferenceComments for any need. Generated: 2006-08-10 15:16:55, for Raydium 0.704

# **1 Introduction to Raydium:**

# **1.1 About:**

Well, first of all, let me talk about Raydium goals: this project aims to be simple, easy to use, portable, and quite fast.

Raydium is a C written abstract layer, on top of OpenGL, and GLU: this means you can write an entire 3D application without calling any OpenGL function. Want to draw an object ? call the suitable Raydium function, and all textures and vertices will be loaded, and your object drawn. Want to make an explosion ? Same thing: call the right function. Note that you can call OpenGL functions anyway, if necessary.

About portability, I can say a few things: Raydium was initially planned for Linux only, but with a "clean" (nearly ANSI) code, and, in facts, we have been able to compile Raydium under Visual Studio (Windows) and mingw with a very few modifications. So you can expect a correct result on any system providing OpenGL (at least 1.2), GLU and a C compiler. Using Raydium as a shared library (.so or DLL), you can also use C++ language for you own applications

As we (Corp?.) needed a library for our own games, demos, and... and things like that, and as I was interested by OpenGL, I starts to write Raydium.

Raydium is perfect for outdoors spaces, integrating a landscape engine, with suitable physic, supports dynamic lighting, fog, blending, water and waves, reflections, and more, but also provides everything for indoor, with radiosity lightmaps for example.

Some other advanced features are available : physics, scripting, live video, transparent networking, GUI, shaders, ...

This features list will probably grow up during Raydium developpement, see Raydium website: http://raydium.org/

You'll find, in this document, a list of many functions and possibilities of Raydium, but if it's your first view of Raydium, you should start with tutorials ( http://wiki.raydium.org/wiki/RaydiumTutorials ) and packaged demo programs.

After this short introduction, let's talk about the API itself,

starting with the main file (from the programmer's point of vue) of Raydium: common.c

### **1.2 Defines:**

As mentioned above, the file common.c is quite interesting, for several reasons: first, as this file includes all others Raydium's files, you can have an overview of the whole project, just by looking at this.

It can also be used as a "quick help", since all variables are declared here, and not in the corresponding files. I mean, for example, that "raydium\_light\_intensity..." will be declared in common.c, not in light.c . There's many reasons for using such "style", but you must only retain that it is simpler for you :)

Ok, after this little disclaimer, we can have a look to the first part of our file.

After usual #include (nothing interesting here), we find some #defines.

#### **generic limits**

The first #define block determine limits of your application, and here you are the actual values for basic defines:

```
#define RAYDIUM_MAX_VERTICES 500000
#define RAYDIUM_MAX_TEXTURES 256
#define RAYDIUM MAX LIGHTS 8
#define RAYDIUM_MAX_NAME_LEN 255
#define RAYDIUM_MAX_OBJECTS 1024
```
- As you may expect, MAX\_VERTICES defines the amount of memory you'll waste with vertex tables. These tables will contain all loaded objects, then remember each time you draw something (object), Raydium loads it (if not already done). Currently, there is no "delete" mechanism implemented (except by deleting all objects). Let me give you a scale: with an Athlon XP1900+, GeForce 3, actual Raydium devel. version 0.31, with around 100 000 vertices, losts of options (sky, blending, 2 lights, 15 textures, ...), Raydium renders ~ 45 FPS. Beyond this, a very correct object uses less than 10 000 vertices. So 500 000 vertices, the actual default, is quite large. It's also important to talk about memory: Linux is very efficient on this point, and allocates only "really used" memory. Under Linux, with the above scene, Raydium used about 20 MB (data only), instead of "much more"  $(-5x)$ . I haven't made any test about this under Windows, but we can expect worse results.

- There's nothing really important to say about MAX\_TEXTURES, since that doesn't influence the amount of memory used. You are not limited to 8 bits values, but 256 seems very comfortable (and you must pay attention to the capacities of your 3D hardware !)

- The next define, MAX\_LIGHTS is very important: OpenGL, for now (version 1.3 and lower), impose 8 lights at least, and all current hardware doesn't manage more. If this situation is likely to evolve, we will move this #define to a variable, and will ask hardware for its capacities at initialization, but, for the moment, do not exceed 8.

- Next, NAME LEN, limits the maximum length of strings (textures and objects names) used by Raydium. Default value should be perfect. (avoid higher values, since it could slow down name searches)

- MAX\_OBJECTS use the same mechanism as MAX\_TEXTURES, and addition with the fact that hardware is not concerned, it can be ignored.

#### **Options and parameters**

This is the next part of our #define section, I will not explain these constants here, but in respective sections, so you'll have just you to remember they're declared here.

### **1.3 Basic vars:**

This section aims to describe each variable Raydium use, one by one. Some (most ?) of them are used internaly only, but you could need to access it. Moreover, you'll better understand how Raydium works by looking at these variables.

#### **Keyboard input**

Following variables can be found:

raydium key last will always contains the last key (normal or special) pressed down. You'll find a explanation about normal and special keys above.

raydium\_key[] hosts all special keys state. Currently, you must use GLUT define's (Raydium aliases will come soon), limited to following keys:

- GLUT\_KEY\_F1 to GLUT\_KEY\_F12
- GLUT\_KEY\_LEFT, GLUT\_KEY\_RIGHT, GLUT\_KEY\_UP, GLUT\_KEY\_DOWN
- GLUT\_KEY\_PAGE\_UP, GLUT\_KEY\_PAGE\_DOWN
- GLUT\_KEY\_HOME, GLUT\_KEY\_END, GLUT\_KEY\_INSERT

These are "special" keys: they have 2 states. released (0), and pressed (non zero). It means you can do something (move an object, turn on a light) UNTIL user stops to press the key. "Normal" keys have a different behavior: you can do something IF user press a key (exit from application if ESC is pressed, for example). You'll have no information about key's release.

A normal key is sent through raydium\_key\_last, a special one through raydium\_key[] AND raydium\_key\_last.

You must see raydium key last as an "event", fired when the user press a key (ANY key: special or not). When a normal key is pressed, you'll get the ASCII value + 1000 assigned to raydium\_key\_last. (1027 for "ESC", for example)

--------

Here is a method to use special keys:

if(raydium\_key[GLUT\_KEY\_UP]) move\_car();

Yes, it's easy. You can also use

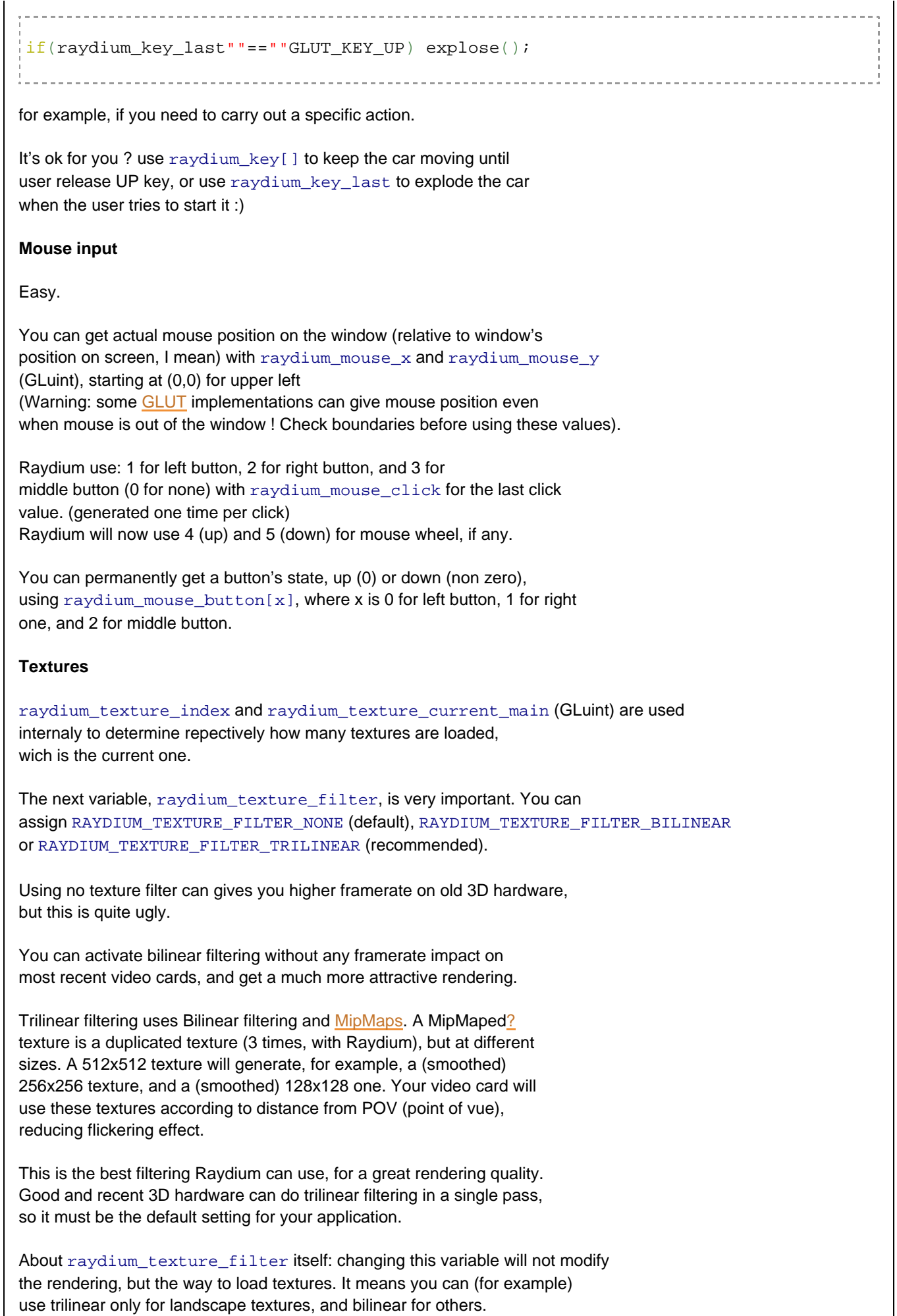

 $\overline{\phantom{a}}$ 

It also means you must reload (erase) a texture to change it's filter.

Note that Raydium will never use trilinear filter with blended (transparent) textures, for good reasons :)

Let's talk quickly about next (internal) texture variables: raydium\_texture\_blended[] is a flag table, where each element is non zero for a blended (RGBA) texture, and 0 for an RGB one.

For Raydium, when a texture does not contain a "bitmap" (texture file, for example), it contains a plain color, and this color is stored in raydium\_texture\_rgb[][4] (4 is for RGBA, values between 0 and 1). You can load an rgb texture with "rgb" keyword. For example, instead of loading "red.tga", you can load "rgb(0.8,0.1,0.1)".

raydium\_texture\_name[] table simply contains texture filenames.

Last thing, raydium texture to replace, can be used to erase an already loaded texture. Set the variable to n, and load a new texture: texture number "n" will be replaced in memory.

#### **Projection**

Raydium supports 2 types of projection: RAYDIUM\_PROJECTION\_ORTHO (orthographic) and RAYDIUM\_PROJECTION\_PERSPECTIVE.

First of all, let us point out what "projection" is. Using a "perspective" projection, closest objects will looks larger than the orthers. It is typically used in video games (since human eye runs like that), by opposition to orthographic projection, wich is mostly used by 3D modeling tools. The principle is simple, discover it by yourself :)

Raydium reads raydium\_projection to determine wich method to use. Each projection is configured with raydium projection \* variables. Some of these variables are used both by "perspective" and "orthographic" projections.

```
Here is what common.c says:
```

```
GLFLOAT RAYDIUM_PROJECTION_FOV; // PERSPECTIVE ONLY
GLFLOAT RAYDIUM PROJECTION NEAR; // PERSPECTIVE & ORTHO
GLFLOAT RAYDIUM_PROJECTION_FAR; // PERSPECTIVE & ORTHO
GLFLOAT RAYDIUM_PROJECTION_LEFT; // ORTHO ONLY
GLFLOAT RAYDIUM_PROJECTION_RIGHT; // ORTHO ONLY
GLFLOAT RAYDIUM PROJECTION BOTTOM; // ORTHO ONLY
GLFLOAT RAYDIUM_PROJECTION_TOP; // ORTHO ONLY
```
You've probably noticed that orthographic projection defines a "box" with your screen: near, far, left, right, bottom. Everything out ouf this box will never be displayed.

Perspective projection is based on FOV: Field Of Vision, given in degrees. A common "human" fov is 60°, up to 90° without any noticeable deformat ion. "near" and "far" are used for many things: Z-Buffer precision is affected,

and clipping too: as with "orthographic", nothing will be displayed beyond "far", and fog, if enabled, will hide this "limit". This is right for "near", too, but without fog, obviously :)

Also remember that decreasing FOV will zoom in.

You must call raydium\_window\_view\_update() after any modification on one (or more) of these variables (see "Window Managment" section for more information)

#### **Frame size and color**

raydium window tx and raydium window ty are read-only variables, providing you actual frame size.

raydium\_background\_color[4] is a RGBA table, and will be used for frame clearing, and fog color. You can change this variable, and call respective update functions (frame and fog), or simply use raydium\_background\_color\_change(GLfloat r, GLfloat g, GLfloat b, GLfloat a).

More informations in corresponding sections.

#### **Vertices**

Vertices data structure is distributed in 4 parts:

- raydium\_vertex\_\*: these tables will simply contains vertices coordinates

- raydium\_vertex\_normal\_\*: vertices normals. Raydium will maintain two distinct normal tables, and this one will be used for calculations.

- raydium\_vertex\_normal\_visu\_\*: the other normal table, used for lighting. Smoothing "visu" normals will provides a better rendering, and Raydium includes all necessary functions to automate this task.

- raydium\_vertex\_texture\_u, \*raydium\_vertex\_texture\_v,

\*raydium\_vertex\_texture contains, for each vertex stored in the vertices data structure, u and v mapping information, and associated texture number. U and V are texture mapping coordinates.

Raydium can automatically generates some of these data (normals and uv coords, that is), Read "Vertices" section above for more information.

PLEASE, do not write directly in these tables, use dedicated functions.

#### **Objects**

Objects are loaded in Vertices stream, identified by a "start" and an "end" (raydium\_object\_start[] and raydium\_object\_end[]) in this stream. An index is incremented each time you load an object (GLuint raydium\_object\_index). Filename is also stored in raydium\_object\_name[][]. Go to "Objects" section to know more.

### **Lights**

First of all, raydium\_light\_enabled\_tag contains 0 when light is disabled, non-zero otherwise. This is a read-only variable, so use suitable functions.

Currently, for Raydium, a light can have 3 states: on, off, or blinking. raydium\_light\_internal\_state[] stores this.

Next comes all light's features: position, color, intensity. You can modify directly these variables, and call update fonctions, if needed (not recommended).

Next, raydium\_light\_blink\_\* are used internaly for blinking lights, setting lowest, higher light intensity, and blinking speed. Do noy modify these variables, use suitable functions.

You should read the chapter dedicated to lights for more information.

### **Fog**

Only one variable, here: raydium\_fog\_enabled\_tag, switching from zero to non zero if fog is enabled. Do NOT use this variable to enable or disable fog, but suitable functions, this variable is just a tag.

### **Camera**

Since many calls to camera functions are done during one frame, Raydium must track if any call to these functions was already done, using raydium\_frame\_first\_camera\_pass boolean.

raydium\_camera\_pushed, also used as a boolean, stores stack state. When you place your camera in the scene with Raydium, it pushes matrix on top of the stack, so you can modify it (the matrix), placing an object for example, an restore it quickly after, by popping matrix off.

# **2 Maths:**

### **2.1 Little introduction to trigo.c:**

This section is mostly designed for internal uses, but provides some usefull maths functions, mostly for trigonometrical uses.

### **2.2 GLfloat raydium\_trigo\_cos (GLfloat i):**

Obvious (degrees)

### **2.3 GLfloat raydium\_trigo\_sin (GLfloat i):**

Obvious (degrees)

# **2.4 GLfloat raydium\_trigo\_cos\_inv (GLfloat i):**

Obvious (degrees)

# **2.5 GLfloat raydium\_trigo\_sin\_inv (GLfloat i):**

Obvious (degrees)

**2.6 raydium\_trigo\_abs(a) (macro):** Obvious

**2.7 raydium\_trigo\_min(a,b) (macro):** Obvious

### **2.8 raydium\_trigo\_max(a,b) (macro): Obvious**

### **2.9 raydium\_trigo\_isfloat(a) (macro):**

Test two cases : "Not a Number" and "Infinite"

### **2.10 raydium\_trigo\_round(a) (macro):**

Will obviously "round" a instead of the default C floor behaviour

# **2.11 void raydium\_trigo\_rotate (GLfloat \* p, GLfloat rx, GLfloat ry, GLfloat rz, GLfloat \* res):**

Rotate p (GLfloat \* 3) by (rx,ry,rx) angles (degrees). Result is stored in res (GLfloat \* 3)

### **2.12 void raydium\_trigo\_pos\_to\_matrix (GLfloat \* pos, GLfloat \* m):**

Generates a ODE style matrix (16 Glfloat) from pos (GLfloat \* 3)

### **2.13 void raydium\_trigo\_pos\_get\_modelview (GLfloat \* res):**

Stores the current OpenGL MODELVIEW matrix in res (16 GLfloat)

### **2.14 int raydium\_trigo\_pow2\_next(int value):**

Returns next power of two of value. Ugly.

### **2.15 Matrix functions:**

Here there are a few functions also designed for internal uses that aims only at matrices. Really the main objective of these functions is give support for the inverse function.

The data type matrix4x4 is really an 16 double array.

### **2.16 double raydium\_matrix\_determinant(matrix4x4 matrix):**

Returns the determinant of the given matrix.

### **2.17 matrix4x4 raydium\_matrix\_adjoint(matrix4x4 matrix):**

Returns the adjoint matrix of the given matrix.

### **2.18 matrix4x4 raydium\_matrix\_multiply(matrix4x4 matrix1, matrix4x4 matrix2):**

Returns the resulting matrix of the multiplication of 2 matrices. Remeber that the multiplication of matrices doesn't have the conmutative property, so is not equal matrix1 X matrix2 than matrix2 x matrix1.

### **2.19 matrix4x4 raydium\_matrix\_inverse(matrix4x4 matrix):**

Returns the inverse matrix of a given matrix.

**2.20 double raydium\_matrix\_internal\_determinant(matrix4x4 matrix, int dimension):** internal, don't use.

**2.21 matrix4x4 raydium\_matrix\_internal\_adjoint(matrix4x4 matrix, int dimension):** internal, don't use.

**2.22 matrix4x4 raydium\_matrix\_internal\_multiply(matrix4x4 matrix\_one, matrix4x4 matrix\_two, int dimension):**

internal, don't use.

# **2.23 matrix4x4 raydium\_matrix\_internal\_inverse(matrix4x4 adjoint\_matrix,double det,int dimension):**

internal, don't use.

# **3 Logging:**

### **3.1 Introduction to log.c:**

Raydium uses and provides his own logging system, hidden behind a single function, as shown below.

### **3.2 void raydium\_log (char \*format, ...):**

This function must be used like "printf", using a format ("%s, %i, %x, ...") and then, suitable variables, but without the end-line char ('\n')

```
raydium_log("You are player %i, %s",player_number,player_name);
```
For now, this function writes to the parent terminal and the in-game console, with "Raydium: " string prefix. The user can force logging to a file, using  $-\log_1 \log$  command line switch.

# **4 Random:**

### **4.1 Introduction:**

These functions deals with random numbers generation.

### **4.2 void raydium\_random\_randomize (void):**

This function initialize the random number generator with current time for seed. Note: You are not supposed to use this function.

### **4.3 GLfloat raydium\_random\_pos\_1 (void):**

"positive, to one":  $0 \leq r$  res  $\leq 1$ 

### **4.4 GLfloat raydium\_random\_neg\_pos\_1 (void):**

"negative and positive, one as absolute limit":  $-1 \le$  res  $\le$  1

### **4.5 GLfloat raydium\_random\_0\_x (GLfloat i):**

"zero to  $x$ ":  $0 \leq x$  res  $\leq x$ 

### **4.6 GLfloat raydium\_random\_f (GLfloat min, GLfloat max):**

 $min \leq r$  res  $\leq$  max (float)

### **4.7 int raydium\_random\_i (int min, int max):**

 $min \leq r$ es  $\leq$  max (integer)

### **4.8 signed char raydium\_random\_proba (GLfloat proba):**

Returns true or false (0 or 1) depending of "proba" factor. proba must be: 0 <= proba <=1 ex: 50% = 0.5

# **5 Fog:**

### **5.1 Introduction:**

Fog is usefull for two major reasons:

1. Realism: Just try, and you'll understand: amazing depth impression, no ?

2. Speed: For a correct fog effect (i'm talking about estetic aspect), you must bring near\_clipping to a closer value, reducing the overall number of triangles displayed at the same time.

There are 3 types of fog. They are:

\* Linear:

Far-z fog=

Far-Near

\* Exp:

(-density\*z) fog=  $e^{\Lambda}$ 

\* Exp2?:

(-density\*z)^2 fog= $e^{\Lambda}$ 

Above z is the distance to the calculated point from the camera. As you can see, linear mode doesn't use Density; and Exp & Exp2? modes don't use near and far values. Remember that.

# **5.2 void raydium\_fog\_enable (void):**

**Obvious** 

# **5.3 void raydium\_fog\_disable (void):**

**Obvious** 

### **5.4 void raydium\_fog\_color\_update (void):**

If you have modified raydium\_background\_color array, you must call this function, applying the specified color to hardware. See also: raydium\_background\_color\_change

### **5.5 void raydium\_fog\_mode(GLuint mode):**

The fog mode can be change with this function. There are 3 different ways to apply the fog:

1. RAYDIUM\_FOG\_MODE\_LINEAR - Used by default, the fog is directly applied according the distance. Not real world fog, but used to avoid drawing too distant objects. IMPORTANT: EXP mode ignores the density value, only uses near and far.

2. RAYDIUM\_FOG\_MODE\_EXP - The fog grows exponentially with the distance. Usual mist in the real world. IMPORTANT: EXP mode ignores the near and far values, only uses the density.

3. RAYDIUM\_FOG\_MODE\_EXP2 - The fog grows twice exponentially with the distance. Used when the observer is inside a cloud/mist. IMPORTANT: EXP2 mode ignores the near and far values, only uses the density.

### **5.6 void raydium\_fog\_density(GLfloat density):**

Sets the density of the fog. Useless if you are using LINEAR mode.

### **5.7 void raydium\_fog\_near(GLfloat near):**

Sets the near point to apply the fog. Useless if you are using EXP or EXP2 modes.

### **5.8 void raydium\_fog\_far(GLfloat far):**

Sets the far point of the fog. Useless if you are using EXP or EXP2 modes.

# **5.9 void raydium\_fog\_apply(void):**

Used to apply changes in your setup of fog. Also is used to continue a previously stopped fog. See: raydium\_fog\_wait() below.

### **5.10 void raydium\_fog\_wait(void):**

With this function you can deactivate TEMPORALY the fog, but the internal state of the fog in Raydium won't change, so when you use raydium\_fog\_apply, the fog will continue like it was before being stoped. It's very usefull for certain rendering effects that need to

stop the fog temporaly.

### **5.11 void raydium\_fog\_volumetric\_support(void):**

With this function, you're saying to Raydium that you want a support for volumetric fog in you application. Call this function as soon as possible after engine init, since it will change the way Raydium renders objects (think about display lists).

### **5.12 void raydium\_fog\_volumetric\_enable(void):**

When you call this function, fog is no more applied using fragment depth, but using RENDER\_VOLUMETRIC\_FOG\_AXIS (see config.h). You must have called raydium\_fog\_volumetric\_support() before enabling volumetric fog.

### **5.13 void raydium\_fog\_volumetric\_disable(void):**

Reset fog sytem to default behavior (fragment depth).

# **6 Window management:**

### **6.1 Introduction:**

Some important functions, used for window creation and managment.

### **6.2 void raydium\_window\_close (void):**

This function is called by Raydium, do not use.

# **6.3 void raydium\_window\_create (GLuint tx, GLuint ty, signed char rendering, char \*name):**

You must call this function once in your program, with following arguments:

1. tx, ty: window size, in pixel

2. rendering: window mode: RAYDIUM\_RENDERING\_\* (NONE, WINDOW, FULLSCREEN)

3. name: window's name

Raydium is using GLUT for window management, and GLUT fullscreen is not the same between various implementations, and can fail, so use a standard window size (640x480, 800x600, ...) for fullscreen mode.

Note that user can force fullscreen using --fullscreen on the command line.

### **6.4 void raydium\_window\_resize\_callback (GLsizei Width, GLsizei Height):**

This function is automaticaly called during a window resize, and resize OpenGL rendering space.

There is almost no reason to call this function by yourself.

### **6.5 void raydium\_window\_view\_update (void):**

If you've changed 3D window size (clipping: raydium\_projection\_\*), apply to hardware with this fonction.

### **6.6 void raydium\_window\_view\_perspective(GLfloat fov, GLfloat fnear, GLfloat ffar):**

All-in-one function: sets all "perspective" variables, and updates.

# **7 Capture (2D):**

### **7.1 Quickview:**

Captures are made in TGA (without RLE compression) or JPEG formats and saved into the current directory. These functions may fail (garbage in resulting capture) if frame size if not "standard", mostly after a window resize.

Also there are "auto" functions that provide a simplest method to make an screen capture. So, the following example (put into the  $display()$  function), allows jpeg screenshots just pressing F9 key:

if(raydium\_key\_last **9) raydium\_capture\_frame\_jpeg\_auto();** 

**Raydium also allow you to capture movies: activate DEBUG\_MOVIE option in raydium/config.h with the needed framerate, and press F11. Raydium will use a dedicated time line, allowing smooth capture. This system may cause strange behaviours with movies providing network action. The movie is stored in multiples files in movie directory, and you can use mencoder like this: mencoder -ovc lavc -lavcopts vcodec=mpeg4:vhq:vbitrate=780 mf://\\*.tga -vf scale=320:240 -mf fps=25 -o ~/ray.avi You can also use audio file adding this: -audiofile audio.mp3 -oac copy for example.**

### **7.2 void raydium\_capture\_frame(char \*filename):**

Capture current frame to filename.

### **7.3 void raydium\_capture\_frame\_auto(void):**

Same as above, but to an auto-generated filename (raycap\*).

### **7.4 void raydium\_capture\_frame\_jpeg(char \*filename):**

Same as raydium\_capture\_frame() but using JPEG image format. See raydium/config.h for quality setting.

### **7.5 void raydium\_capture\_frame\_now(char \*filename):**

Same as raydium\_capture\_frame(), but without waiting the end of the frame, saving the hardware color buffer, whatever it contains. Use with caution.

### **7.6 void raydium\_capture\_frame\_jpeg\_now(char \*filename):**

Same as above, but using JPEG image format.

### **7.7 void raydium\_capture\_filename\_auto(char \*dest,char \*format):**

Internal Use. Generates filenames for new screenshots.

# **7.8 void raydium\_capture\_frame\_auto(void):**

Capture the current frame giving the resulting file and automatic name.

# **7.9 void raydium\_capture\_frame\_jpeg\_auto(void):**

Same as above, but using JPEG image format.

# **8 Background:**

# **8.1 void raydium\_background\_color\_change (GLfloat r, GLfloat g, GLfloat b, GLfloat a):**

Will change raydium background color array and apply this modification. (will update fog color, obviously).

# **9 Frame clearing:**

# **9.1 void raydium\_clear\_frame (void):**

You need to call this function every frame to clear all hardware buffers.

# **9.2 void raydium\_clear\_color\_update (void):**

Will apply background color modification. Probably useless for you.

# **10 Lights:**

# **10.1 Introduction to Raydium light system:**

When we starts Raydium development, the main idea was to use native OpenGL lights, and not lightmaps or another method.

This method (native lights) provides 8 simultaneous movable lights, and is quite effective with recent OpenGL hardware.

You can modify intensity, position, color, you can turn on any light at any time, make them blinking... Mixing all theses features can result many effects, as realtime sunset, flashing lights for cars, explosions, ...

Usage is very easy: no need to create lights, just turn them on.

See also: LightMaps

# **10.2 void raydium\_light\_enable (void):**

Obvious.

# **10.3 void raydium\_light\_disable (void):**

Obvious.

# **10.4 signed char raydium\_light\_texture(int texture, signed char enable):**

Texture l will not use lighting if enable is set to 0. Call this function before loading any object using this texture, because of display lists. Same way, it's not possible to change back this value after the first object drawing without disabling display lists.

**10.5 signed char raydium\_light\_texture\_name(char \*name, signed char enable):** Same as above, but using texture name.

# **10.6 GLuint raydium\_light\_to\_GL\_light (GLuint l):**

Probably useless for end user. (internal uses)

# **10.7 void raydium\_light\_on (GLuint l):**

Turns  $1$  light on (  $0 \le -1 \le$  RAYDIUM\_MAX\_LIGHTS )

### **10.8 void raydium\_light\_off (GLuint l):**

Turns 1 light off

# **10.9 void raydium\_light\_switch (GLuint l):**

Will swith 1 light state (from "on" to "off", for example).

### **10.10 void raydium\_light\_update\_position (GLuint l):**

Updates raydium\_light\_position[l] array changes to hardware. This function is now used internaly by Raydium, so you have no reasons to call it by yourself.

# **10.11 void raydium\_light\_update\_position\_all (void):**

See above.

# **10.12 void raydium\_light\_update\_intensity (GLuint l):**

See above.

# 10.13 void raydium\_light\_update\_all (GLuint I):

See above.

### **10.14 void raydium\_light\_move (GLuint l, GLfloat \* vect):**

Moves light to position  $\text{vect}$  for light 1 (vect is GLfloat[4]: x,y,z,dummy).

Just move your lights before camera placement, or your changes will be applied to the next frame only.

### **10.15 void raydium\_light\_reset (GLuint l):**

This function will restore all defaults for  $1$  light.

# **10.16 void raydium\_light\_blink\_internal\_update (GLuint l):**

Useless for end-user.

### **10.17 void raydium\_light\_blink\_start (GLuint l, int fpc):**

Makes 1 light blinking at fpc (frames per cycle) rate. This function will use timecalls soon ("fpc" -> "hertz")

### **10.18 void raydium\_light\_callback (void):**

Useless for end-user.

# **11 Keyboard & keys:**

**11.1 void raydium\_key\_normal\_callback (GLuint key, int x, int y):** Internal callback.

### **11.2 void raydium\_key\_special\_callback (GLuint key, int x, int y):** Internal callback.

### **11.3 void raydium\_key\_special\_up\_callback (GLuint key, int x, int y):** Internal callback.

# **11.4 int raydium\_key\_pressed (GLuint key):**

Will return state of key in the raydium keys [] array. This function is usefull to test keyboard from PHP, since RayPHP doest not support array for now.

# **12 Mouse:**

### **12.1 Introduction:**

Mouse API is almost explainded at the top of this guide, but here it is some other usefull functions (macros, in facts)

### **12.2 raydium\_mouse\_hide() (macro):**

Hides mouse cursor.

### **12.3 raydium\_mouse\_show() (macro):**

Shows mouse cursor.

### **12.4 raydium\_mouse\_move(x,y) (macro):**

Moves cursor to  $(x,y)$  position (in pixel). Example if you want to move cursor at window's center: 

raydium\_mouse\_move(raydium\_window\_tx/2, raydium\_window\_ty/2);

### **12.5 signed char raydium\_mouse\_isvisible(void):**

Returns true or false (0 or 1), if the mouse is visible or not. See raydium\_mouse\_show() and raydium\_mouse\_hide() above.

### **12.6 void raydium\_mouse\_init (void):**

Internal use.

# **12.7 void raydium\_mouse\_click\_callback (int but, int state, int x, int y):**

Internal callback.

### **12.8 void raydium\_mouse\_move\_callback (int x, int y):**

Internal callback.

### **12.9 int raydium\_mouse\_button\_pressed (int button):**

returns button state. (See first part of this document)

# **13 Textures:**

### **13.1 Introduction:**

For now, Raydium only handles TGA uncompressed texture. As explainded in the first part of this guide, Raydium provides three texture filters (none, bilinear, trilinear using MipMaps).

Texture sizes must be a power of two, 8 (alpha mask), 24 (RGB) or 32 (RGBA) bits.

Raydium supports simple color materials, using a "rgb(r,g,b)" string as texture name, where r, g and b are  $0 \le x \le 1$  (floats). With 3 negative values, you will generate a "phantom texture". Phantom textures are only drawn into the z-buffer (and not color buffer). Texture clamping and advanced multitexturing effects are supported by Raydium, but not documented here for now. If you're interested, have a look at source code, or take a look at the Wiki. Tips: "BOX", "ENV", "HDR", ";", "|".

Effective environment mapping (one pass, two texture units) is available using a special filename separator for texture field in TRI files : # See this example: 0.232258 0.225387 -0.149804 0.012198 -0.274925 0.961388 0.731411 0.980236

#### fiesta\_diffuse.tga#ENV\_map.tga

Environment texture name must start with "ENV" to allow spherical mapping, wich is needed for such effect. See also RAYDIUM\_RENDER\_REFLECTION\_FACT in file common.h if you want reflection to be more or less visible.

### **13.2 signed char raydium\_texture\_size\_is\_correct (GLuint size):**

Returns true if size is a correct texture size, depending of hardware capacities and "power of 2" constraint.

# **13.3 GLuint raydium\_texture\_load\_internal(char \*filename, char \*as, signed char faked, int**  faked tx, int faked ty, int faked bpp, int or live id fake):

Internal use.

### **13.4 GLuint raydium\_texture\_load (char \*filename):**

Loads "filename" texture into hardware memory. Function results texture index, but in most cases, you can identify later a texture by his name, without providing his index, so you can probably ignore this value.

0 is returned if texture loading have failed.

### **13.5 GLuint raydium\_texture\_load\_erase (char \*filename, GLuint to\_replace):**

Same as above, but to\_replace texture (index) is erased with filename.

### **13.6 signed char raydium\_texture\_current\_set (GLuint current):**

Switch active texture to "current" index. Mostly used for runtime object creation: "set current texture, add vertices, set another texture, add vertices, ... and save all to an objet" (see below for vertices management).

### **13.7 signed char raydium\_texture\_current\_set\_name (char \*name):**

Same as above, but using texture name. This function will load name if not alread done.

### **13.8 GLuint raydium\_texture\_find\_by\_name (char \*name):**

Returns index for texture "name", and load it if not already done.

### **13.9 GLuint raydium\_texture\_exists(char \*name):**

Same as above, but don't load texture if name isn't already loaded and then returns -1. Returns texture id otherwise.

### **13.10 void raydium\_texture\_filter\_change (GLuint filter):**

Change texture filter. The new filter will apply on all "next" textures, but will not change already loaded ones (this was the case in old Raydium releases), since it may generate strange bugs with dynamic (aka "faked") textures, and it was very slow.

// will switch to bilinear filter for next textures raydium\_texture\_filter\_change(RAYDIUM\_TEXTURE\_FILTER\_BILINEAR)

# **14 Rendering:**

# **14.1 void raydium\_render\_lightmap\_color(GLfloat \*color):**

You may force a new lightmap rendering color "filter" anytime with this function, allowing advanced lighting effects. HUGE WARNING: You must turn off display lists if you change this value after first object's render. See raydium\_rendering\_displaylists\_disable() if needed.

### **14.2 void raydium\_render\_lightmap\_color\_4f(GLfloat r, GLfloat g, GLfloat b, GLfloat a):** Same as above, using 4 values.

# **14.3 int raydium\_rendering\_prepare\_texture\_unit (GLenum tu, GLuint tex):**

This function will "prepare" hardawre texture unit tu to render tex texture. There almost no reason to call this function by yourself.

14.4 void raydium rendering internal prepare texture render (GLuint tex):

Same as above, but for texture unit #0 only.

# **14.5 void raydium\_rendering\_internal\_restore\_render\_state (void):**

Internal. Deprecated.

### **14.6 void raydium\_rendering\_from\_to\_simple(GLuint from, GLuint to):**

Same as raydium\_rendering\_from\_to(), but only with vertices (no UV, no normals, no textures, no colors, ...). Mostly used for internal shadow maps creation.

### 14.7 void raydium rendering from to (GLuint from, GLuint to):

Renders vertices from from to to. Using object management functions is a better idea.

### **14.8 void raydium\_rendering (void):**

Renders all vertices (probably useless, now).

### **14.9 void raydium\_rendering\_finish (void):**

You must call this function at the end of each frame. This will flush all commands to hardware, fire a lot off callbacks, and prepare next frame.

### **14.10 void raydium\_rendering\_wireframe (void):**

Switch to wireframe rendering.

### **14.11 void raydium\_rendering\_normal (void):**

Switch back to standard rendering.

### **14.12 void raydium\_rendering\_rgb\_force (GLfloat r, GLfloat g, GLfloat b):**

Force all RGB colored vertices to take  $(r, g, b)$  color. One example of this use is for making "team colored" cars : Do not apply textures to some faces while modelling, and force to team color each time you render a car.

### **14.13 void raydium\_rendering\_rgb\_normal (void):**

Disable "rgb force" state. See above.

### **14.14 void raydium\_rendering\_displaylists\_disable(void):**

Disable display lists usage. Some old video cards and broken drivers may get better performances WITHOUT display lists (on large objects, mainly).

### **14.15 void raydium\_rendering\_displaylists\_enable(void):**

Enable display lists usage. default state.

. . . . . . . . . . . . . .

# **15 Particle engine:**

### **15.1 Introduction:**

This is the second version of Raydium's particle engine. This engine is build on top of a dedicated file format (.prt and .sprt files), describing most (up to all, in facts) properties of generators. It probably better to start by an example (fountain.prt) :

```
// Simple blue fountain (change 'vector' if needed)
ttl generator=5;
ttl_particles=1.5;
ttl_particles_random=0;
particles_per_second=200;
texture="flare_nb.tga";
size=0.1;
size_inc_per_sec=0.1;
gravity={0, 0, -5};
vector={0,0,4};vector random={0.2,0.2,0.2};1// RGBA
color start={0.6,0.6,1,0.5};color\_start\_random={0,0,0.2,0};color_end=\{1,1,1,0.1\};
```
// end of file.

.prt files are readed using parsing functions (see appropriate chapter, if needed), and the list of all available properties can be found in particle2.c source file. A full toturial is also available on Raydium's Wiki.

Once the particle file is written, you only need to load the file using the suitable function (see below). Some anchor are available to link generators to physic entities, if needed, as callbacks for a few events (one, for now).

.sprt files are used to create a "snapshot" of particles, used for example by 3D captures, and are not meant to be edited by hand.

# **15.2 void raydium\_particle\_name\_auto (char \*prefix, char \*dest):**

Will generate a unique string using prefix. The string is created using space provided by dest.

You can use this function when building a new generator.

### **15.3 void raydium\_particle\_init (void):**

Internal use.

# **15.4 signed char raydium\_particle\_generator\_isvalid (int g):**

Internal use, but you can call this function if you want to verify if a generator's id is valid (in bounds, and loaded).

**15.5 int raydium\_particle\_generator\_find (char \*name):**

Lookups a generator using is name. Returns -1 if name is not found.

### **15.6 int raydium\_particle\_find\_free (void):**

Finds a free particle slot.

### **15.7 void raydium\_particle\_generator\_delete (int gen):**

Deletes a generator.

### **15.8 void raydium\_particle\_generator\_delete\_name (char \*gen):**

Same as above, but using generator's name.

### **15.9 void raydium\_particle\_generator\_enable (int gen, signed char enabled):**

Activate a disabled generator (see below).

# **15.10 void raydium\_particle\_generator\_enable\_name (char \*gen, signed char enable):**

Disable a generator (TTL is still decremented).

### **15.11 void raydium\_particle\_preload (char \*filename):**

Loads .prt file and associated textures into suitable caches. Call this function if you want to avoid (small) jerks caused by "live" loading a generator.

# **15.12 void raydium\_particle\_generator\_load\_internal (int generator, FILE \* fp, char**

**\*filename):**

Internal use.

### **15.13 int raydium\_particle\_generator\_load (char \*filename, char \*name):**

Loads generator from filename as name. This name will be used for future references to this generator, as the returned interger id.

# **15.14 void raydium\_particle\_generator\_update (int g, GLfloat step):**

Internal use.

### **15.15 void raydium\_particle\_update (int part, GLfloat step):**

Internal use.

### **15.16 void raydium\_particle\_callback (void):**

Internal use.

### **15.17 int raydium\_particle\_state\_dump(char \*filename):**

Dumped current particles to filename (.sprt [static particles]).

### **15.18 int raydium\_particle\_state\_restore(char \*filename):**

Append .sprt filename to current scene.

# **15.19 void raydium\_particle\_draw (raydium\_particle\_Particle \* p, GLfloat ux, GLfloat uy, GLfloat uz, GLfloat rx, GLfloat ry, GLfloat rz):**

Internal use.

# **15.20 void raydium\_particle\_draw\_all (void):**

Internal use.

# **15.21 void raydium\_particle\_generator\_move (int gen, GLfloat \* pos):**

Moves gen generator to pos position (3 \* GLfloat array).

**15.22 void raydium\_particle\_generator\_move\_name (char \*gen, GLfloat \* pos):** Same as above, but using generator's name.

**15.23 void raydium\_particle\_generator\_move\_name\_3f (char \*gen, GLfloat x, GLfloat y, GLfloat z):**

Same as above, using 3 different GLfloat values.

# **15.24 void raydium\_particle\_generator\_particles\_OnDelete (int gen, void \*OnDelete?):**

Sets a callback for gen, fired when any particle of this generator is deleted, providing a easy way to create "cascading" generators. The callback must respect the following prototype: \_\_\_\_\_\_\_\_\_\_\_\_\_\_\_\_\_

void cb(raydium\_particle\_Particle \*)

Do not free the provided particle.

# **15.25 void raydium\_particle\_generator\_particles\_OnDelete\_name (char \*gen, void \*OnDelete?):**

Same as above, but using generator's name.

### **15.26 void raydium\_particle\_scale\_all(GLfloat scale):**

Will scale all particles with scale factor. Use with caution. Default is obviously 1.

# **16 Callbacks:**

### **16.1 Introduction:**

This file contains many initializations, a few internal callbacks, but will provides a very important function for end-user, wich will gives user display function to Raydium: see below

### **16.2 void raydium\_callback\_image (void):**

Internal use.

### **16.3 void raydium\_callback\_set (void):**

Internal use.

### **16.4 void raydium\_callback (void (\*loop)):**

This function will loop over the provided display function, indefinitely.

"loop" must be:

void loop(void)

# **17 Normals:**

### **17.1 Introduction:**

This file provides some usefull functions for normal generation and smoothing. You can find some more informations about normals at the top of this guide.

### **17.2 void raydium\_normal\_generate\_lastest\_triangle (int default\_visu):**

\_\_\_\_\_\_\_\_\_\_\_\_\_\_\_\_\_\_\_\_

----------------------------------

Generate normal for the last created triangle (see raydium vertex index) if  $default\_visu$  is true ( $!= 0$ ), this function will restore "visu" normals too.

# **17.3 void raydium\_normal\_restore\_all (void):**

This function restore visu normals with standard ones (raydium\_vertex\_normal\_\*)

### **17.4 void raydium\_normal\_regenerate\_all (void):**

This function will regenerate standard and visu normals for the whole scene (ground, objects, ...).

### **17.5 void raydium\_normal\_smooth\_all (void):**

This function will smooth the whole scene, using adjacent vertices. Note this function can take a lot of time.

### **17.6 void raydium\_normal\_smooth\_from\_to(GLuint from, GLuint to):**

Same as above, but only from from vertex to to vertex (excluded). In other words: will smooth [from;to[

# **18 vertices:**

### **18.1 Introduction:**

You can create objets at runtime, if needed, using the following functions. Each of theses functions adds only one vertex so, obviously, you need to call three time the same function to add one triangle.

### **18.2 void raydium\_vertex\_add (GLfloat x, GLfloat y, GLfloat z):**

Adds a vertex at  $(x, y, z)$ .

**18.3 void raydium\_vertex\_uv\_add (GLfloat x, GLfloat y, GLfloat z, GLfloat u, GLfloat v):** Same as above, but providing texture mapping informations with  $u$  and  $v$ .

# **18.4 void raydium\_vertex\_uv\_normals\_add (GLfloat x, GLfloat y, GLfloat z, GLfloat nx, GLfloat ny, GLfloat nz, GLfloat u, GLfloat v):**

Same as above, giving vertex's normal with (nx, ny, nz).

# **19 Land:**

### **19.1 Introduction:**

Historically, this file was quite complex, since Raydium was using his own physic. Now, this file is almost empty, since ODE integration now provides new landscape functions.

# **20 Sky and environement boxes:**

### **20.1 Introduction:**

Skyboxes are mostly automated.

For now, Raydium will use BOXfront.tga, BOXback.tga, BOXleft.tga, BOXright.tga, BOXbottom.tga and BOXtop.tga and will draw a skybox only if fog is disabled (this is not for technical reasons, but only for realism, just think about it ;)... but you can force skybox with fog using raydium\_sky\_force if you really want).

### **20.2 void raydium\_sky\_box\_cache (void):**

As skybox texture are sometimes large files, you can pre-load skybox with this function. If you don't do it, Raydium will load textures during the first frame of your application. Calling this function will automatically define sky as a HDR emitter.

See HDR chapter for more information.

#### **20.3 void raydium\_sky\_box\_render (GLfloat x, GLfloat y, GLfloat z):** Internal use.

### **20.4 void raydium\_sky\_sphere\_render(GLfloat x, GLfloat y, GLfloat z, int detail):**

Internal use.

Calculates and draw the sphere. Also rotate it according the angles or orbit.

### **20.5 Atmosphere:**

Atmosphere are series of effects that intend to make the sky and the atmosphere of the game more realistic. As this is quite-beta state, only a orbital sky effect is available right now. To activate/deactivate this series of effects, you should use: raydium sky atmosphere enable and raydium sky\_atmosphere\_disable respectively. If you need to check if the atmosphere is activated or not, use

raydium\_sky\_atmosphere\_check. The rest of the functions are internal and should not used by normal programs.

# **20.6 void raydium\_sky\_atmosphere\_enable(void):**

turn on the use of atmosphere effects. This one and \_disable function a program should use, the other raydium\_sky\_atmosphere\_are internal ones.

# **20.7 void raydium\_sky\_atmosphere\_disable(void):**

turn off the use of atmosphere effects.

### **20.8 void raydium\_sky\_atmosphere\_render(GLfloat x, GLfloat y, GLfloat z,int detail):**

Internal use. This internal function draws the atmosphere effects. Right now only draws a rotating sphere with a gradient of color (from black to white). In a future, it will draw multiples layers of sky (with and without textures), stars, satellites... Maybe rain and snow could be included here also.

### **20.9 signed char raydium\_sky\_atmosphere\_check(void):**

This functions only check if the atmosphere features are been used. Returns 1 if they are used, else 0.

# **21 "Internal" informations access:**

### **21.1 void raydium\_internal\_dump (void):**

This function is now systematically called by Raydium at application's exit, displaying some informations about loaded textures, objects, registered data, network statistics.

### **21.2 void raydium\_internal\_dump\_matrix (int n):**

Dumps matrix to console. n values are:

0 for GL\_PROJECTION\_MATRIX

1 for GL\_MODELVIEW\_MATRIX

# **22 Files (generic): 22.1 Introduction:**

File support is now splitted in two parts: generic functions and TRI format specific functions. This chapter talks about generic part, where you'll find some libc replacements and wrappers, and functions dealing with "private directory" of the current user.

# **22.2 void raydium\_file\_dirname(char \*dest,char \*from):**

Reliable and portable version of libc's dirname function. This function extracts directory from  $from from$  filename, and writes it to dest.

No memory allocation will be done by the function.

### **22.3 void raydium\_file\_basename(char \*dest,char \*from):**

Another libc clone, for basename function. Extracts file name from a path into dest string.

### **22.4 void raydium\_file\_ext(char \*dest, char \*from):**

Return the extension of  $from filename$  (can be a complete path), without the . (dot), or an empty string if extension is not found.

# **22.5 signed char raydium\_file\_directory\_writable(char \*path):**

Return 1 if path directory is writable, 0 otherwise.

# **22.6 signed char raydium\_file\_readable(char \*filename):**

Return 1 if filename exists and is readable, 0 otherwise.

# **22.7 void raydium\_file\_log\_fopen\_display(void):**

Display (console) all filenames that were opened before the call. --files command line option will call this function at the application's exit, closed or not.

### **22.8 FILE \*raydium\_file\_fopen(char \*file, char \*mode):**

Raydium wrapper to libc's fopen function.

- This function will:
- Update some stats

- Try to download the file from repositories if no local version is found, or

will try to update the file if asked (--repository-refresh or

repository-force). See R3S on Raydium's Wiki.

- You can disable R3S client (for a "local only" file) adding a 'l'

in mode ("rl" or "rbl" for example).

- Use Raydium paths (see suitable chapter)

### **22.9 unsigned long raydium\_file\_sum\_simple(char \*filename):**

This function will generate a very simple checksum on filename.

### **22.10 unsigned long raydium\_file\_sum\_simple\_mode(char \*filename,char \*mode):**

Same as above, but you can pass a fopen mode ("rt", or "rbl" for example). See raydium file fopen() for more informations about mode.

### **22.11 char \* raydium\_file\_home\_path(char \*file):**

This function will return an absolute file path for file in the home directory of the current user.

Returned value is a pointer to static memory. Do not free this memory and use it before any other call to this function, since it will be overwritten. Example:

for test.cfg, this function will return /home/me/.raydium/test.cfg See also raydium\_init\_args\_name() if you want to tune this result.

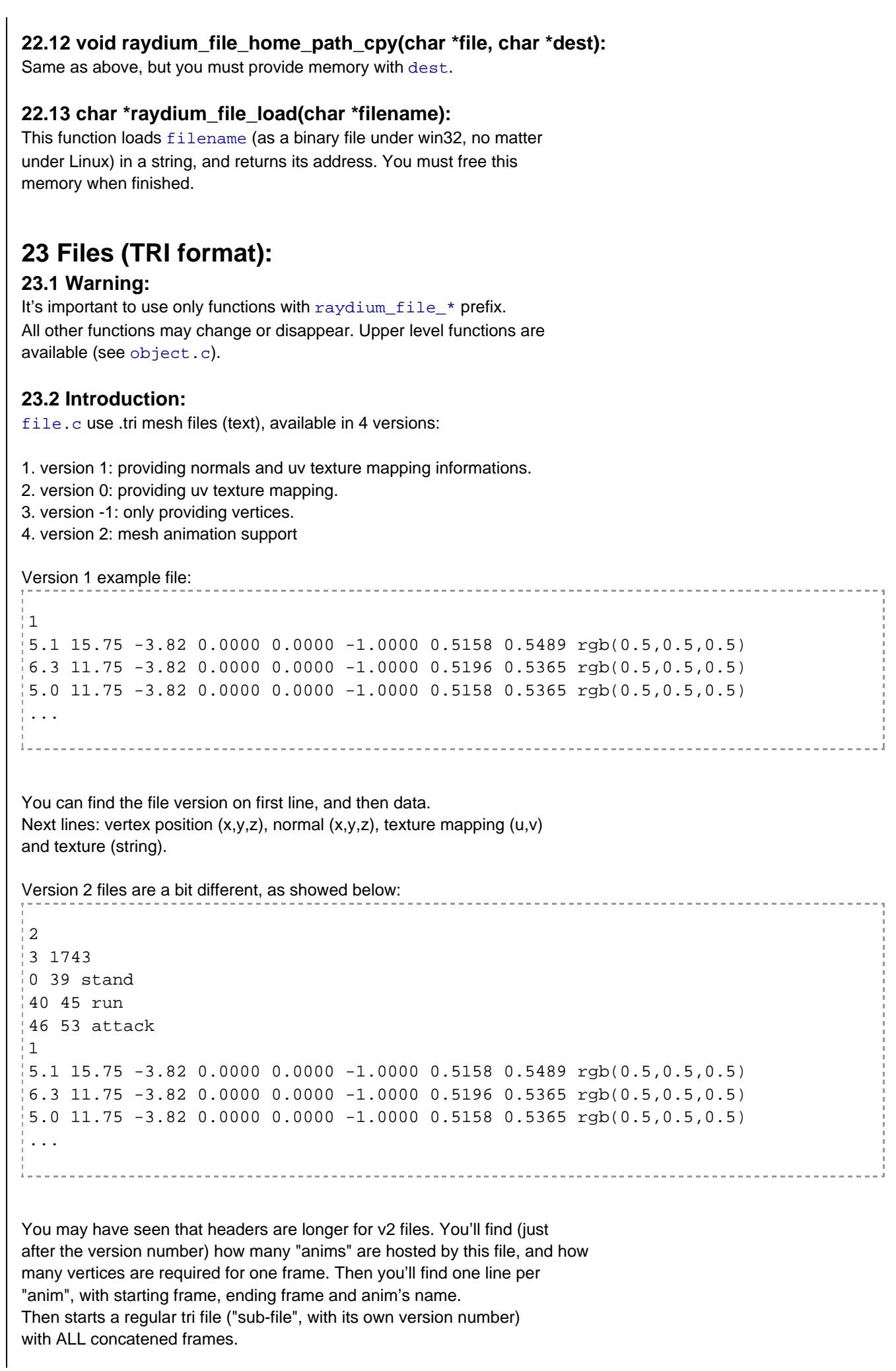

### **23.3 void dump\_vertex\_to (char \*filename):**

This function save all scene to filename (.tri file) in version 1. Vertice may be sorted.

Please, try to do not use this function.

### **23.4 void dump\_vertex\_to\_alpha (char \*filename):**

Now useless and deprecated.

### **23.5 int raydium\_file\_set\_textures (char \*name):**

Internal use.

This function analyze texture filename, and search for extended multitexturing informations (u,v and another texture).

### **23.6 void read\_vertex\_from (char \*filename):**

Loads filename. Again, avoid use of this function.

# **24 File path:**

### **24.1 Introduction:**

No doc yet.

# **25 Camera:**

### **25.1 Introduction:**

Raydium provides camera management functions, allowing the coder to move camera with very simple functions, even for complex moves. You have to place your camera once per frame (not more, not less).

"look\_at" style functions can be affected by raydium\_camera\_look\_at\_roll global variable, if needed.

A few words about camera path: Take a look to a .cam file if you want to understand this simple file format, but you probably only need the cam.c application, dedicated to camera path creation.

Some camera functions are provided by physics module, see suitable chapter.

### **25.2 void raydium\_camera\_vectors (GLfloat \* res3):**

This function will return two vectors (2  $*$  3  $*$  GLfloat), giving the camera orientation (front vector and up vector). At this day, the up vector is always the same as the world up vector, even if the camera is rotated or upside down (and yes, this MUST be corrected :).

Designed for internal uses, before all.

### **25.3 void raydium\_camera\_internal\_prepare(void):**

Internal use. (pre)

**25.4 void raydium\_camera\_internal (GLfloat x, GLfloat y, GLfloat z):** Internal use. (post)

### **25.5 void raydium\_camera\_place (GLfloat x, GLfloat y, GLfloat z, GLfloat lacet, GLfloat tangage, GLfloat roulis):**

Sets the camera at (x,y,z) position, and using (lacet,tangage,roulis) as rotation angles.

### **25.6 void raydium\_camera\_look\_at (GLfloat x, GLfloat y, GLfloat z, GLfloat x\_to, GLfloat y\_to, GLfloat z\_to):**

Sets the camera at  $(x,y,z)$  position, and looks at  $(x_to,y_to,z_to)$ .

### **25.7 void raydium\_camera\_replace (void):**

You'll need to reset camera position and orientation after each object drawing. If this is unclear to you, read the "example" section, below.

You will need to make your own 3D transformations (GLRotate, GLTranslate, ...) to draw your objects, or you can use the following function.

### **25.8 void raydium\_camera\_replace\_go (GLfloat \* pos, GLfloat \* R):**

This function will replace the camera, as raydium camera replace(), but will place "3D drawing cursor" at position pos (3 GLfloat) with rotation R (4 GLfloat quaternion).

No eulers (rotx, roty, rotz) version of this function is provided for now.. Do you really need it ?

### **25.9 Example of camera use:**

- 1. place camera
- 2. move "drawing cursor" to object's place
- 3. draw object
- 4. reset camera to initial place (the one given at step 1)
- 5. move "drawing cursor" to another object's place
- 6. draw another object
- 7. [...]

Steps 4 and 5 can be done with raydium\_camera\_replace\_go().

### **25.10 void raydium\_camera\_rumble(GLfloat amplitude, GLfloat ampl\_evo, GLfloat secs):**

Camera (any type) will rumble for secs seconds, with amplitude (radians).

This amplitude will be incremented of ampleve every second (negative

values are allowed for ampl\_evo).

An amplitude is always positive.

# **25.11 void raydium\_camera\_smooth (GLfloat px, GLfloat py, GLfloat pz, GLfloat lx, GLfloat ly, GLfloat lz, GLfloat zoom, GLfloat roll, GLfloat step):**

Smooth style clone of raydium\_camera\_look\_at. Roll is given by roll and not global variable raydium camera look at roll

as for regular look\_at function.

zoom is the requested FOV.

Play with step to modify smoothing level of the movement. A good way to use this function is the following usage :

raydium\_camera\_smooth(cam[0],cam[1],cam[2],pos[1],-pos[2],pos[0],70,0,raydium\_frame\_

**25.12 void raydium\_camera\_path\_init (int p):** Internal use.

**25.13 void raydium\_camera\_path\_init\_all (void):** Internal use.

**25.14 int raydium\_camera\_path\_find (char \*name):**

Lookups path's id using filename name.

This function will not try to load a camera path if it's not found, and will return -1

# **25.15 int raydium\_camera\_path\_load (char \*filename):**

Obvious : use this function to load a camera path.

### **25.16 void raydium\_camera\_path\_draw (int p):**

Draws p camera path, as red lines. This must be done at each frame.

### **25.17 void raydium\_camera\_path\_draw\_name (char \*path):**

Same as above, but using camera path's name.

### **25.18 signed char raydium\_camera\_smooth\_path (char \*path, GLfloat step, GLfloat \* x, GLfloat \* y, GLfloat \* z, GLfloat \* zoom, GLfloat \* roll):**

Returns the  $(x, y, z)$  point of the camera path for step step, using provided zoom (FOV) and roll angle. It's important to note that step is a float. Mostly for internal use.

### **25.19 void raydium\_camera\_path\_reset(void):**

Next smooth call will be instantaneous.

# **25.20 void raydium\_camera\_smooth\_path\_to\_pos (char \*path, GLfloat lx, GLfloat ly, GLfloat lz, GLfloat path\_step, GLfloat smooth\_step):**

"Camera on path looking at a point". Simple raydium\_camera\_smooth version: give a path name, a "look\_at" point  $(lx, ly, Iz)$ , a current step, anda smooth\_step time factor (see raydium\_camera\_smooth example above).

# **25.21 void raydium\_camera\_smooth\_pos\_to\_path (GLfloat lx, GLfloat ly, GLfloat lz, char \*path, GLfloat path\_step, GLfloat smooth\_step):**

"Camera on point looking at a path". Same style as previous function.

# **25.22 void raydium\_camera\_smooth\_path\_to\_path (char \*path\_from, GLfloat**  path step from, char \*path to, GLfloat path step to, GLfloat smooth step):

"Camera on a path looking at another path". Same style as previous functions.

# **26 Objects:**

### **26.1 Introduction:**

With the following functions, you can easily draw and manage mesh objects (.tri file).

### **26.2 GLint raydium\_object\_find (char \*name):**

Lookups an object by its name. This function will return -1 if the object's not found, and will not try to load the .tri file.

### **26.3 signed char raydium\_object\_isvalid(int obj):**

Internal use, but you can call this function if you want to verify if an object id is valid (in bounds).

### **26.4 GLint raydium\_object\_find\_load (char \*name):**

Same as above (raydium\_object\_load), but will try to load object.

# **26.5 void raydium\_object\_reset (GLuint o):**

Internal use. Do not call.

# **26.6 int raydium\_object\_load (char \*filename):**

Load filename as a .tri file, and returns corresponding id, or -1 in case of error.

# **26.7 void raydium\_object\_draw (GLuint o):**

Draws o (index) object, using current matrixes.

# **26.8 void raydium\_object\_draw\_name (char \*name):**

Same as above, but you only have to provide object's name (".tri file"). If this object was not already loaded, this function will do it for you.

# **26.9 void raydium\_object\_deform (GLuint obj, GLfloat ampl):**

Early devel state. Useless as is.

### **26.10 void raydium\_object\_deform\_name (char \*name, GLfloat ampl):**

Early devel state. Useless as is.

# **26.11 GLfloat raydium\_object\_find\_dist\_max (GLuint obj):**

This function will return will return the distance form (0,0,0) to the farest point of obj object.

### 26.12 void raydium\_object\_find\_axes\_max (GLuint obj, GLfloat \* tx, GLfloat \* ty, GLfloat \* **tz):**

This function returns the (maximum) size of the bounding box of  $obj$  (relative to  $(0,0,0)$ ).

# **26.13 void raydium\_object\_find\_minmax(GLuint obj, GLfloat \*min, GLfloat \*max):**

Returns min and max values for obj. No memory allocation is done, you must provide two GLfloat[3] array.

### 26.14 void raydium\_object\_find\_center\_factors(GLuint obj, GLfloat \*tx, GLfloat \*ty, GLfloat **\*tz):**

Returns "centering" factors for obj. A centered object will return (0,0,0).

### **26.15 void raydium\_object\_callback(void):**

Internal (frame callback).

### **26.16 Animations:**

Raydium now supports mesh animation, thru MD2 (Quake 2) files. Raydium file format was extended to version 2. If you want to create an animated mesh for Raydium from a MD2 file, you may use Blender with "import-md2-0.14.py" script ( by Bob Holcomb, http://67.22.114.230:8082/programming/blender/index.html) and export it back to a tri file using provided "triEXP-MD2-\*.py" script. All other tasks (loading, transformations, ...) are done the same way as regular static mesh.

For Raydium, an animation is a set of "anims", and each "anim" is a set of "frames". Each "anim" gets its own name (see header of a version 2 file for more informations), and since an animated object may be use for many players, Raydium provides an "instances" based system: setting things like anim and frame for an object is done only for one instance of this object. Instances are always available, no need to create or declare them. That's all you need to use animation simple API.

### **26.17 GLint raydium\_object\_anim\_find(int object, char \*name):**

Lookups an animation by its name. This function will return -1 if the animation's not found. Mostly for internal use.

### **26.18 void raydium\_object\_anim\_generate\_internal(int object, int instance):**

Internal. Transformed mesh generation.

### **26.19 void raydium\_object\_anim\_frame(int object, int instance, GLfloat frame):**

Sets current frame for one instance of object. frame is automatically bounded and looped. Warning, change anim before anim's frame.

# **26.20 void raydium\_object\_anim\_frame\_name(char \*object, int instance, GLfloat frame):**

Same as above, but using object's name.

### **26.21 void raydium\_object\_anim(int object, int instance, int anim):**

Sets current anim for one instance of object. Again, change anim before anim's frame.

### **26.22 void raydium\_object\_anim\_name(char \*object, int instance, char \*anim):**

Same as above, but using object's name and anim's name.

### **26.23 void raydium\_object\_anim\_instance(int object, int instance):**

With this function, you must set what instance will be drawn when raydium\_object\_draw() will be called with object argument.

Default is set to instance 0.

**26.24 void raydium\_object\_anim\_instance\_name(char \*object, int instance):** Same as above, but using object's name.

**26.25 void raydium\_object\_anim\_automatic(int object, int anim, GLfloat factor):** With this function, you can set an automatic frame increment for a specific anim of an object. This increment is based on frame time and factor.

### **26.26 void raydium\_object\_anim\_automatic\_name(char \*object, char \*anim, GLfloat factor):** Same as above, but using object's name and anim's name.

### **26.27 "Punctually" anims:**

When using animations, you're switching for an "anim" to another, and an "anim" will loop forever. "Punctually" support will allow you to set a default "anim" for an object and to do switch punctually to another "anim", and automatically return back to default value when this "anim" is finished, usefull for animations like jumps, kick, ...

### **26.28 void raydium\_object\_anim\_default(int object, int anim):**

This function will set default anim for object.

### **26.29 void raydium\_object\_anim\_punctually(int object, int anim, int instance):**

This function will trigger a punctually anim for object's instance.

### **26.30 void raydium\_object\_anim\_punctually\_name(char \*object, char \*anim, int instance):** Same as above, but with object's name.

### **26.31 signed char raydium\_object\_anim\_ispunctually(int object, int instance):** Will return true (1) if object is currently running a punctually animation,

or false (0) otherwise.

# **26.32 signed char raydium\_object\_anim\_ispunctually\_name(char \*object, int instance):**

Same as above, but with object's name.

# **27 Initialization:**

# **27.1 Introduction:**

This file is mainly designed for internal uses, but there's anyway some interesting functions.

# **27.2 char \*raydium\_version(void):**

Return Raydium Engine version as a static string. Format is "x.yyy". You can also find defines for this, named RAYDIUM\_MAJOR (x) and RAYDIUM\_MINOR (yyy).

# **27.3 void raydium\_init\_lights (void):**

Internal use. Must be moved to light.c.

# **27.4 void raydium\_init\_objects (void):**

Internal use. Must be moved to object.c.

# **27.5 void raydium\_init\_key (void):**

Internal use. Must be moved to key.c.

# **27.6 void raydium\_init\_reset (void):**

This function is supposed to reset the whole Raydium engine: textures, vertices, lights, objects, ... Never tested yet, and probaly fails for many reasons when called more than one time.

### **27.7 void raydium\_init\_engine (void):**

Internal use. Never call this function by yourself, it may cause huge memory leaks.

# **28 Command Line Interface:**

### **28.1 Introduction:**

Here, you'll find a few functions to deal with command line interface of Raydium.

### **28.2 int raydium\_init\_cli\_option(char \*option, char \*value):**

This function will search command line option. If this option is found, the functions stores any argument to value and returns 1.

The function will return 0 if option is not found.

```
Example (search for: --ground)
```

```
char model[RAYDIUM_MAX_NAME_LEN];
if(raydium init cli option("ground",model))
\frac{1}{2}
```
setground(model);

}

**28.3 int raydium\_init\_cli\_option\_default(char \*option, char \*value, char \*default\_value):**

\_\_\_\_\_\_\_\_\_\_\_\_\_\_\_\_\_\_\_

Same as above, but allows you to provide a default value (default) if the option is not found on command line.

# **28.4 void raydium\_init\_internal\_homedir\_find(char \*):**

Internal use.

### **28.5 void raydium\_init\_args(int argc, char \* \*argv):**

You must use this function, wich send application arguments to Raydium and external libs (GLUT, OpenAL, ...). This must be done before any other call to Raydium. Example:

int main(int argc, char \*\*argv) { raydium\_init\_args(argc,argv);  $\lfloor \cdot \rfloor$ .

# **28.6 void raydium\_init\_args\_name(int argc, char \* \*argv, char \*app\_name):**

Same as above, but with application short name. This string is used to build things like runtime configuration directory name (~/.raydium/ by default). Use this wrapper if you don't want to share your configuration with Raydium.

# **29 Signals:**

### **29.1 Quickview:**

There almost nothing to said about signals management, except that Raydium will try to catch SIGINT signal (sended by CTRL+C sequence, for example). There's nothing else for now, but we plan a user callback for this signal.

# **30 Sound and music:**

### **30.1 Introduction:**

The Raydium sound API is pretty easy to use and there's only need to use a few functions to make your program ouput sounds or music.

On top of this, there are a bunch of functions to modify the sound behavior.

Raydium uses **OpenAL** and OggVorbis? for its sounds and musics, for a basic use of our sound API you only need to know one thing: OpenAL uses buffers for its sounds and you need to be able to address the sounds separately. For this we use ALuint in our code. Each buffer is associated to a source, we have an array of all available sources and then, you only need to have a simple int that acts as an index in this array. See below for more informations.

Music is readed thru libogg, streamed from disk. If you want to play an OGG audio track, the only thing you've to do is to call the suitable function. You can use raydium\_sound\_music\_eof\_callback if needed. This event is fired when sound track ends, allowing you to switch to another file. Prototype for this callback is int callback(char \*new\_track), allowing you to do something like strcpy(new\_track, "foobar.ogg"); return 1;. Return 0 if you do not want to switch to another audio file (this will stops music playback). Another callback is available, raydium\_sound\_music\_changed\_callback, fired

just after a music track switch, allowing you to get new informations from the new stream, such as artist, album and title. See raydium\_sound\_load\_music() for more informations about this.

This document is not an alternative to **OpenAL** papers, and only provides informations about Raydium's interface to OpenAL. See specifications here: http://www.openal.org/documentation.html

### **30.2 void raydium\_sound\_verify (char \*caller):**

This functions checks if any error occured during last **OpenAL** operation. You don't have to call this function by yourself, since every function of this API will do it.

### **30.3 int raydium\_sound\_Array3IsValid(ALfloat \*a):**

Since OpenAL is very sensitive to malformed values, this function is used internally to check consistency of provided ALfloat arrays.

### **30.4 void raydium\_sound\_InitSource (int src):**

Internal use.

### **30.5 int raydium\_sound\_LoadWav (const char \*fname):**

This function tries to load the fname wav file into a buffer, if successful, it returns the source id, else 0.

### **30.6 int raydium\_sound\_SourceVerify (int src):**

Internal id checks.

### **30.7 int raydium\_sound\_SetSourceLoop (int src, signed char loop):**

Modifies the loop property of the src source (loops if loop is non-zero, default value for a source is "true"). Returns 0 if ok, -1 if error.

### **30.8 int raydium\_sound\_GetSourcePitch (int src, ALfloat \* p):**

Returns current pitch for src source.

### **30.9 int raydium\_sound\_SetSourcePitch (int src, ALfloat p):**

Sets pitch for src source. Current OpenAL spec is not clear about pitch's limits. Raydium will clamp values to to ]0,2] interval.

### **30.10 int raydium\_sound\_GetSourceGain (int src, ALfloat \* g):**

Returns current gain ("volume") for src source.

### **30.11 int raydium\_sound\_SetSourceGain (int src, ALfloat g):**

Sets gain ("volume") for src source. Current OpenAL spec is not clear about pitch's limits. Raydium do not allows negative values, but no upper limit is set. Warning: some OpenAL implementations will provide strange gain curves. More work is needed on this issue.

### **30.12 int raydium\_sound\_SetSourcePos (int src, ALfloat Pos[]):**

Sets 3D position of src source. Pos is a 3 \* ALfloat array.

### **30.13 int raydium\_sound\_SetSourcePosCamera(int src):**

Sets 3D position of  $src$  source on the current camera position.

### **30.14 int raydium\_sound\_GetSourcePos (int src, ALfloat \* Pos[]):**

Returns current 3D position of src source.

Pos is a 3 \* ALfloat array.

### **30.15 int raydium\_sound\_SetSourceDir (int src, ALfloat Dir[]):**

Sets 3D direction of src source. Dir is a 3<sup>\*</sup> ALfloat array.

### **30.16 int raydium\_sound\_GetSourceDir (int src, ALfloat \* Dir[]):**

Returns current 3D direction of src source. Dir is a 3<sup>\*</sup> ALfloat array.

# **30.17 int raydium\_sound\_SetSourceVel (int src, ALfloat Vel[]):**

Sets 3D velocity of src source. Vel is a 3 \* ALfloat array.

# **30.18 int raydium\_sound\_GetSourceVel (int src, ALfloat \* Vel[]):**

Returns current 3D velocity of src source. Vel is a 3 \* ALfloat array.

### **30.19 void raydium\_sound\_SetListenerPos (ALfloat Pos[]):**

Sets 3D position of listener. This is done automatically by Raydium, each frame, using camera informations Pos is a 3 \* ALfloat array.

# **30.20 void raydium\_sound\_GetListenerPos (ALfloat \* Pos[]):**

Returns current 3D position of listener. Pos is a 3 \* ALfloat array.

# **30.21 void raydium\_sound\_SetListenerOr (ALfloat Or[]):**

#### Sets 3D orientation of listener.

This is done automatically by Raydium, each frame, using camera informations Or is a 3 \* ALfloat array.

### **30.22 void raydium\_sound\_GetListenerOr (ALfloat \* Or[]):**

Returns current 3D orientation of listener. Or is a 3 \* ALfloat array.

### **30.23 void raydium\_sound\_SetListenerVel (ALfloat Vel[]):**

Sets 3D velocity of Listener. Vel is a 3 \* ALfloat array.

### **30.24 void raydium\_sound\_GetListenerVel (ALfloat \* Vel[]):**

Returns current 3D velocity of Listener. Vel is a 3 \* ALfloat array.

### **30.25 void raydium\_sound\_init (void):**

Internal use.

### **30.26 int raydium\_sound\_SourcePlay (int src):**

Plays the src source. If src was already in "play" state, the buffer is rewinded. Returns 0 if ok, -1 if error.

### **30.27 int raydium\_sound\_SourceStop (int src):**

Stops the src source. Returns 0 if ok, -1 if error.

### **30.28 int raydium\_sound\_SourcePause (int src):**

Will pause the src source. Returns 0 if ok, -1 if error.

### **30.29 int raydium\_sound\_SourceUnpause (int src):**

src will restart playback after being paused. Returns 0 if ok, -1 if error.

### **30.30 signed char raydium\_sound\_IsPlaying(int src):**

Returns true (1) if src is playing, false (0) if stopped or invalid.

### **30.31 void raydium\_sound\_close (void):**

Internal use.

### **30.32 int raydium\_sound\_load\_music (char \*fname):**

Opens fname OGG music file and prepairs Raydium for playing it. The music will be automatically played after a call to this function. This function will use R3S (data repositories) if needed. To switch to another audio track, simply call again this function. Send NULL or an empty string to cancel music playback. Returns 0 if ok, -1 if error

See also raydium\_sound\_music\_eof\_callback at the top of this chapter.

You can get OGG informations from raydium sound music info, using its members: ----------------

char artist[RAYDIUM\_MAX\_NAME\_LEN]; char title [RAYDIUM\_MAX\_NAME\_LEN]; char album [RAYDIUM\_MAX\_NAME\_LEN];

### **30.33 void raydium\_sound\_music\_info\_init(void):**

Internal use. Will reset infos.

### **30.34 void raydium\_sound\_music\_info\_refresh(void):**

Internal use. Will flush infos from disk to raydium\_sound\_music\_info.

### **30.35 void raydium\_sound\_music\_callback (void):**

Internal use.

### **30.36 void raydium\_sound\_callback (void):**

Internal use.

### **30.37 void raydium\_sound\_source\_fade(int src, ALfloat len):**

This function will fade down source src over len seconds. Since gain is not linear, you may have to play a bit with len to find the correct value for you. Use source 0 for music source.

### **30.38 Sound API Example:**

-----------------------------int sound; sound=raydium\_sound\_LoadWav("explo.wav"); raydium\_sound\_SetSourceLoop(sound,0);  $[1,1]$ if(explosion) raydium\_sound\_SourcePlay(sound); **30.39 void raydium\_sound\_source\_fade\_to(int src, ALfloat len, char \*to):** Same as above, but plays to file at the end of the fade. Warning: Works only for "music" source  $(\text{src} = 0)$ . **31 Timecalls: 31.1 Concept:** As you may already know, in a real time application (as a game), you need to control in-game time evolution. For example, you cannot increment a car position by 1 at each frame since it will generate an irregular scrolling (a frame is never rendered within the same time as the previous or the next one). Raydium supports timecalls, wich are a great solution for this problem. Usage is very simple: write a simple function, and ask Raydium to call it at the desired rate. **31.2 Constraints:** There is an important risk with timecalls: infinite loops. If a callback is long, it may take more CPU time than he would, as in this very simple example: foo() is a function, taking 200 ms for his own execution. If you ask for a 6 Hz execution, Raydium will execute foo() six times on the first frame, taking 1200 ms. On the next frame, Raydium will need to execute foo() 7 times (the asked 6 times, and one more for the 200 ms lost during the last frame), taking 1400 ms, so 8 times will be needed for the next frame, then 9, ... So you need to create callbacks as short as possible, since long callbacks may cause a game freeze on slower machines than yours. (1 FPS syndrom) **31.3 Hardware devices and methods:** Raydium must use a very accurate system timer, and will try many methods: /dev/rtc , gettimeofday() (Linux only) and QueryPerformanceCounter? for win32. gettimeofday() will use a CPU counter and is extremely accurate. It's far the best method. (0.001 ms accuracy is possible) /dev/rtc is quite good, and Raydium will try to configure RTC at RAYDIUM\_TIMECALL\_FREQ\_PREFERED rate (8192 Hz by default), but may require a "/proc/sys/dev/rtc/max-user-freq" modification: echo 8192 > /proc/sys/dev/rtc/max-user-freq

You may want to look at common.c for interesting defines about timecalls.

**31.4 void raydium\_timecall\_raydium (GLfloat step):** Internal Raydium callback.

#### **31.5 float raydium\_timecall\_internal\_w32\_detect\_modulo(int div):**

Internal, WIN32 only: Returns timer resolution for div divisor.

### **31.6 int raydium\_timecall\_internal\_w32\_divmodulo\_find(void):**

Internal, WIN32 only: Detects the best timer divisor for the current CPU.

### **31.7 unsigned long raydium\_timecall\_devrtc\_clock (void):**

Internal, Linux only: Reads and return RTC clock.

### **31.8 unsigned long raydium\_timecall\_clock (void):**

Returns current "time".

### **31.9 signed char raydium\_timecall\_devrtc\_rate\_change (unsigned long new\_rate):**

Internal, Linux only: Modifies RTC clock rate.

### **31.10 void raydium\_timecall\_devrtc\_close (void):**

Internal, Linux only: Will close RTC clock.

### **31.11 unsigned long raydium\_timecall\_devrtc\_init (void):**

Internal, Linux only: Will open RTC clock.

### **31.12 int raydium\_timecall\_detect\_frequency (void):**

Internal: This function will find the best timer available for current platform, and adjust properties to your hardware (rate, divisor, ...).

### **31.13 void raydium\_timecall\_init (void):**

Internal use.

### **31.14 int raydium\_timecall\_add (void \*funct, GLint hz):**

There is two sort of timecalls with Raydium:

1. Standard ones:

raydium\_timecall\_add(**function**,800);

void function(void) will be called 800 times per second.

#### 2. Elastic timed ones:

raydium\_timecall\_add(**function**,-80);

void function(float step) will be called for each frame, with a "step factor" as argument. In the above example, a 160 Hz game will call function with step =  $0.5$ , but step =  $2.0$  for a 40 Hz game.

A standard timecall will use void(void) function and a positive hertz argument, as an elasitc one will use void(float) and negative hertz argument.

# **31.15 void raydium\_timecall\_freq\_change (int callback, GLint hz):**

This function changes the callback frequency. See above for possibles values of hz (negative and positive values).

### **31.16 void raydium\_timecall\_callback (void):**

Internal use (frame fired callback).
$\overline{\phantom{a}}$ 

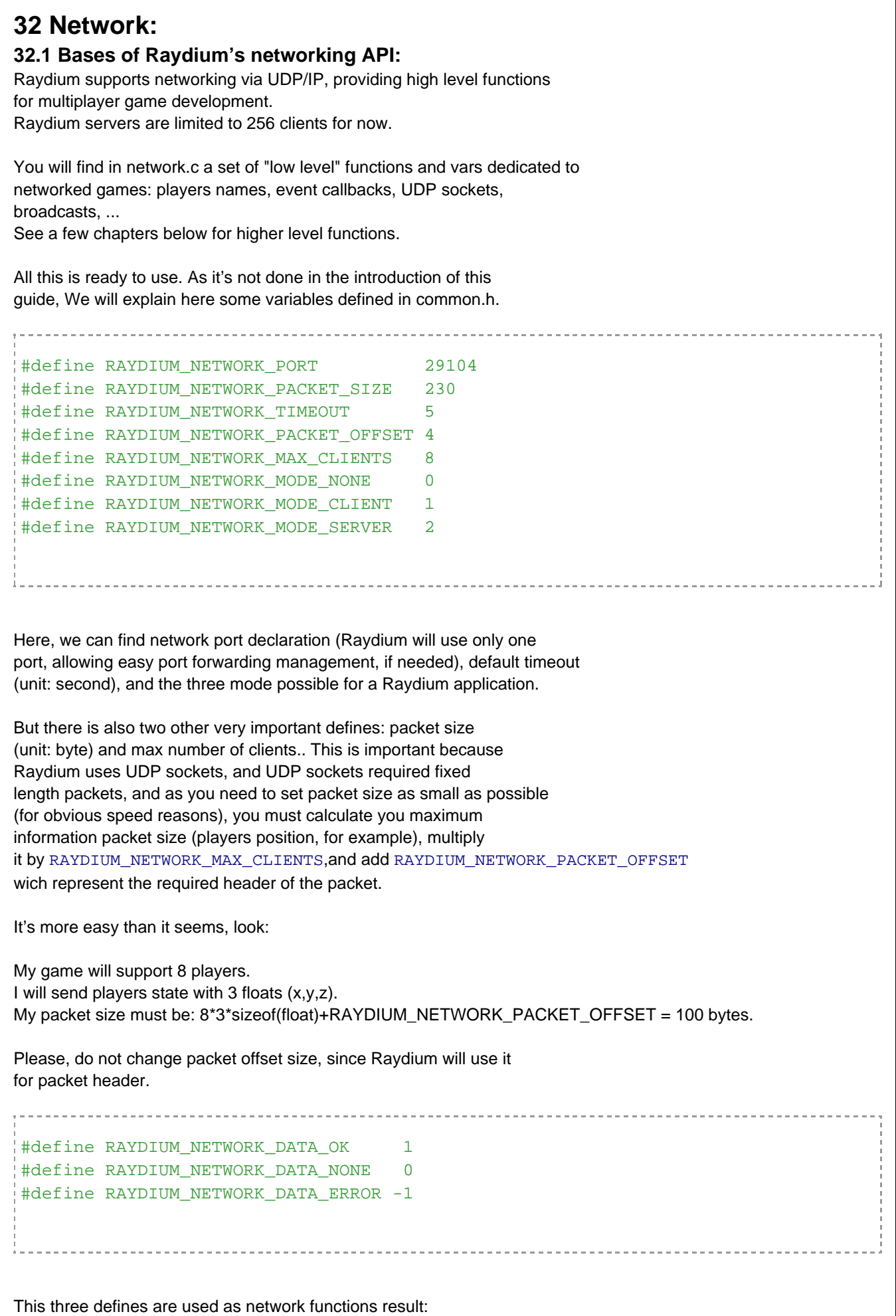

 $\overline{\phantom{a}}$ 

```
if(raydim\_network\_read\_flushed(&id, \&type, buffer) == RAYDIUM\_NEWORK\_DATA_OK){
...
#define RAYDIUM_NETWORK_PACKET_BASE 20 
In most network functions, you will find a "type" argument, used to
determine packet goal. This type is 8 bits long (256 possible values),
but Raydium is already using some of them. So you can use
RAYDIUM_NETWORK_PACKET_BASE as a base for your own types:
. . . . . . . . . . . . . . . . . .
#define NORMAL DATA RAYDIUM NETWORK PACKET BASE
#define BALL_TAKEN (NORMAL_DATA+1)
#define SCORE_INFO (NORMAL_DATA+2)
#define HORN (NORMAL_DATA+3)
 ...
Variables:
Your own player id (0<= id < RAYDIUM_NETWORK_MAX_CLIENTS),
read only: int raydium_network_uid;
Special value "-1" means that you're not connected (see below).
Current network mode (none, client, server),
read only: signed char raydium_network_mode;
Boolean used to determine client state (connected or not), read only:
signed char raydium_network_client[RAYDIUM_NETWORK_MAX_CLIENTS];
example:
if(raydium_network_client[4])
draw player(4);Can be used by a server to send data to his clients. Read only:
struct sockaddr raydium_network_client_addr[RAYDIUM_NETWORK_MAX_CLIENTS];
Players names, read only:
char raydium_network_name[RAYDIUM_NETWORK_MAX_CLIENTS][RAYDIUM_MAX_NAME_LEN];
OnConnect? and OnDisconnect? events (server only):
void * raydium_network_on_connect;
void * raydium_network_on_disconnect;
You can place your owns callbacks (void(int)) on these events, as in
this example:
```

```
void new_client(int client)
{
raydium_log("New player: %s", raydium_network_nameclient);
}
...
int main(int argc, char **argv)
{
...
raydium network on connect=new client;
...
```
# **32.2 Reliablility versus Speed:**

As explained above, Raydium is using UDP network packets, and as you may know, UDP is not a reliable protocol, aiming speed before all. This system is interesting for sending non-sensible data, as player positions, for example. But Raydium can handle more important data, using some of methods of TCP

protocol, as Timeouts, ACK, resending, ... This TCP style packets are available thru "Netcalls".

#### **32.3 High level API: "Netcalls" and "Propags":**

Netcalls provides you a good way to handle network exchanges using callbacks functions, like a simple RPC system. The idea is simple, built over the notion of "type". See suitable functions for more information about this system.

Another available mechanism is called Propags, and allows you to "share" variables over the network (scores, game state, ...) in a very few steps. You only need to "create" a type, and link a variable to it (any C type or structure is allowed). After each modification of this (local copy of the) variable, just call raydium\_network\_propag\_refresh\* and that's it. If any other client (or the server) is applying a modification to this "type", your local copy is automatically updated.

#### **32.4 int raydium\_network\_propag\_find (int type):**

Lookups a "propag" by his type. Returns -1 is no propag is found.

### **32.5 void raydium\_network\_propag\_recv (int type, char \*buff):**

Internal callback for "propag" receiving.

#### **32.6 void raydium\_network\_propag\_refresh\_id (int i):**

Will refresh a propag by his id.

#### **32.7 void raydium\_network\_propag\_refresh (int type):**

Will refresh a propag by his type.

# **32.8 void raydium\_network\_propag\_refresh\_all (void):**

Will refresh all propags

#### **32.9 int raydium\_network\_propag\_add (int type, void \*data, int size):**

This function will "register" a new propag. You need to provide the address of your variable/structure (data), ans its size. A dedicated type

is also required (see at the top of this chapter).

**32.10 void raydium\_network\_queue\_element\_init (raydium\_network\_Tcp \* e):** Internal use. (TCP style packets)

**32.11 unsigned short raydium\_network\_queue\_tcpid\_gen (void):** Internal use. (TCP style packets)

**32.12 void raydium\_network\_queue\_tcpid\_known\_add (int tcpid, int player):** Internal use. (TCP style packets)

**32.13 signed char raydium\_network\_queue\_tcpid\_known (unsigned short tcpid, unsigned short player):**

Internal use. (TCP style packets)

**32.14 signed char raydium\_network\_queue\_is\_tcpid (int type):** Internal use. (TCP style packets)

**32.15 void raydium\_network\_queue\_element\_add (char \*packet, struct sockaddr \*to):** Internal use. (TCP style packets)

**32.16 unsigned long \*raydium\_network\_internal\_find\_delay\_addr (int player):** Internal use. (TCP style packets)

**32.17 void raydium\_network\_queue\_check\_time (void):** Internal use. (TCP style packets)

**32.18 void raydium\_network\_queue\_ack\_send (unsigned short tcpid, struct sockaddr \*to):** Internal use. (TCP style packets)

**32.19 void raydium\_network\_queue\_ack\_recv (int type, char \*buff):**

Internal use. (TCP style packets)

**32.20 void raydium\_network\_player\_name (char \*str):**

This function will returns the current player name. Raydium will ask the OS for "current logged user", but player name may be provided thru --name command line argument.

**32.21 signed char raydium\_network\_set\_socket\_block (int block):**

This function will sets block (true or false) status to the network stack. A blocking socket will wait indefinitely an incoming packet. A non blocking one will return "no data" instead. You've almost no reason to call this function by yourself.

**32.22 int raydium\_network\_socket\_close(int fd):**

Portable socket closing function. See "man 2 close" or closesocket (win32) docs.

**32.23 signed char raydium\_network\_socket\_is\_readable(int fd):**

Will return true (1) if there is some data ready on fd socket, false (0) otherwise.

### **32.24 signed char raydium\_network\_netcall\_add (void \*ptr, int type, signed char tcp):**

This function will register a new Network Callback ("netcall"). With Raydium, you can read the main data stream with raydium\_network\_read\_flushed(), and configure netcalls on random events (using packet type).

Netcalls signature is: void(int type, char \*buff) As you may configure the same callback function for multiples packet types, this type is passed to your function, with the temporary buff buffer. You can extract from field from packet if needed. If you sets the tcp flag to true (1), your packet will use "TCP style" network protocol (see a the top of this chapter). **32.25 void raydium\_network\_netcall\_exec (int type, char \*buff):** Internal callback for "netcall" receiving. **32.26 signed char raydium\_network\_timeout\_check (void):** Internal use. **32.27 void raydium\_network\_init\_sub(void):** Internal use. **32.28 signed char raydium\_network\_init (void):** Nothing interesting unless you're creating a console server (using the RAYDIUM\_NETWORK\_ONLY directive), since in this case you must do all inits by yourself... example : -------------------#define RAYDIUM\_NETWORK\_ONLY #include "raydium/index.c" ... int main(int argc, char \*\*argv)  $\left\{ \right.$ setbuf(stdout,**NULL**); signal(SIGINT, quit); raydium\_php\_init(); // only if you need PHP support raydium network init(); raydium\_network\_server\_create(); ... **32.29 void raydium\_network\_write (struct sockaddr \*to, int from, signed char type, char \*buff):** Obviously, this function will send data. If you're a client, you don't need to determine to field, as the only destination is the server, so you can use NULL, for example. If you're a server, you can use raydium\_network\_client\_addr[] array. As a client, from argument is generally your own uid (raydium\_network\_uid), but you can use any other player number if needed.

As a server, from field is useless, since you are the only machine able to send data to clients.

As you may expect, type field is used to determine packet's type. You can use any (8 bits) value greater or equal to RAYDIUM\_NETWORK\_PACKET\_BASE.

Finally, buff is a pointer to data's buffer. This buffer must be RAYDIUM\_NETWORK\_PACKET\_SIZE long, and can be cleared or re-used after this call.

## **32.30 void raydium\_network\_broadcast (signed char type, char \*buff):**

Sends data over network. Obviously, from network point of vue, only a server can broadcast (to his clients).

When a client needs to broadcast (from the game point of vue) some informations (his own position, for example), he must send this information to server, and the server will broadcast it.

This function uses the same arguments as previous one, except to and from, not needed here.

### **32.31 signed char raydium\_network\_read (int \*id, signed char \*type, char \*buff):**

Reads next packet from network (FIFO) stack. This function uses the same arguments as previous ones, and returns data availability: RAYDIUM\_NETWORK\_DATA\_OK, RAYDIUM\_NETWORK\_DATA\_NONE or RAYDIUM\_NETWORK\_DATA\_ERROR.

### **32.32 signed char raydium\_network\_read\_flushed (int \*id, signed char \*type, char \*buff):**

Reads last packet from network stack. All previous packets will be ignored, only the newest packet will be read (if any).

As you may miss some important informations, you can use netcalls (see above) if you want to capture packets with a particular type, even with flushed reading.

#### **32.33 void raydium\_network\_read\_faked(void):**

Reads from network, but do not care of received data. This is useful for listen to internal packets (server "beacon" broadcasts, for example). Reading is done thru raydium\_network\_read\_flushed. Mostly for internal use.

### **32.34 signed char raydium\_network\_server\_broadcast(char \*name, char \*app\_or\_mod, int version):**

This function will start to broadcast a server to the LAN. You must provide a party name, the application or mod name (app\_or\_mod) and a "protocol" version of you choice. The server is going to broadcast a "beacon" packet to the LAN every RAYDIUM\_NETWORK\_BEACON\_DELAY. Any client in "discovery mode" with the same app\_or\_mod and version will see this beacon.

#### **32.35 void raydium\_network\_server\_broadcast\_info(char \*info):**

Update "information" field of this server (current track or map, for example). Size cannot exceed RAYDIUM\_NETWORK\_BEACON\_INFO\_MAX\_LEN.

# **32.36 void raydium\_network\_server\_broadcast\_check(void):**

Internal use.

#### **32.37 signed char raydium\_network\_server\_create (void):**

Will transform you application into a server, accepting new clients instantaneously.

See also the RAYDIUM\_NETWORK\_ONLY directive if you want to create console servers.

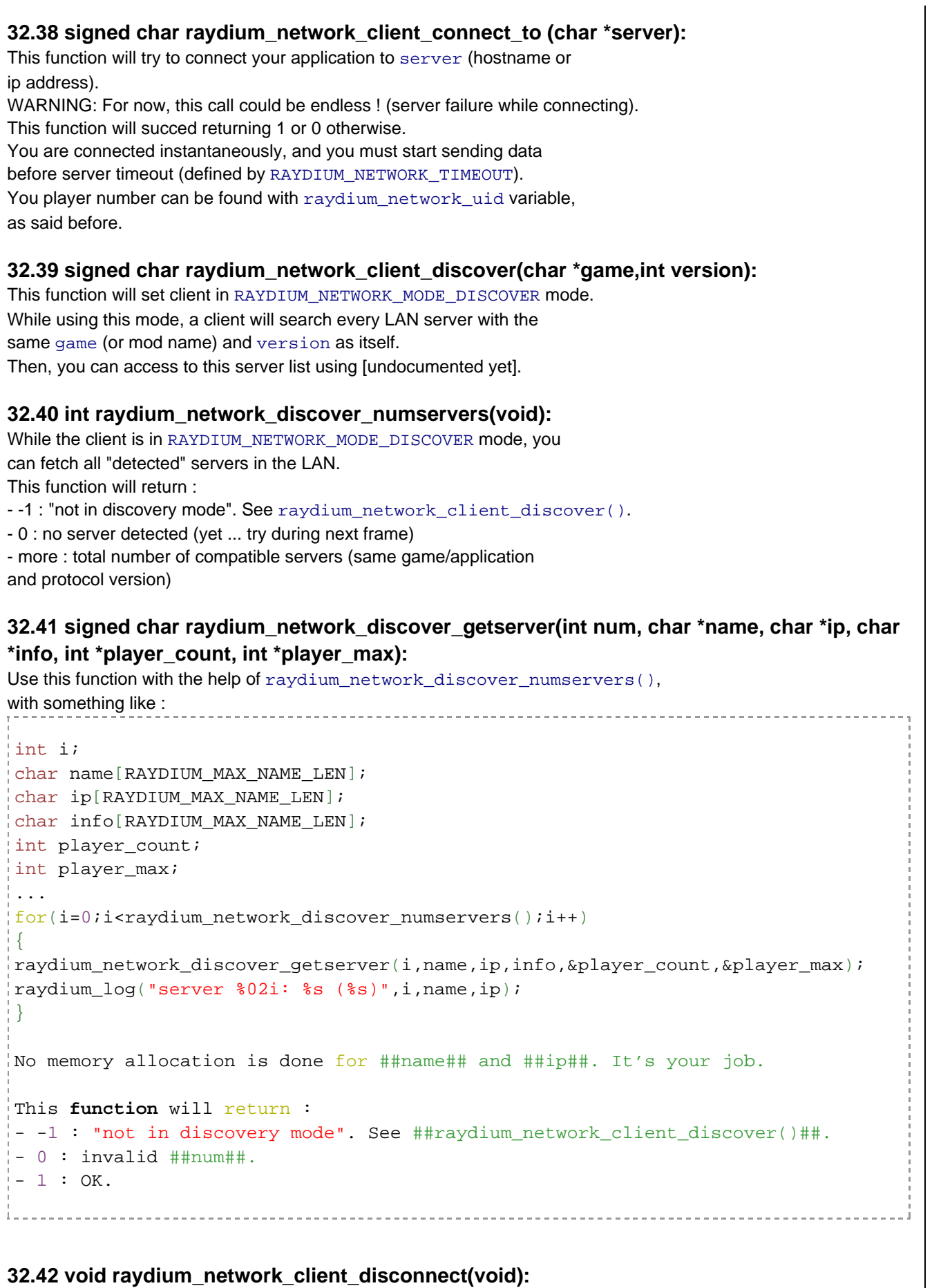

This function will disconnect client from server, if connected.

**32.43 signed char raydium\_server\_accept\_new (struct sockaddr \*from, char \*name):** Internal server callback for new clients.

### **32.44 void raydium\_network\_close (void):**

Obvious. Raydium will do it for you, anyway.

# **32.45 void raydium\_network\_internal\_server\_delays\_dump (void):**

Dumps "TCP Style" timeouts for all clients to console.

### **32.46 void raydium\_network\_internal\_dump (void):**

Dumps various stats about network stack to console.

### **32.47 signed char raydium\_network\_internet\_test(void):**

This function will test if direct internet connection is available, using Raydium webiste. This function supports proxies.

# **32.48 signed char raydium\_network\_linux\_find\_broadcast\_interfaces(void):**

Internal use. Linux only.

# **33 OSD (On Screen Display):**

### **33.1 Introduction:**

Raydium provides some high level function for "On Screen Display", as string drawing (2D and 3D), application's logo, mouse cursor, and other various 2D displaying tools.

In most cases, these functions must be called after any other object drawing function, to avoid overlapping problems.

Most functions will use a percentage system, and origin is at lower-left corner.

### **33.2 void raydium\_osd\_color\_change (GLfloat r, GLfloat g, GLfloat b):**

This function will change the font color for the next raydium\_osd\_printf\* calls.

As usual:  $0 \leq (r, g \text{ and } b) \leq 1$ .

### **33.3 void raydium\_osd\_alpha\_change (GLfloat a):**

Same as above, but will change font transparency.

### **33.4 void raydium\_osd\_color\_rgba (GLfloat r, GLfloat g, GLfloat b, GLfloat a):**

This is a mix of raydium\_osd\_color\_change and raydium\_osd\_alpha\_change.

### **33.5 void raydium\_osd\_color\_ega (char hexa):**

This function will change font color with the corresponding hexadecimal code (as a char: '0' to 'F') in the standard EGA palette.

Here is this palette:

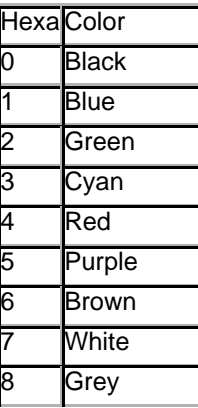

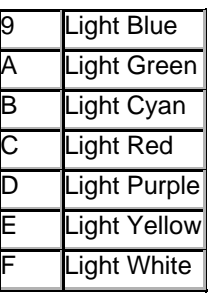

## **33.6 void raydium\_osd\_start (void):**

Mostly for internal uses. (will configure screen for OSD operations)

# **33.7 void raydium\_osd\_stop (void):**

Mostly for internal uses. (see above)

**33.8 void raydium\_osd\_draw (int tex, GLfloat x1, GLfloat y1, GLfloat x2, GLfloat y2):** Will draw tex texture using  $(x1,y1)$  and  $(x2,y2)$  points.

# **33.9 void raydium\_osd\_draw\_name (char \*tex, GLfloat x1, GLfloat y1, GLfloat x2, GLfloat y2):**

Same as above, but using texture filename.

# **33.10 void raydium\_osd\_printf (GLfloat x, GLfloat y, GLfloat size, GLfloat spacer, char \*texture, char \*format, ...):**

This function is an **OpenGL** equivalent to the standard "printf" C function.

 $(x,y)$  is the position of the text's beginning, as a screen percentage, with origin at lower left.

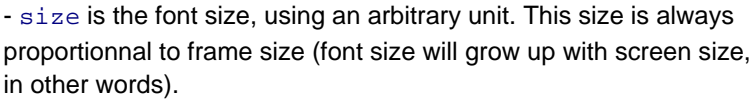

- spacer is the factor of spacing between 2 consecutive letters. With standard fonts, 0.5 is a correct value (relatively condensed text).

- texture is obviously the texture filename to use (font\*.tga are often provided with Raydium distribution, and by R3S).

- format is the standard printf format string, followed by corresponding arguments: "^9Player ^Fname is: %10s", player\_name This format can use '<sup>"</sup> char to change color text, followed by a color, indicated by a hexadecimal letter (EGA palette). See raydium osd color ega function, above.

Here you are a simple example:

strcpy(version,"^Ctest  $0.1$ ^F"); raydium\_osd\_printf(2,98,16,0.5,"font2.tga","-  $\$3i$  FPS - tech demo  $\$s$  for Raydium  $\$s$ , raydium render fps, version, raydium version);

**33.11 void raydium\_osd\_printf\_3D (GLfloat x, GLfloat y, GLfloat z, GLfloat size, GLfloat spacer, char \*texture, char \*format, ...):**

Same as above, but you can place your text in your application 3D space, using  $x, y$  and  $z$  values. **33.12 void raydium\_osd\_logo (char \*texture):** Will draw a logo for the current frame with texture filename. For now, you've no control over rotation speed of the logo. **33.13 void raydium\_osd\_cursor\_set (char \*texture, GLfloat xsize, GLfloat ysize):** This function will set mouse cursor with texture filename and with (xsize,ysize) size (percent of screen size). You should use a RGBA texture for better results. example: raydium\_osd\_cursor\_set("BOXcursor.tga",4,4); You can set texture to NULL or empty string to cancel OSD cursor texture. **33.14 void raydium\_osd\_cursor\_draw (void):** Internal use. **33.15 void raydium\_osd\_internal\_vertex (GLfloat x, GLfloat y, GLfloat top):** Internal use. **33.16 void raydium\_osd\_network\_stat\_draw (GLfloat px, GLfloat py, GLfloat size):** Will draw network stats (if available) in a box. raydium osd network stat draw(5,30,20); **33.17 void raydium\_osd\_mask (GLfloat \* color4):** Will draw a uniform mask using color4 (RGBA color) for this frame. **33.18 void raydium\_osd\_mask\_texture(int texture,GLfloat alpha):** Will draw a textured mask, with alpha opacity (1 is full opacity). **33.19 void raydium\_osd\_mask\_texture\_name(char \*texture,GLfloat alpha):** Same as above, but resolving texture by name. **33.20 void raydium\_osd\_mask\_texture\_clip(int texture,GLfloat alpha, GLfloat x1, GLfloat y1, GLfloat x2, GLfloat y2):** Same as raydium\_osd\_mask\_texture, but (x1,y1),(x2,y2) will be used as texture coords, in a [0,100] range. **33.21 void raydium\_osd\_mask\_texture\_clip\_name(char \*texture,GLfloat alpha, GLfloat x1, GLfloat y1, GLfloat x2, GLfloat y2):** Same as above, but resolving texture by name. **33.22 void raydium\_osd\_fade\_callback (void):** Internal use. **33.23 void raydium\_osd\_fade\_init (void):** Internal use. **33.24 void raydium\_osd\_fade\_from (GLfloat \* from4, GLfloat \* to4, GLfloat time\_len, void** 

```
*OnFadeEnd?):
This function will configure a fading mask from from 4 color to to 4.
This fade will last time_len seconds, and will call OnFadeEnd? callback
when finished.
This callback signature must be void callback(void).
A standard fade-to-black-and-restore example:
// back to normal rendering
void restorefade(void)
 {
GLfloat from [4] = {0, 0, 0, 2};
GLfloat to [4] = \{0, 0, 0, 0\};
raydium_osd_fade_from(from,to,1,NULL);
// do things (like moving camera to another place, for example).
}
 ...
// If space key : fade to black
if(raydium_key_last==1032)
\frac{1}{2}GLfloat from [4] = {0, 0, 0, 0};
GLfloat to[4]=\{0,0,0,1\};raydium_osd_fade_from(from,to,0.3,restorefade);
}
```
# **34 In-game console:**

### **34.1 Introduction:**

This chapter introduce Raydium console, allowing applications to take user keyboard input (game commands, chat, ...) and to send informations to this console.

The end user can call the console using "the key below esc".

By default, if PHP support is enabled, all user commands will be redirected to PHP engine. Each command will get his own context, don't expect to create anything else than "single line PHP scripts" with the console. See PHP chapter for more informations.

The console allows the user to prefix command with the following characters:

- /: Non PHP command. The command will be sent to application (see raydium\_console\_gets\_callback, below.

- >: Will launch argument as a PHP script (identical to include("..."))

- !: Will launch argument as a sequence script

Command history is saved to raydium\_history file when application exits.

You can use a void prompt (char \*) callback to get user commands. Your callback must be registered thru raydium\_console\_gets\_callback:

raydium\_console\_gets\_callback=prompt;

This console provides auto-completion of register functions and variables. See the suitable chapter for more information.

# **34.2 void raydium\_console\_init (void):**

Internal use.

# **34.3 void raydium\_console\_history\_save (void):**

Internal use (will flush console history to disk). You can call it by yourself if needed.

## **34.4 int raydium\_console\_gets (char \*where):**

DISABLED.

Use raydium\_console\_gets\_callback function pointer instead.

# **34.5 void raydium\_console\_history\_previous (void):**

Internal use.

# **34.6 void raydium\_console\_history\_next (void):**

Internal use.

#### **34.7 void raydium\_console\_history\_add (char \*str):** Internal use.

**34.8 void raydium\_console\_exec\_script (char \*file):**

Internal use.

# **34.9 void raydium\_console\_exec\_last\_command (void):**

Internal use.

### **34.10 void raydium\_console\_line\_add (char \*format, ...):**

Mostly reserved for internal use, but unless raydium\_log, this function will add the provided data only to ingame console, and not to "native" console.

### **34.11 int raydium\_console\_history\_read(char \* \*hist):**

This function will build an history list. See this example : char \*hist[RAYDIUM\_CONSOLE\_MAX\_LINES]; int i,n; n=raydium\_console\_history\_read(hist);  $for(i=0;i$ 

printf("> %s**\n**",hist[i]);

Warning: Be sure that there's no new history line between the call and the end of hist usage (Or copy hist to a safer place).

-------------------------

### **34.12 void raydium\_console\_event (void):**

Internal use. Will switch console up and down.

### **34.13 void raydium\_console\_draw (void):**

Internal use.

### **34.14 int raydium\_console\_internal\_isalphanumuscore (char c):** Internal use.

--------------------------

# **34.15 void raydium\_console\_complete (char \*str):**

Internal use.

# **35 Joysticks, pads and force feedback:**

#### **35.1 Introduction:**

Raydium supports Joysticks, joypads, steering wheels, force feedback devices, keyboard emulation, for Linux only.

Since API could change during Win32 integration, there is no particular documentation about this subject.

Interesting variables:

signed char raydium\_joy\_button[RAYDIUM\_BUTTONS\_MAX\_BUTTONS]; signed char raydium\_joy\_click; GLfloat raydium\_joy\_x; GLfloat raydium\_joy\_y; GLfloat raydium\_joy\_z; int raydium\_joy; char raydium joy n axes; char raydium\_joy\_n\_buttons;

GLfloat raydium joy axis[RAYDIUM JOY MAX AXIS]; // "raw" axes data

Buttons are booleans, joy x,y and z are  $-1 \leq (x,y,z) \leq -1$  and 0 means "center".

### **35.2 void raydium\_joy\_key\_emul (void):**

Emulate keyboard (directional pad) with joy, if any.

### **35.3 void raydium\_joy\_ff\_autocenter (int perc):**

Set Force Feedback autocenter factor.

### **35.4 void raydium\_joy\_ff\_tremble\_set (GLfloat period, GLfloat force):**

Send tremble effect to Force Feedback device for a determined period, at a particular force. (no units yet).

# **36 Graphic User Interfaces:**

### **36.1 Introduction:**

Raydium provides a support for simple GUI definitions thru a set of functions (RayPHP interface is available).

Raydium's GUI are themable, using ".gui" theme text files. A default "full" theme is provided as "theme-raydium2.gui" (and suitable ".tga" file) on the data repository.

Complete informations about theme building are readable in this file.

### **36.2 Vocabulary:**

This API will allow declaration of:

- "widgets" (label, button, edit box, track bar, check box, combo box, zone)

- "windows" (containers for widgets)

"Focus" is supported for windows and widgets. The final user will not have any control on windows focus. "Tab" key is used for widget focus cycling.

Widgets and windows are identified by a name or by a unique numeric id.

### **36.3 Building:**

The idea is simple: build a window (position and size), and create widgets over this window.

All widgets are created using the current sizes (x,y and font). See suitable function).

Buttons provides a simple callback, and all other widgets (but label) provides an unified "read" function. Window deletion is also possible.

You must set current theme before any of this operations (see below). A void(void) callback is available if you want to draw something over the GUI, named raydium\_gui\_AfterGuiDrawCallback.

### **36.4 void raydium\_gui\_window\_init(int window):**

Internal use. Will reset window.

#### **36.5 void raydium\_gui\_init(void):**

Internal use. Will init all GUI API. Called once by Raydium.

#### **36.6 void raydium\_gui\_theme\_init(void):**

Internal use. Will init theme.

#### **36.7 int raydium\_gui\_theme\_load(char \*filename):**

This function will load and set current theme (".gui" files). You must load a theme by yourself, since Raydium will never do it for you. This function must be called before GUI building.

#### **36.8 signed char raydium\_gui\_window\_isvalid(int i):**

Mostly internal. Will check if  $\pm$  window is valid.

#### **36.9 int raydium\_gui\_window\_find(char \*name):**

Will search name window's numeric id.

#### **36.10 void raydium\_gui\_window\_OnDelete(int window, void \*OnDelete?):**

This function sets OnDelete? callback for window deletion. This callback must follow void f(void) prototype. The call is done before window deletion.

#### **36.11 void raydium\_gui\_window\_OnDelete\_name(char \*window, void \*OnDelete?):**

Same as above, but using window name.

# **36.12 signed char raydium\_gui\_widget\_isvalid(int i, int window):**

Mostly internal. Will check if i widget of window is valid.

### **36.13 int raydium\_gui\_widget\_find(char \*name, int window):**

Will search name widget numeric id (for window).

### **36.14 void raydium\_gui\_widget\_next(void):**

Mostly internal. Cycle focus.

#### **36.15 void raydium\_gui\_widget\_draw\_internal(GLfloat \*uv, GLfloat \*xy):** Internal use. Generic drawing function.

# **36.16 void raydium\_gui\_button\_draw(int w, int window):**

Internal use.

**36.17 void raydium\_gui\_track\_draw(int w, int window):** Internal use.

**36.18 void raydium\_gui\_label\_draw(int w, int window):** Internal use.

**36.19 void raydium\_gui\_edit\_draw(int w, int window):** Internal use.

**36.20 void raydium\_gui\_check\_draw(int w, int window):** Internal use.

**36.21 void raydium\_gui\_combo\_draw(int w, int window):** Internal use.

**36.22 void raydium\_gui\_zone\_draw(int w, int window):** Internal use.

**36.23 void raydium\_gui\_window\_draw(int window):** Internal use.

**36.24 void raydium\_gui\_draw(void):** Internal use. GUI drawing callback.

**36.25 int raydium\_gui\_button\_read(int window, int widget, char \*str):** Internal use. Button read accessor (dummy).

**36.26 int raydium\_gui\_label\_read(int window, int widget, char \*str):** Internal use. Label read accessor (dummy).

**36.27 int raydium\_gui\_track\_read(int window, int widget, char \*str):** Internal use. Track read accessor.

**36.28 int raydium\_gui\_edit\_read(int window, int widget, char \*str):** Internal use. Edit read accessor.

**36.29 int raydium\_gui\_check\_read(int window, int widget, char \*str):** Internal use. Check read accessor.

**36.30 int raydium\_gui\_combo\_read(int window, int widget, char \*str):** Internal use. Combo read accessor.

**36.31 int raydium\_gui\_zone\_read(int window, int widget, char \*str):** Internal use. Zone read accessor.

**36.32 void raydium\_gui\_show(void):** Will show current built GUI.

**36.33 void raydium\_gui\_hide(void):** Will hide current built GUI. This is the default state.

**36.34 signed char raydium\_gui\_isvisible(void):** Will return current visibility of GUI.

**36.35 void raydium\_gui\_window\_delete(int window):** Will delete window. No further access to widgets is possible.

#### **36.36 void raydium\_gui\_window\_delete\_name(char \*window):**

Same as above, but using window's name.

### **36.37 void raydium\_gui\_widget\_sizes(GLfloat sizex, GLfloat sizey, GLfloat font\_size):**

Each widget is created using 3 size: X size, Y size and font size. This function will allow you to set all sizes for a widget or a group of widget. Unit: percents (screen)

### **36.38 int raydium\_gui\_window\_create(char \*name, GLfloat px, GLfloat py, GLfloat sizex, GLfloat sizey):**

Obviously, this function will create a new window. This window will take focus and overlap any previous window. px and py for X and Y position on the screen, and sizex and sizey for sizes, obviously. Unit: percents (screen)

# **36.39 int raydium\_gui\_internal\_object\_create(char \*name, int window, signed char type, GLfloat px, GLfloat py, GLfloat sizex, GLfloat sizey, GLfloat font\_size):**

Internal use.

Small (and ugly) tip: you can build many widgets with the same name, prefixing the name with '\*'.

#### **36.40 int raydium\_gui\_button\_create(char \*name, int window, GLfloat px, GLfloat py, char \*caption, void \*OnClick?):**

This function will create a new button, with name and with window for parent.

You need to provide a caption ("title") and a OnClick? callback function.

This callback must follow this prototype:

void btnButtonClick(raydium\_gui\_Object \*w)

You can find raydium qui Object structure declaration in raydium/qui.h, if needed.

Unit for position ( $px$  and  $py$ ): percents (window)

# **36.41 int raydium\_gui\_button\_create\_simple(char \*name, int window, GLfloat px, GLfloat py, char \*caption):**

Same as above, but no OnClick? callback function is asked. This type of button is "readable" thru raydium\_gui\_button\_clicked().

### **36.42 int raydium\_gui\_label\_create(char \*name, int window, GLfloat px, GLfloat py, char \*caption, GLfloat r, GLfloat g, GLfloat b):**

This function will create a new label, with name and with window for parent.

You need to provide a caption ("title") and an RGB color (0..1 interval)

Unit for position ( $px$  and  $py$ ): percents (window)

# **36.43 int raydium\_gui\_track\_create(char \*name, int window, GLfloat px, GLfloat py, int min, int max, int current):**

This function will create a new trackbar, with name and with window for parent.

You need to provide a min interger value, a max and current value.

Unit for position ( $px$  and  $py$ ): percents (window)

## **36.44 int raydium\_gui\_edit\_create(char \*name, int window, GLfloat px, GLfloat py, char \*default\_text):**

This function will create a new edit box, with name and with window for parent. You may provide a default text (or an empty string), if needed. Unless all

others Raydium's data, max string length is RAYDIUM\_GUI\_DATASIZE and

not RAYDIUM\_MAX\_NAME\_LEN, since this component may handle bigger strings.

See raydium/gui.h for more informations.

Unit for position ( $px$  and  $py$ ): percents (window)

# **36.45 int raydium\_gui\_check\_create(char \*name, int window, GLfloat px, GLfloat py, char \*caption, signed char checked):**

This function will create a new check box, with name and with window for parent. You need to provide a caption ("title") and a boolean state (checked or not).

Unit for position ( $px$  and  $py$ ): percents (window)

#### **36.46 int raydium\_gui\_combo\_create(char \*name, int window, GLfloat px, GLfloat py, char \*items, int current):**

This function will create a new edit box, with name and with window for parent. items is a string, using '\n' as a separator. It's allowed to create an empty item. current is the default selected item in  $i$  tems. (first = 0) Unless all others Raydium's data, max string length is RAYDIUM\_GUI\_DATASIZE and not RAYDIUM\_MAX\_NAME\_LEN, since this component may handle bigger strings. See raydium/gui.h for more informations.

Unit for position ( $px$  and  $py$ ): percents (window)

# **36.47 int raydium\_gui\_zone\_create(char \*name, int window, GLfloat px, GLfloat py, GLfloat sx, GLfloat sy, int tag, void \*OnClick?):**

This function will create a "zone" with name and with window for parent. A zone will act like a button, but will highlight a rectangular area of the window.

This widget will return its tag when you'll read it, and will update raydium\_gui\_button\_clicked() value when clicked.

Unit for position/size  $(px, py, sx, and sy)$ : percents (window)

### **36.48 int raydium\_gui\_read(int window, int widget, char \*str):**

Use this function to get widget's state (for window). This function will always return this information thru two variable: an integer (returned value) and a string (str). This information is specific to widget's type (checked or not for a checkbox, current choice for a combo, current string for an edit box, ...) Please, note str must be allocated before function call. This is also the case for PHP scripts :

\$str=str\_pad("",256); // "pre-alloc" \$val=raydium\_gui\_read\_name("main","track",\$str); echo "value=\$val, string='\$str'";

# **36.49 int raydium\_gui\_read\_name(char \*window, char \*widget, char \*str):**

Same as above, but window and widget are resolved thru names, and not numeric id.

#### **36.50 int raydium\_gui\_read\_widget(raydium\_gui\_Object \*w, char \*str):**

Same as raydium\_gui\_read(), but using a raydium\_gui\_Object pointer. Useful for button callbacks, for example.

### **36.51 int raydium\_gui\_button\_clicked(void):**

This function will return the id of the last clicked button, or -1 if none were clicked. The id is built like this : window  $*$  1000 + widget id Usefull for PHP scripts, since it's not possible to create callback for buttons with RayPHP.

### **36.52 int raydium\_gui\_list\_id(char \*item, char \*list):**

This function will return item's id in list. Returns -1 if not found. Useful for combo index, for example.

#### **36.53 void raydium\_gui\_widget\_focus(int widget, int window):**

Sets focus on widget for window.

### **36.54 void raydium\_gui\_widget\_focus\_name(char \*widget, char \*window):**

Same as above, but using widget and window names

# **37 Data registration:**

### **37.1 Introduction:**

Raydium supports scripting, for example using PHP in the current implementation. All raydium\_register\_\* functions are provided as a "bridge" between your applications and PHP scripts, allowing you to "export" native variables and functions to PHP scripts. For more informations, see PHP chapters.

#### **37.2 int raydium\_register\_find\_name (char \*name):**

Lookups a variable by name. Search is not possible (yet) for registered functions. Mostly used internally.

### **37.3 signed char raydium\_register\_name\_isvalid (char \*name):**

Tests name, and returns his viability as a boolean. Accepted intervals for variables and functions: [a-z], [A-Z] and '\_' Numerics are not allowed.

### **37.4 int raydium\_register\_variable (void \*addr, int type, char \*name):**

Will register a new variable. You must provide variable's address (addr), type and name. Current available types are: RAYDIUM\_REGISTER\_INT, RAYDIUM\_REGISTER\_FLOAT,

and RAYDIUM\_REGISTER\_STR.

**37.5 int raydium\_register\_variable\_const\_f(float val, char \*name):** Will register a new float constant.

# **37.6 int raydium\_register\_variable\_const\_i(int val, char \*name):**

Will register a new int constant.

### **37.7 void raydium\_register\_variable\_unregister\_last (void):**

Variable are registered on a stack. As you may want to create "temporary" variables (usefull for building script's arguments, for example), this function allows you to unregister last registered variable. Multiple calls are possible.

# **37.8 int raydium\_register\_modifiy (char \*var, char \*args):**

Deprecated.

# **37.9 void raydium\_register\_function (void \*addr, char \*name):**

Will register a function. You only need to provide an address (addr) and a name.

### **37.10 void raydium\_register\_dump (void):**

Will dump to console all registered variables and functions.

# **38 Profiling (sort of ...):**

#### **38.1 Introduction:**

You will find here a few functions for a very simple profiling. For anything else than a quick time measure, use real profiling tools. Note: Use only one "profiler" at a time.

### **38.2 void raydium\_profile\_start(void):**

Starts measure.

### **38.3 void raydium\_profile\_end(char \*tag):**

Stops measure and displays result using tag string.

# **39 RayPHP (internals):**

### **39.1 Introduction:**

Raydium also use RayPHP (Raydium/PHP interface) for its own needs. For PHP part of these functions, see "rayphp/" directory. So far, RayPHP is dedicated to R3S (Raydium Server Side Scripts) access. All this is mostly usefull for internal uses, since Raydium provides fopen wrappers, thru raydium\_file\_fopen.

R3S is able to work with HTTP and FTP, and supports proxy using  $r$  aydium.db configuration database. Example : 

```
Generic-Proxy;http://proxy:3128/
```
The trailing / (slash) must be present.

### **39.2 int raydium\_rayphp\_repository\_file\_get (char \*path):**

Will contact R3S servers for downloading path file.

### **39.3 int raydium\_rayphp\_repository\_file\_put (char \*path, int depends):**

Will contact R3S servers for uploading path file. Set depends to true (1) if you also want to upload dependencies, false (0) otherwise.

### **39.4 int raydium\_rayphp\_repository\_file\_list(char \*filter):**

Will contact R3S servers to get file list, using filter (shell-like syntax). Default filter is \*.

```
39.5 signed char raydium_rayphp_http_test(void):
Test if Internet connection is available using Raydium website.
(0 means 'not available', 1 means 'OK')
39.6 signed char raydium_rayphp_repository_defaults(char *def):
Gives the default repositories for this applications
This function will create two files, repositories.list and
repositories.upload in game user home directory, if these files
don't alreay exist, and will fill the files with def.
This argument is an URL, or a list of URLs (use \n separator). See R3S doc.
40 Text file parsing:
40.1 Introduction:
Raydium provides a set of functions dedicated to text files parsing. These
files must follow a simple syntax:
                                                        ------------------------
// strings
variable_s="string value";
// float (or integer, i.e.)
variable_f=10.5;
// float array
variable_a=\{1, 2, 10.5, \};
// raw data
variable_r=[
xxxxxxxx
# oo #
\pm \pm# oo #
xxxxxxxx
];
Semi-colon are purely esthetic.
40.2 void raydium_parser_trim (char *org):
Strip whitespace (or other characters) from the beginning and end of a string.
So far, '', '\n' and ';' are deleted.
40.3 signed char raydium_parser_isdata (char *str):
Returns true (1) if str contains data, false (0) otherwise (comments and
blank lines).
40.4 signed char raydium_parser_cut (char *str, char *part1, char *part2, char separator):
This function will cut str in two parts (part1 and part2) on
separator. No memory allocation will be done by this functions.
First occurence of separator is used (left cut).
Return true (i+1) if str was cut, where i is the separator position.
40.5 void raydium_parser_replace (char *str, char what, char with):
Will replace all occurence of what with with.
40.6 int raydium_parser_read (char *var, char *val_s, GLfloat *val_f, int *size, FILE *fp):
```

```
Reads a new data line in fp.
var will contain variable name. You'll find associated value in val_s
if it's a string, or val_f if it's a float (or a float array). In this last
case, size will return the number of elements if the array.
FILE *fp;
int ret;
char var[RAYDIUM_MAX_NAME_LEN];
char val s[RAYDIUM MAX NAME LEN];
GLfloat val_f[MY_ARRAY_SIZE];
int size;
fp=raydium file fopen("foobar.txt","rt");
while( (ret=raydium_parser_read(var,val_s,val_f,&size,fp))!=RAYDIUM_PARSER_TYPE_EOF)
\frac{1}{2}if(!strcasecmp(var,"foobar_variable"))
 {
if(ret!=RAYDIUM { PARSER TYPE FLOAT || size!=2}){
raydium_log("error: foobar_variable is not float array");
continue;
 }
memory(\ldots);}
...
}
40.7 signed char raydium_parser_db_get(char *key, char *value, char *def):
This function will copy the value of key from Raydium's database to
value. If key is not found, def is used as a default value.
If you do not want to use a default value, give NULL to def,
and the function will return 0 when key was not found.
No memory allocation is done for you.
40.8 signed char raydium_parser_db_set(char *key, char *value):
Sets key in the Raydium's database to value.
This function will return 0 if failed.
41 Live textures and videos API:
41.1 Introduction:
Live API features two distinct parts:
1 - It provides an easy way to create and manage dynamic textures, since you
just have to give a pointer to your image data, and call suitable function
each time this image is changing.
2 - This API also supports video4linux (aka V4L), as an extension of
the Live API. The main goal is to link a video4linux device (webcam,
tv card, ...) to a texture. A callback is also available if you want to
```
get (and transform) data of every capture.

You'll find detailed informations for each domain below.

#### **41.2 Color conversion:**

Live API used to work with RGB and RGBA color formats. Since some V4L devices use other patterns, Live API needs conversion functions. You've no need to do color conversion by yourself, consider all this as internal functions.

# **41.3 void v4l\_copy\_420\_block (int yTL, int yTR, int yBL, int yBR, int u, int v, int rowPixels, unsigned char \*rgb, int bits):**

YUV420P block copy. This code is not native.

# **41.4 int v4l\_yuv420p2rgb (unsigned char \*rgb\_out, unsigned char \*yuv\_in, int width, int height, int bits):**

YUV420P to RGB conversion. This code is not native.

### **41.5 Live Video API:**

This part of the Live API id dedicated to video devices. For now, the support is limited to Linux thru V4L API. Every V4L compatible device should work with Live Video, but for any advanced setup of your video device (tuner configuration, source, FPS, ...), you must use an external tool.

By default, Live API supports up to 4 simultaneous devices.

#### **41.6 signed char raydium\_live\_video\_isvalid(int i):**

Internal use, but you can call this function if you want to verify if a live video device id is valid (in bounds, open, and ready to capture).

### **41.7 int raydium\_live\_video\_find\_free(void):**

Internal use. Finds a free live video device slot.

### **41.8 int raydium\_live\_video\_open(char \*device, int sizex, int sizey):**

This is where you should start. This function opens device (something like "/dev/video0"), requesting sizex x sizey resolution. If device is RAYDIUM\_LIVE\_DEVICE\_AUTO, Raydium will use a default device, hardcoded or given thru commande line (--video-device). Same story for sizes, with RAYDIUM\_LIVE\_SIZE\_AUTO. This function will try to detect a compatible palette (grayscale, rgb, yuv420p, with 4, 6, 8, 15, 16 and 24 bits per pixel) and capture method (read() or mmap()). Returns -1 in case or error, device id otherwise.

#### **41.9 int raydium\_live\_video\_open\_auto(void):**

Same as above, but with full autodetection.

**41.10 int raydium\_live\_video\_read(raydium\_live\_Device \*dev):** Internal V4L read function.

### **41.11 void raydium\_internal\_live\_video\_callback(void):**

internal frame callback.

#### **41.12 Live API Core:**

the main goal of the Live API is to allow you to create your own

dynamic textures. The first method is to provide your own picture data thru a pointer, the second method is to use a Live Video device (see above) as data source.

# **41.13 void raydium\_internal\_live\_close(void):**

Internal close function.

# **41.14 void raydium\_live\_init(void):**

Internal init function.

# **41.15 signed char raydium\_live\_texture\_isvalid(int i):**

Internal use, but you can call this function if you want to verify if a live texture id is valid (in bounds, open, and ready to capture).

### **41.16 int raydium\_live\_texture\_find\_free(void):**

Internal use. Finds a free live texture slot.

# **41.17 int raydium\_live\_texture\_find(int original\_texture):**

Resolvs original\_texture id (native Raydium texture id) to a live texture id, if any.

### **41.18 int raydium\_live\_texture\_create(char \*as, unsigned char \*data\_source, int tx, int ty, int bpp):**

Create a new Live Texture with as name. You must provide a data\_source with RGB or RGBA format, with  $tx$  and  $ty$  size. Possible bpp values are 24 (RGB) and 32 (RGBA). Returns the live texture id, or -1 when it fails.

# **41.19 int raydium\_live\_texture\_video(int device\_id, char \*as):**

This is another way to create a Live Texture, but using a Live Video device for data source. Provide texture name (as) and Live device id.

### **41.20 void raydium\_live\_texture\_refresh(int livetex):**

When your data source have changed, call this function to refresh new data to hardware. Obviously, this function is useless for Live Video textures since Raydium will automatically refresh data.

### **41.21 void raydium\_live\_texture\_refresh\_name(char \*texture):**

Same as above, but using texture name.

### **41.22 void raydium\_live\_texture\_refresh\_callback\_set(int livetex, void \*callback):**

You can create a "OnRefresh?" callback for any Live Texture (livetex is an id to this texture). This is mostly usefull for Live Video texture. Your callback must follow this prototype : int refresh\_callback(unsigned char \*data, int tx, int ty, int bpp) You have full write access to data, allowing you to draw over the provided picture (warning: for non video Live textures, data pointer is not owned by Raydium and may be "read only") You must return 1 to confirm data flushing, or 0 to cancel this refresh.

### **41.23 void raydium\_live\_texture\_refresh\_callback\_set\_name(char \*texture, void \*callback):**

Same as above, but using texture name.

### **41.24 void raydium\_live\_texture\_mask(int livetex, GLfloat alpha):**

This function will draw a fullscreen mask using livetex Live Texture id and alpha opacity (0 means transparent, 1 means fully opaque, allowing any

intermediate value). Use this function at any place of your rendering function AFTER camera call and obviously before raydium rendering finish.

## **41.25 void raydium\_live\_texture\_mask\_name(char \*texture, GLfloat alpha):**

Same as above, but using texture name.

# **41.26 void raydium\_live\_texture\_draw(int livetex, GLfloat alpha,GLfloat x1, GLfloat y1, GLfloat x2, GLfloat y2):**

This function is a clone of raydium\_osd\_draw(), dedicated to live textures. This function will draw the video livetex on the screen, from (x1,y1) to (x2,y2).

## **41.27 void raydium\_live\_texture\_draw\_name(char \*texture, GLfloat alpha,GLfloat x1, GLfloat y1, GLfloat x2, GLfloat y2):**

Same as above, but using texture name.

# **42 Integrated Physics (ODE):**

### **42.1 Introduction:**

Raydium allows you to build applications with full physics, using ODE (Open Dynamics Engine). ODE is "an open source, high performance library for simulating rigid body dynamics", and is fully integrated into Raydium, with the usual abstraction. You can build cars, ragdolls, rockets, ... with only few lines of code. Physics are linked to sound API, particles engine, network layer, ... so you've almost nothing else to do but setting up objects.

Raydium's website provides tutorials for building physics ready applications.

#### **42.2 Vocabulary:**

Raydium physics use a simple vocabulary, with a few entities : - Objects:

Objects are containers, with no direct visual appearance. An object contains elements and joints (see below). By default, all elements in an object doesn't collide each others. "Car", "Player", "Crane" are good object examples.

- Elements:

Elements are the main thing you will play with. An element is rendered using an associated 3D mesh, is configured with a geometry, density, a size, collides with others elements, ...

An element must be owned by an object.

For now, there is 3 element types (standard, satic, fixing). Static elements are unmovable, they just collide with other elements, usefull for very big elements, or externally controlled elements (motion capture, network, haptic interface, ...), for example.

Raydium supports boxes and spheres.

- Joints:

Joints are dedicated to elements linking. A joint must be linked with two elements or unwanted behaviors may happen.

For now, Raydium supports 4 joint types (hinge, hinge2, universal, fixed), and you will find more informations with suitable functions documentation, below. On a joint, you could setup limits (min and max for all axes) and a maximum force before joint breaks, if needed.

It's now possible to attach a joint to static environnement using the constant RAYDIUM\_ODE\_JOINT\_FIXED (do not use this value with "\_name" joint functions, since they want a string, not a integer constant).

- Motors:

A motor is linked to joints, and may powering an unlimited amount of joints. For now, 3 motor types are available: engine, angular and rocket.

Engine type works the same way as a car's engine: it will try to make "something" turning, at the desired speed. You can link a gearbox to this type (and only this one).

Angular type will try to rotate "something" to the desired angle, usefull for car's front wheels, for example.

Rocket type is very simple: give a force and an orientation. Usefull for creating copters, rockets, and for elements "pushing", for example. Special rocket is avaiblable for FPS style player controls. Warning, a rocket is linked to an element ! (not a joint)

- Explosions:

Explosions are not directly related to rigid body physics, but consider it as a high level primitive.

With Raydium, you have two different ways to create an explosion.

First, you can create a "blowing explosion", generating a spherical blow. Any element in this growing sphere will be ejected. Use this for very consequent explosions only !

Next, you can create an instantaneous explosion, with a degressive blowing effect. A force is applied to every body found inside the blowing radius, proportional to distance from the explosion's center. Usefull for smaller explosions.

- Launchers:

Launchers are not real entities, but "only" tools. Obviously, they are allowing you to launch an element (you must provice force and orientation) from another element (relatively). More informations about launchers below.

### **42.3 Callbacks:**

For advanced uses, you may want to enter into some "internal" parts of RayODE. Many callbacks are available for such needs. To cancel any callback, set its value to NULL (default value). Here is a quick list:

- raydium\_ode\_StepCallback

This callback is fired before every ODE callback. Since physcis callback frequency may change (see raydium\_ode\_time\_change) during slow motion scenes, for example, this callback is quiet useful. Callback prototype: void f(void);

#### - raydium\_ode\_ObjectNearCollide

When two objects are too near, before lauching "expensive" collision tests, Raydium is firing this event.

Callback prototype: signed char f(int obj1, int obj2); obj1 and obj2 are the two objets, and you must return true (1) if you want to "validate" collision, or false (0) if you don't want that two objects to collide.

- raydium\_ode\_CollideCallback

When two objects collides, Raydium will search all collisions between every elements. For each contact, this callback is fired. For complex objects, with a lot of elements, this callback may be fired a very large number of times during one ODE step ! Do only simple things here. **Callback prototype:** signed char  $f(int el, int el, dContact * c);$ e1 and e2 are the two colliding elements, and you must return true (1) if you want to "validate" this contact, or false (0) to cancel this contact (and only this one !) See ODE documentation, chapter 7.3.7, for more informations about dContact structure. - raydium\_ode\_ExplosionCallback At every explosion, of any type, this event is fired. This is the best place to play suitable sound, create particles and such things. Callback prototype: void f(signed char type, dReal radius, dReal force\_or\_propag, dReal \*pos); You can find in callback params: explosion type (see above), radius, force or propag (depending on explosion type) and pos, an array of 3 dReal values for explosion position. The value you will find in force\_or\_propag is something like RAYDIUM\_ODE\_NETWORK\_EXPLOSION\_\* (EXPL or BLOW). - raydium\_ode\_BeforeElementDrawCallback When raydium\_ode\_draw\_all(RAYDIUM\_ODE\_DRAW\_NORMAL) is called, for every element to draw, this callback is before element drawing. Callback prototype: signed char f(int elem); elem is the element'id. Return true (1) if you want to draw this element, or false (0) otherwise. This is also the best place to drawn team colors on cars, for example (see raydium\_rendering\_rgb\_force for this use). - raydium\_ode\_AfterElementDrawCallback Same as the previous callback, but after element drawing. Callback prototype: void f(int elem); With the previous example (team colors), this is the place to restore default rendering state (see raydium\_rendering\_rgb\_normal). - raydium\_ode\_RayCallback See ray related functions, below. This callback is used to filter elements during a ray launch. **42.4 Miscallenous:** By default, ODE is called 400 times per second, allowing very accurate physics. You may change this in ode.h with RAYDIUM\_ODE\_PHYSICS\_FREQ and RAYDIUM\_ODE\_TIMESTEP, but most ERP and CFM values must be changed in your applications. ODE use a lot of cache mechanisms, so 400 Hz is a reasonable value. Please note RayODE interface is using dReal ODE type for variables. For now, dReal is an alias to float type. But please use sizeof(). Raydium provides some other functions for advanced uses, and you can

access directly to ODE API for very experienced users.

See also the ODE documentation: http://opende.sourceforge.net/ode-latest-userguide.html

#### **42.5 void raydium\_ode\_name\_auto (char \*prefix, char \*dest):**

This function will generate a single name, using prefix. The generated name is stored at dest address. No memory allocation is done. Example : raydium\_ode\_name\_auto("prefix",str) may generate something like prefix\_ode\_0.

#### **42.6 void raydium\_ode\_init\_object (int i):**

Will initialize (or erase) object i. Mostly for internal uses.

#### **42.7 void raydium\_ode\_init\_element (int i):**

Will initialize (or erase) element i. Mostly for internal uses.

#### **42.8 void raydium\_ode\_init\_joint (int i):**

Will initialize (or erase) joint i. Mostly for internal uses.

#### **42.9 void raydium\_ode\_init\_motor (int i):**

Will initialize (or erase) motor i. Mostly for internal uses.

#### **42.10 void raydium\_ode\_init\_explosion (int e):**

Will initialize (or erase) spherical explosiion i. Mostly for internal uses.

#### **42.11 void raydium\_ode\_init (void):**

Will initialize all **RayODE** interface. Never call this function by yourself.

#### **42.12 signed char raydium\_ode\_object\_isvalid (int i):**

Will return 0 (false) if object  $\pm$  is not valid (free slot or out of bounds) or 1 (true) otherwise.

#### **42.13 signed char raydium\_ode\_element\_isvalid (int i):**

Will return 0 (false) if element  $\pm$  is not valid (free slot or out of bounds) or 1 (true) otherwise.

#### **42.14 signed char raydium\_ode\_joint\_isvalid (int i):**

Will return 0 (false) if joint  $\pm$  is not valid (free slot or out of bounds) or 1 (true) otherwise.

#### **42.15 signed char raydium\_ode\_motor\_isvalid (int i):**

Will return 0 (false) if motor  $\pm$  is not valid (free slot or out of bounds) or 1 (true) otherwise.

#### **42.16 signed char raydium\_ode\_explosion\_isvalid (int i):**

Will return 0 (false) if explosion  $\pm$  is not valid (free slot or out of bounds) or 1 (true) otherwise.

**42.17 void raydium\_ode\_ground\_dTriArrayCallback (dGeomID TriMesh?, dGeomID RefObject?, const int \*TriIndices?, int TriCount?):** Internal. Unsupported.

# **42.18 int raydium\_ode\_ground\_dTriCallback (dGeomID TriMesh?, dGeomID RefObject?, int TriangleIndex?):**

Internal. Unsupported.

**42.19 void raydium\_ode\_ground\_set\_name (char \*name):**

ground is a primitive for RayODE interface. You only have to set ground mesh name (.tri file). You may call this function many times, if needed, switching from one ground to another on the fly. Warning: triangle normals are very important for ground models !

## **42.20 int raydium\_ode\_object\_find (char \*name):**

Resolves object id from its name.

# **42.21 int raydium\_ode\_element\_find (char \*name):**

Resolves element id from its name.

## **42.22 int raydium\_ode\_joint\_find (char \*name):**

Resolves joint id from its name.

# **42.23 int raydium\_ode\_motor\_find (char \*name):**

Resolves motor id from its name.

**42.24 int raydium\_ode\_explosion\_find (char \*name):**

Resolves explosion id from its name.

**42.25 int raydium\_ode\_object\_create (char \*name):**

Will build a new object with name. Returns new object id, or -1 when it fails.

**42.26 signed char raydium\_ode\_object\_rename (int o, char \*newname):**

Will rename object o with a newname.

**42.27 signed char raydium\_ode\_object\_rename\_name (char \*o, char \*newname):** Same as above, but from object's name (o).

### **42.28 signed char raydium\_ode\_object\_colliding (int o, signed char colliding):**

By default, all elements from an object are not colliding each others.

The only exception is for GLOBAL object.

If you want to change this behaviour for  $\circ$  object, sets  $\text{colliding}$ 

to 1 (true). 0 (false) sets back to default behaviour (no internal collisions).

### **42.29 signed char raydium\_ode\_object\_colliding\_name (char \*o, signed char colliding):** Same as above, but using object's name.

# **42.30 void raydium\_ode\_object\_linearvelocity\_set (int o, dReal \* vect):**

Sets linear velocity for all elements of object o. Velocity is sets thru vect, a 3 x dReal array. Use with caution, setting an arbitrary linear velocity may cause unwanted

behaviours.

**42.31 void raydium\_ode\_object\_linearvelocity\_set\_name (char \*o, dReal \* vect):**

Same as above, but using object's name.

# **42.32 void raydium\_ode\_object\_linearvelocity\_set\_name\_3f (char \*o, dReal vx, dReal vy, dReal vz):**

Same as above, but using 3 dReal values.

### **42.33 void raydium\_ode\_object\_addforce (int o, dReal \* vect):**

Add force vect to all elements of object o. Force is sets thru vect, a 3 x dReal array.

Prefer this method to ...\_linearvelocity\_set... functions.

**42.34 void raydium\_ode\_object\_addforce\_name (char \*o, dReal \* vect):**

Same as above, but using object's name.

**42.35 void raydium\_ode\_object\_addforce\_name\_3f (char \*o, dReal vx, dReal vy, dReal vz):** Same as above, but using 3 dReal values.

# **42.36 void raydium\_ode\_element\_addforce (int e, dReal \* vect):**

Adds force vect to element e. Force is sets thru vect, a 3 x dReal array.

#### **42.37 void raydium\_ode\_element\_addforce\_name (char \*e, dReal \* vect):**

Same as above, but using element's name.

**42.38 void raydium\_ode\_element\_addforce\_name\_3f (char \*e, dReal vx, dReal vy, dReal vz):** Same as above, but using 3 dReal values.

#### **42.39 void raydium\_ode\_element\_addtorque (int e, dReal \* vect):**

Adds torque vect to element e. Torque is sets thru vect, a 3 x dReal array.

#### **42.40 void raydium\_ode\_element\_addtorque\_name (char \*e, dReal \* vect):**

Same as above, but using element's name.

# **42.41 void raydium\_ode\_element\_addtorque\_name\_3f (char \*e, dReal vx, dReal vy, dReal vz):**

Same as above, but using 3 dReal values.

#### **42.42 signed char raydium\_ode\_element\_material (int e, dReal erp, dReal cfm):**

When two elements collides, there's two important parameters used for contact point generation : ERP and CFM. ERP means "Error Reduction Parameter", and its value is between 0 and 1 and CFM means "Constraint Force Mixing". Changing ERP and CFM values will change the way this element collides with other elements, providing a "material" notion. Raydium provides a few default values, see RAYDIUM\_ODE\_MATERIAL\_\* defines in raydium/ode.h file (hard, medium, soft, soft2, default, ...).

For more informations, see ODE documentation, chapters 3.7 and 3.8.

# **42.43 signed char raydium\_ode\_element\_material\_name (char \*name, dReal erp, dReal cfm):**

Same as above, but using element's name.

### **42.44 signed char raydium\_ode\_element\_slip (int e, dReal slip):**

Slip parameter is a complement of material values (ERP and CFM, see above). Raydium provides a few default values, see RAYDIUM\_ODE\_SLIP\_\* defines in raydium/ode.h file (ice, player, normal, default).

### **42.45 signed char raydium\_ode\_element\_slip\_name (char \*e, dReal slip):**

Same as above, but using element's name.

### **42.46 signed char raydium\_ode\_element\_rotfriction (int e, dReal rotfriction):**

rotfriction stands for "Rotation Friction", "Rolling Friction", "Damping Effect", ... With RayODE, by default, when a sphere element is rolling over a flat ground, it will roll forever. Applying a rotfriction factor will solve this. A value of 0 will disable rotation friction.

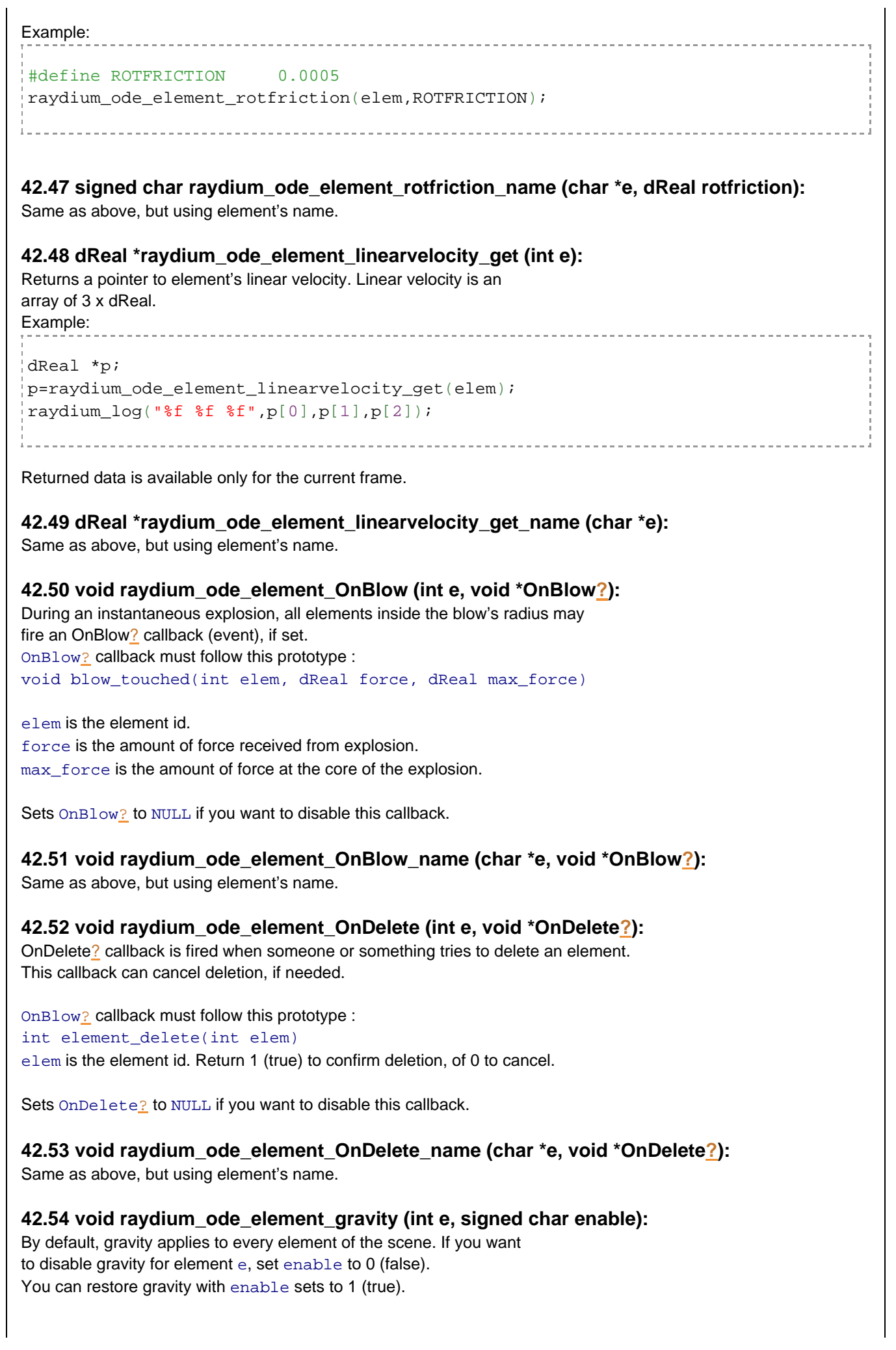

**42.55 void raydium\_ode\_element\_gravity\_name (char \*e, signed char enable):** Same as above, but using element's name. **42.56 void raydium\_ode\_element\_ttl\_set (int e, int ttl):** TTL means Time To Live. Setting a TTL on an element will automatically delete this element when TTL expires. - TTL unit: ttl is given in ODE steps (see example, below). - TTL deletion may be canceled by OnDelete? callback (see above). - TTL may be changed on the fly, at anytime. - a ttl value of -1 will disable TTL. example: raydium\_ode\_element\_ttl\_set(elem,RAYDIUM\_ODE\_PHYSICS\_FREQ\*5); // 5 seconds <u>. . . . . . . . . . . . . . . . .</u>

### **42.57 void raydium\_ode\_element\_ttl\_set\_name (char \*e, int ttl):**

Same as above, but using element's name.

### **42.58 signed char raydium\_ode\_element\_aabb\_get (int element, dReal \* aabb):**

AABB means Axis-Aligned Bounding Box. This function will return element's bounding box on X, Y and Z axis.

aabb is a pointer to an array of 6 x dReal. No memory allocation is done. Will return 0 (false) in case of failure.

### **42.59 signed char raydium\_ode\_element\_aabb\_get\_name (char \*element, dReal \* aabb):**

Same as above, but using element's name.

### **42.60 int raydium\_ode\_element\_touched\_get (int e):**

Every element provide a "touched" flag. If element e is touching anything, this function will return 1 (true).

### **42.61 int raydium\_ode\_element\_touched\_get\_name (char \*e):**

Same as above, but using element's name.

### **42.62 signed char raydium\_ode\_element\_player\_set (int e, signed char isplayer):**

RayODE provides a special behaviour for FPS style players, also named "standing geoms". The idea is simple : a player element is always upright, and you can set an arbitrary rotation angle around Z axis anytime. Sets isplayer to 1 (true) to transform element e into a "player element".

### **42.63 signed char raydium\_ode\_element\_player\_set\_name (char \*name, signed char isplayer):**

Same as above, but using element's name.

### **42.64 signed char raydium\_ode\_element\_player\_get (int e):**

Returns if element e is a "player element" (1, true) or not (0, false). See above for more informations about player elements.

### **42.65 signed char raydium\_ode\_element\_player\_get\_name (char \*name):**

Same as above, but using element's name.

#### **42.66 signed char raydium\_ode\_element\_player\_angle (int e, dReal angle):**

Sets "standing geom" Z rotation angle (radian) for element e. See above for more informations about player elements.

#### **42.67 signed char raydium\_ode\_element\_player\_angle\_name (char \*e, dReal angle):**

Same as above, but using element's name.

#### **42.68 int raydium\_ode\_element\_ground\_texture\_get (int e):**

Unsupported. Do not use for now.

#### **42.69 int raydium\_ode\_element\_ground\_texture\_get\_name (char \*e):**

Unsupported. Do not use for now.

#### **42.70 int raydium\_ode\_element\_object\_get (int e):**

Since every element is owned by an object, this function will return the owner's object id.

#### **42.71 int raydium\_ode\_element\_object\_get\_name (char \*e):**

Same as above, but using element's name.

# **42.72 int raydium\_ode\_object\_sphere\_add (char \*name, int group, dReal mass, dReal radius, signed char type, int tag, char \*mesh):**

This function will add an new "sphere" element to an object (group).

You must provide:

- name: single name for this new element.

- group: owner object id.

- mass: density of this new element. Mass will depend on radius.

- radius: radius of the element sphere geometry. Raydium is able to

detect this value with RAYDIUM\_ODE\_AUTODETECT. Things like

RAYDIUM\_ODE\_AUTODETECT\*2 are ok, meaning "twice the detected radius".

- type: RAYDIUM\_ODE\_STANDARD or RAYDIUM\_ODE\_STATIC (collide only,

no physics).

- tag: use this integer value as you want. The important thing is that this value is sent to network, and will be available on every connected peer. This tag must be greater or equal to 0. Suitable functions are available to read back this value later on an element.

- mesh: 3D model used for rendering this element. Use an empty string to disable rendering (and not NULL !), and avoid RAYDIUM\_ODE\_AUTODETECT int this case.

# **42.73 int raydium\_ode\_object\_box\_add (char \*name, int group, dReal mass, dReal tx, dReal ty, dReal tz, signed char type, int tag, char \*mesh):**

This function will add an new "box" element to an object (group). Arguments are the same as raydium\_ode\_object\_sphere\_add (see above) but tx, ty and tz, used for box sizes. As for spheres, you can use RAYDIUM ODE AUTODETECT. Give this value only for  $tx$ , this will automatically apply to  $ty$  and  $tz$ . Again, Things like RAYDIUM\_ODE\_AUTODETECT\*2 are ok, meaning "twice the detected size".

# **42.74 signed char raydium\_ode\_element\_ray\_attach(int element, dReal length, dReal dirx, dReal diry, dReal dirz):**

This function will attach a ray to element. This may be used as a sensor, "hitscan" line, intersection test, ...

Then you can get from this ray things like distance between the start of the ray (element's center) and the first "touched" element. You will also find wich element was touched, and where. The same applies for the last touched

element. Do not try to retrieve informations until next frame.

You must provide ray's length (the ray won't detect "things" over that point), and direction vector (relative to element).

Since you can't set more than one ray per element, there's no problem with calling this function twice or more, it will simply override previous settings for length and direction.

Warning, ray are linked to GLOBAL object, so they will detect EVERY element, even if owned by the same object ! (only element is never reported).

For now, a ray will never generate contact point for touched object, you must consider them as "phantom" elements, only looking at the current world without modifying it. If you need this feature, ask for it;)

If you want to filter wich elements are used to generate rays'informations, you can use raydium\_ode\_RayCallback. This callback is following the same prototype as raydium\_ode\_CollideCallback (see at the top of this chapter). Return 0 if you don't want this "contact" for ray informations, or 1 if you want normal behaviour.

## **42.75 signed char raydium\_ode\_element\_ray\_attach\_name(char \*element, dReal length, dReal dirx, dReal diry, dReal dirz):**

Same as above, but using element's name.

#### **42.76 signed char raydium\_ode\_element\_ray\_delete(int element):**

Delete ray from element. No more ray "reports" will be available after this call.

#### **42.77 signed char raydium\_ode\_element\_ray\_delete\_name(char \*element):**

Same as above, but using element's name.

#### **42.78 signed char raydium\_ode\_element\_ray\_get(int element, raydium\_ode\_Ray \*result):** This function allows you to retrieve informations about ray.

```
Here you are a sample of raydium ode Ray structure with
interesting fields:
                                        -------------------------------
typedef struct raydium_ode_Ray
{
signed char state; // is this ray active ?
dReal rel dir[3];
// farest contact
dReal max dist;
int max_elem; // touched element, -1 if no element was touched
dReal max pos[3];
// nearest contact
dReal min_dist;
int min elem; // touched element, -1 if no element was touched
dReal min_pos[3];
} raydium_ode_Ray;
                                           - - - - - - - - -
```
Obviously, this function won't allocate any memory, you must provided a valid pointer.

### **42.79 signed char raydium\_ode\_element\_ray\_get\_name(char \*element, raydium\_ode\_Ray \*result):**

Same as above, but using element's name.

# **42.80 int raydium\_ode\_element\_fix (char \*name, int \*elem, int nelems, signed char keepgeoms):**

Experimental code.

The idea here is to create a bounding single element for a group of elements. You must provide:

- name: the new bounding element's name.
- elems: an array of all elements to fix (id array).
- nelems: the number of elements in elems array.
- keepgeoms: set to 0.

You can only fix standard elements (no statics) and all elements must be owned by the same object.

### **42.81 void raydium\_ode\_element\_unfix (int e):**

Experimental code. Unimplemented, yet. Symmetric function, see raydium\_ode\_element\_fix.

#### **42.82 void raydium\_ode\_element\_move (int elem, dReal \* pos):**

This function will move element elem to pos. pos is a dReal array of 3 values (x,y,z). Warning: arbitrary moves may lead to unwanted behaviours.

### **42.83 void raydium\_ode\_element\_move\_name (char \*name, dReal \* pos):**

Same as above, but using element's name.

### **42.84 void raydium\_ode\_element\_move\_3f(int elem, dReal x,dReal y, dReal z):**

Same as raydium\_ode\_element\_move, but using 3 dReal values.

# **42.85 void raydium\_ode\_element\_move\_name\_3f (char \*name, dReal x, dReal y, dReal z):**

Same as above, but using element's name.

### **42.86 void raydium\_ode\_element\_rotate (int elem, dReal \* rot):**

This function will rotate element elem using rot. rot is a dReal array of 3 values (rx,ry,rz), in radians. Warning: arbitrary rotations may lead to unwanted behaviours.

### **42.87 void raydium\_ode\_element\_rotate\_3f (int elem, dReal rx, dReal ry, dReal rz):**

Same as raydium\_ode\_element\_rotate, but using 3 dReal values.

### **42.88 void raydium\_ode\_element\_rotate\_name (char \*name, dReal \* rot):**

Same as raydium\_ode\_element\_rotate, but using element's name.

### **42.89 void raydium\_ode\_element\_rotateq (int elem, dReal \* rot):**

This function will rotate element elem using rot quaternion. rot is a dReal array of 4 values. Warning: arbitrary rotations may lead to unwanted behaviours.

#### **42.90 void raydium\_ode\_element\_rotateq\_name (char \*name, dReal \* rot):**

Same as raydium\_ode\_element\_rotateq, but using element's name.

**42.91 void raydium\_ode\_element\_rotate\_name\_3f (char \*name, dReal rx, dReal ry, dReal rz):**

Same as raydium\_ode\_element\_rotate\_name, but using 3 dReal values.

### **42.92 void raydium\_ode\_object\_rotate(int obj, dReal \*rot):**

This function will try to rotate object obj. For now, rotation is done around the last element of the object. rot is a dReal array of 3 values (rx,ry,rz), in radians. Warning: arbitrary rotations may lead to unwanted behaviours.

## **42.93 void raydium\_ode\_object\_rotate\_name(char \*obj, dReal \*rot):**

Same as above, but using object's name.

#### **42.94 void raydium\_ode\_object\_rotate\_name\_3f(char \*obj, dReal rx, dReal ry, dReal rz):** Same as above, but using 3 dReal values.

### **42.95 void raydium\_ode\_object\_move (int obj, dReal \* pos):**

This function will move object obj to pos. Obviously, every element of object will be moved. pos is a dReal array of 3 values (x,y,z). Warning: arbitrary moves may lead to unwanted behaviours.

### **42.96 void raydium\_ode\_object\_move\_name (char \*name, dReal \* pos):**

Same as above, but using object's name.

# **42.97 void raydium\_ode\_object\_move\_name\_3f (char \*name, dReal x, dReal y, dReal z):**

Same as above, but using 3 dReal values.

### **42.98 void raydium\_ode\_object\_rotateq (int obj, dReal \* rot):**

This function will try to rotate object  $\phi$  is using rot quaternion. For now, rotation is done around the last element of the object. rot is a dReal array of 4 values. Warning: arbitrary rotations may lead to unwanted behaviours.

### **42.99 void raydium\_ode\_object\_rotateq\_name (char \*obj, dReal \* rot):**

Same as above, but using object's name.

### **42.100 void raydium\_ode\_element\_rotate\_direction (int elem, signed char Force0OrVel1?):**

This function will rotate element elem from its force or velocity. Sets Force00rVel1? to 0 if you want to align element using its force or 1 using its linear velocity. Warning: arbitrary rotations may lead to unwanted behaviours.

# **42.101 void raydium\_ode\_element\_rotate\_direction\_name (char \*e, signed char Force0OrVel1?):**

Same as above, but using element's name.

### **42.102 void raydium\_ode\_element\_data\_set (int e, void \*data):**

You may want to link some data to any element. If so, use this function and provide a pointer to your data for element e.

### **42.103 void raydium\_ode\_element\_data\_set\_name (char \*e, void \*data):**

Same as above, but using element's name.

### **42.104 void \*raydium\_ode\_element\_data\_get (int e):**

This function will return a pointer to your linked data, if any (see above).

### **42.105 void \*raydium\_ode\_element\_data\_get\_name (char \*e):**

Same as above, but using element's name.

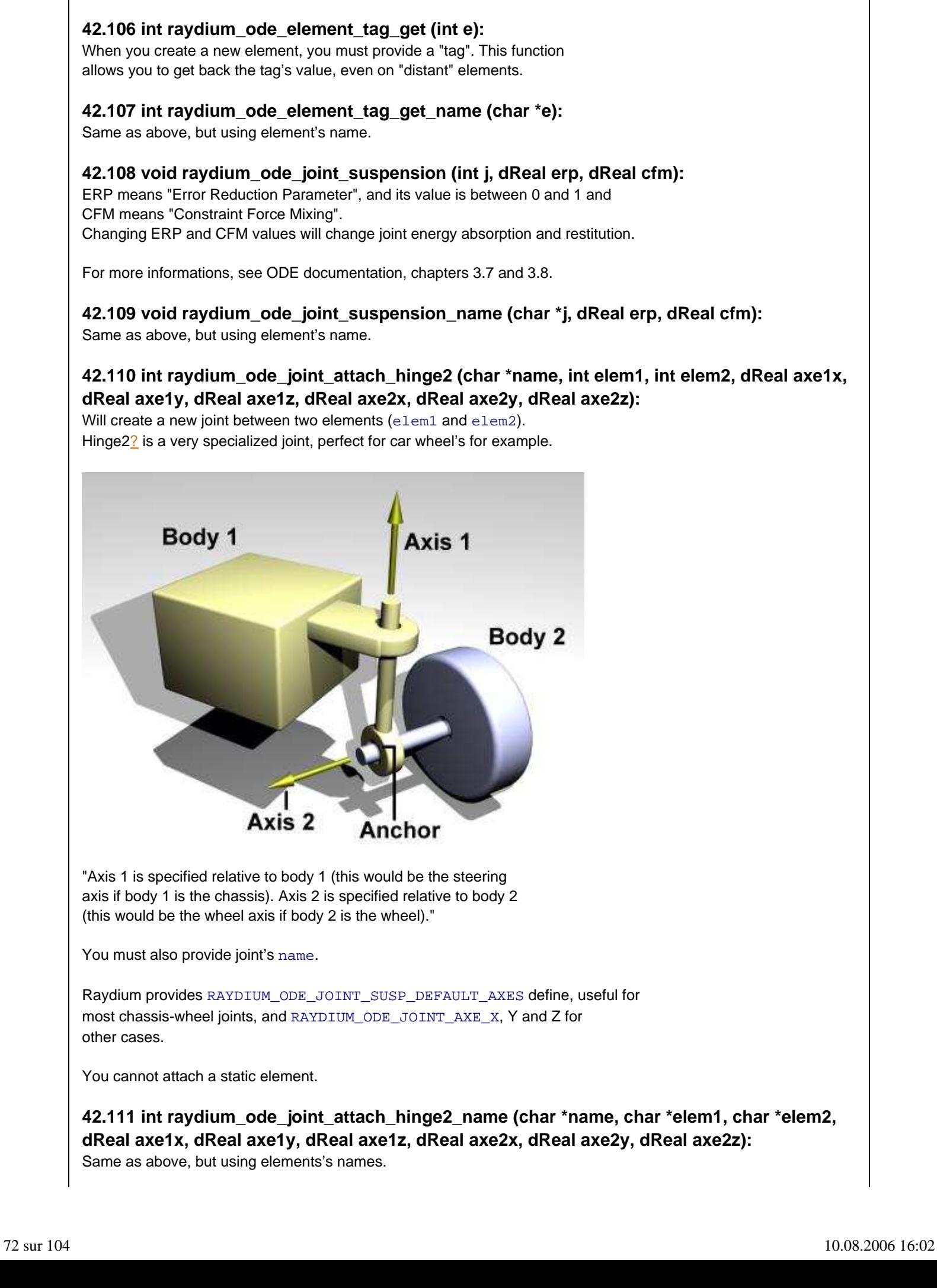
**42.112 int raydium\_ode\_joint\_attach\_universal (char \*name, int elem1, int elem2, dReal posx, dReal posy, dReal posz, dReal axe1x, dReal axe1y, dReal axe1z, dReal axe2x, dReal axe2y, dReal axe2z):**

Will create a new joint between two elements (elem1 and elem2).

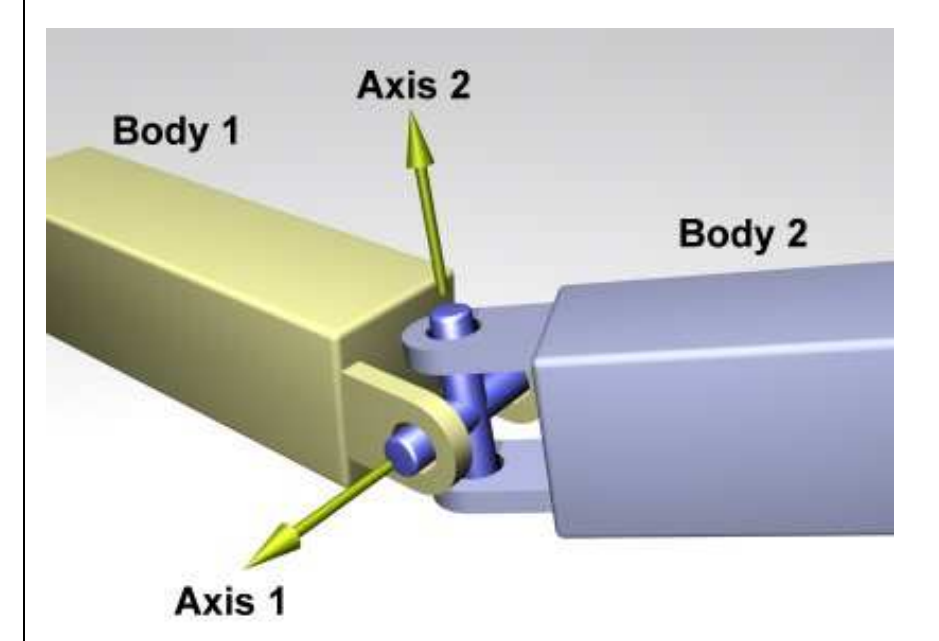

"Given axis 1 on body 1, and axis 2 on body 2 that is perpendicular to axis 1, it keeps them perpendicular. In other words, rotation of the two bodies about the direction perpendicular to the two axes will be equal."

"Axis 1 and axis 2 should be perpendicular to each other."

You must also provide joint's name, and joint position (posx, posy, posz) in world coordinates.

Raydium provides RAYDIUM\_ODE\_JOINT\_AXE\_X, RAYDIUM\_ODE\_JOINT\_AXE\_Y and RAYDIUM\_ODE\_JOINT\_AXE\_Z defines, that may help.

You cannot attach a static element.

**42.113 int raydium\_ode\_joint\_attach\_universal\_name (char \*name, char \*elem1, char \*elem2, dReal posx, dReal posy, dReal posz, dReal axe1x, dReal axe1y, dReal axe1z, dReal axe2x, dReal axe2y, dReal axe2z):**

Same as above, but using elements's names.

**42.114 int raydium\_ode\_joint\_attach\_hinge (char \*name, int elem1, int elem2, dReal posx, dReal posy, dReal posz, dReal axe1x, dReal axe1y, dReal axe1z):**

Will create a new joint between two elements (elem1 and elem2).

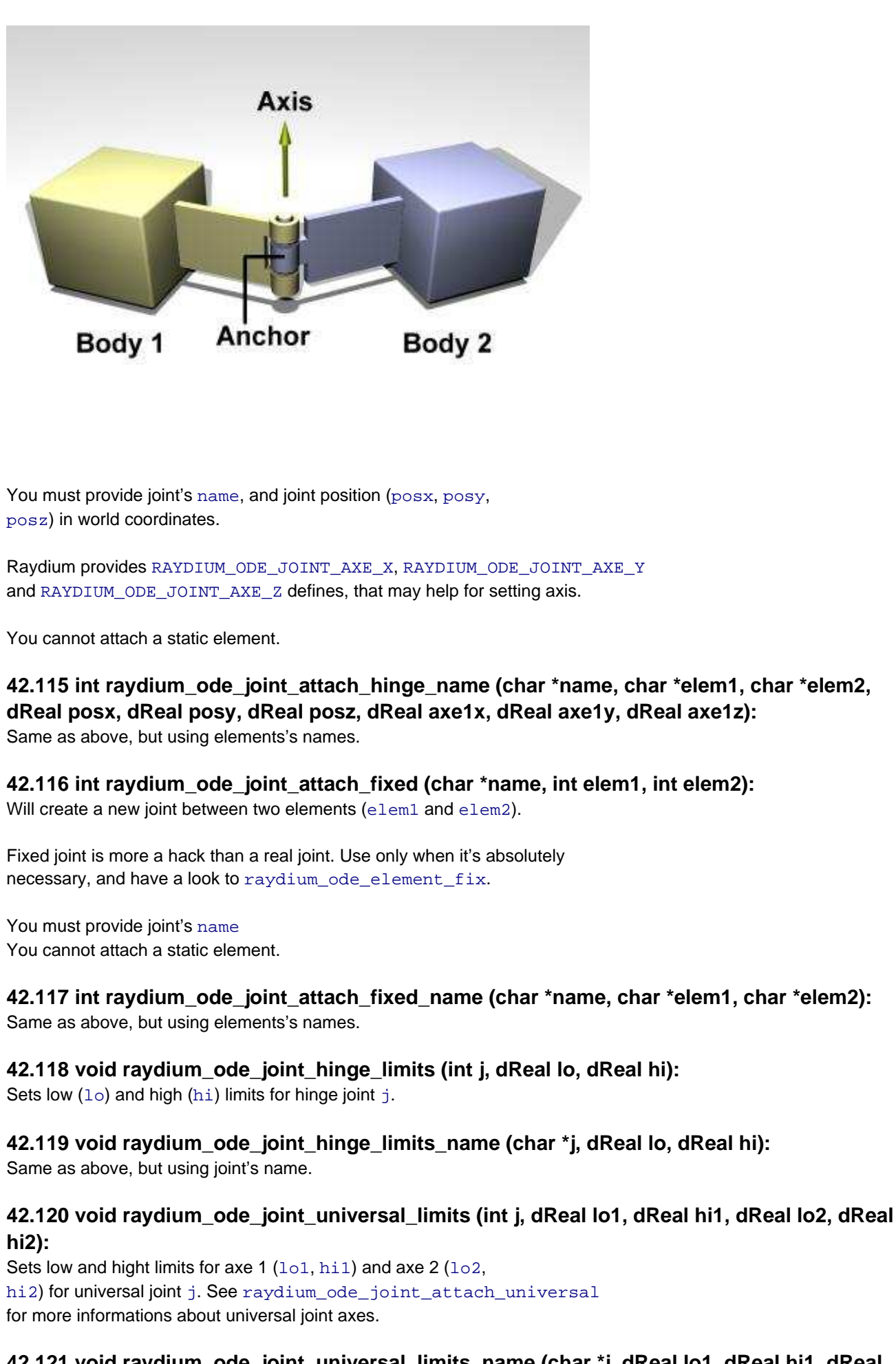

**42.121 void raydium\_ode\_joint\_universal\_limits\_name (char \*j, dReal lo1, dReal hi1, dReal lo2, dReal hi2):**

Same as above, but using joint's name.

# **42.122 void raydium\_ode\_joint\_hinge2\_block (int j, signed char block):**

Sometime, you may need to block rotation for first axe of hinge2 joints, for example with rear wheels of a car. If so, set block to 1 (true). Setting block back to 0 (false) will restore standard rotation behaviour.

# **42.123 void raydium\_ode\_joint\_hinge2\_block\_name (char \*name, signed char block):**

Same as above, but using joint's name.

# **42.124 void raydium\_ode\_joint\_delete\_callback (int j, void (\*f) (int)):**

Since joints may break (see raydium\_ode\_joint\_break\_force), it may be useful to get a callback on joint deletion. This callback must this prototype: void joint\_delete(int jid) jid is the deleted joint id. You can't cancel joint deletion (yet).

### **42.125 void raydium\_ode\_joint\_delete\_callback\_name (char \*name, void (\*f) (int)):** Same as above, but using joint's name.

# **42.126 void raydium\_ode\_joint\_break\_force (int j, dReal maxforce):**

Setting a non-zero maxforce on a joint will transform this joint into a "breakable joint". There's no unit for maxforce, you'll probably have to find the suitable value empirically.

**42.127 void raydium\_ode\_joint\_break\_force\_name (char \*name, dReal maxforce):** Same as above, but using joint's name.

**42.128 void raydium\_ode\_joint\_elements\_get (int j, int \*e1, int \*e2):** Will return elements (e1 and e2) linked to joint  $j$ .

**42.129 void raydium\_ode\_joint\_elements\_get\_name (char \*j, int \*e1, int \*e2):** Same as above, but using joint's name.

**42.130 void raydium\_ode\_motor\_update\_joints\_data\_internal (int j):**

Internal function.

# **42.131 void raydium\_ode\_motor\_speed (int j, dReal force):**

Sets motor j speed parameter. This is only suitable for "engine" and "rocket" type motors. There's no special unit for force.

# **42.132 void raydium\_ode\_motor\_speed\_name (char \*name, dReal force):**

Same as above, but using motor's name.

**42.133 void raydium\_ode\_motor\_power\_max (int j, dReal power):** Sets motor j max power parameter. This is only suitable for "engine" and "angular" motors. There's no special unit for power.

**42.134 void raydium\_ode\_motor\_power\_max\_name (char \*name, dReal power):** Same as above, but using motor's name.

**42.135 void raydium\_ode\_motor\_angle (int j, dReal angle):** Sets motor  $\frac{1}{3}$  angle parameter. This is only suitable for "angular" motors. angle has the units of radians.

**42.136 void raydium\_ode\_motor\_angle\_name (char \*motor, dReal angle):** Same as above, but using motor's name.

 $\mathsf{l}$ 

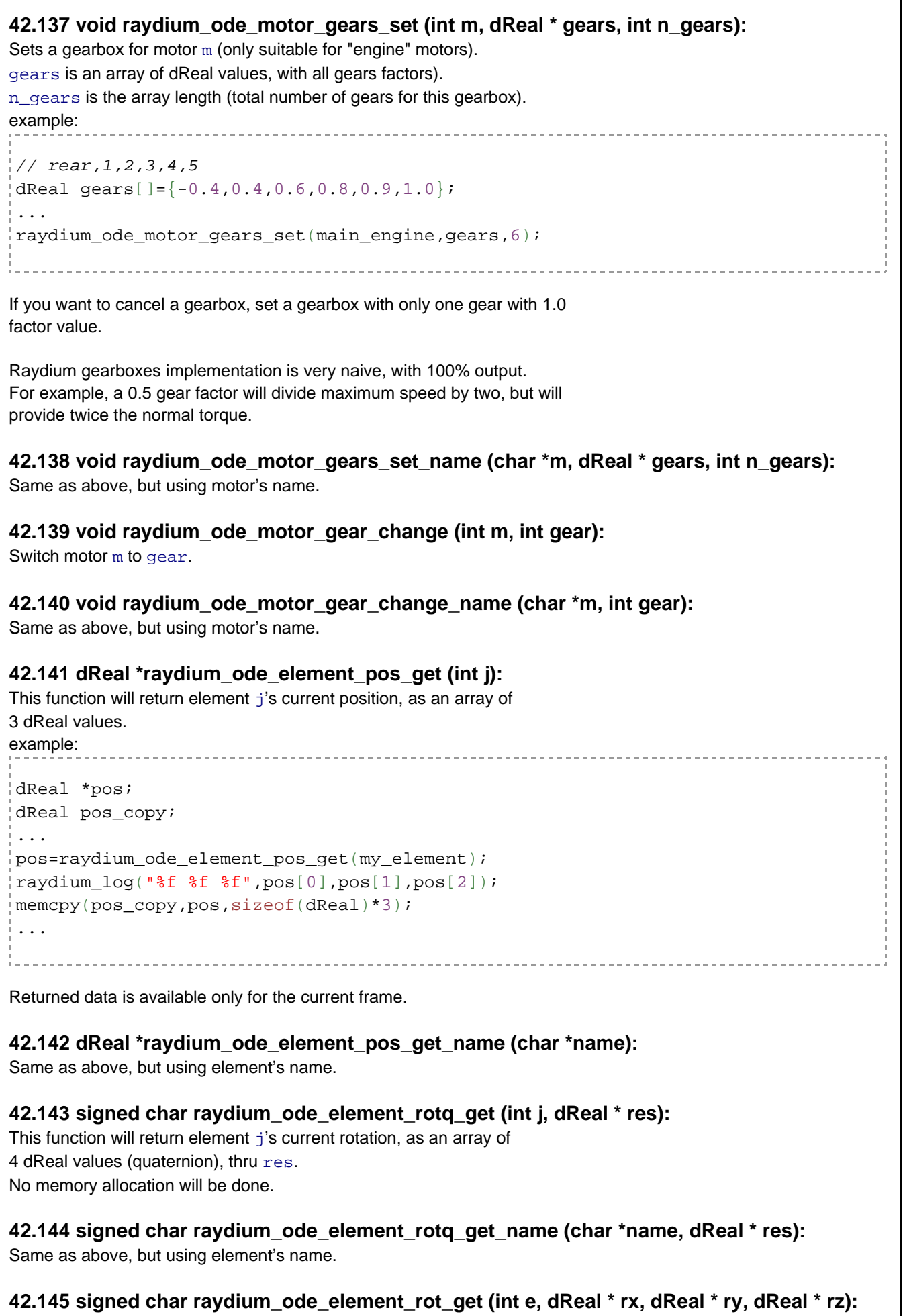

 $\mathsf{l}$ 

This code is experimental. It should returns element e's current rotation using 3 dReal angles, in radians. Do not apply back values to the element since there're not "ODE formated".

### **42.146 signed char raydium\_ode\_element\_rot\_get\_name (char \*e, dReal \* rx, dReal \* ry, dReal \* rz):**

Same as above, but using element's name.

#### **42.147 void raydium\_ode\_element\_sound\_update (int e, int source):**

This function is a small bridge between RayODE and sound API, updating sound source using element e's position.

#### **42.148 void raydium\_ode\_element\_sound\_update\_name (char \*e, int source):**

Same as above, but using element's name.

# **42.149 void raydium\_ode\_element\_RelPointPos (int e, dReal px, dReal py, dReal pz, dReal \* res):**

Give a point ( $px$ ,  $py$  and  $pz$ ) on element  $e$  to this function, and il will return this point in global coordinates  $(res)$ . Returned data is available only for the current frame.

### **42.150 void raydium\_ode\_element\_RelPointPos\_name (char \*e, dReal px, dReal py, dReal pz, dReal \* res):**

Same as above, but using element's name.

#### **42.151 int raydium\_ode\_motor\_create (char \*name, int obj, signed char type):**

This function will create a new motor, using name (single), for object obj, with type. As said before, available types are RAYDIUM\_ODE\_MOTOR\_ENGINE, RAYDIUM\_ODE\_MOTOR\_ANGULAR and RAYDIUM\_ODE\_MOTOR\_ROCKET. See the first part of this chapter for more informations about motor types.

#### **42.152 void raydium\_ode\_motor\_attach (int motor, int joint, int joint\_axe):**

This function will link motor to joint, on axe joint\_axe (first axe is axe 0 and so on ...). This is only suitable for engine and angular motors.

# **42.153 void raydium\_ode\_motor\_attach\_name (char \*motor, char \*joint, int joint\_axe):**

Same as above, but using motor's name and joint's name.

#### **42.154 dReal raydium\_ode\_motor\_speed\_get (int m, int gears):**

Will return current motor speed. For engine style motors, if gears is sets to 1 (true), returned speed will be relative to current motor's gear. Useless for other types.

#### **42.155 dReal raydium\_ode\_motor\_speed\_get\_name (char \*name, int gears):**

same as above, but using motor's name.

**42.156 void raydium\_ode\_motor\_rocket\_set (int m, int element, dReal x, dReal y, dReal z):** This function will configure rocket motor m on element at position

 $(x,y,z)$ . Rocket motors are unusable until this function is called.

#### **42.157 void raydium\_ode\_motor\_rocket\_set\_name (char \*motor, char \*element, dReal x, dReal y, dReal z):**

same as above, but using motor's name.

**42.158 void raydium\_ode\_motor\_rocket\_orientation (int m, dReal rx, dReal ry, dReal rz):**

This function will rotate rocket m using  $rx, ry$  and  $rz$  angles in degrees. Base orientation is z up.

# **42.159 void raydium\_ode\_motor\_rocket\_orientation\_name (char \*name, dReal rx, dReal ry,**

#### **dReal rz):**

same as above, but using motor's name.

# **42.160 void raydium\_ode\_motor\_rocket\_playermovement (int m, signed char isplayermovement):**

Will configure rocket m for player movements. This type of rocket will be automatically disabled when linked element is not touched by anything (ground in most cases).

# **42.161 void raydium\_ode\_motor\_rocket\_playermovement\_name (char \*m, signed char isplayermovement):**

same as above, but using motor's name.

#### **42.162 signed char raydium\_ode\_motor\_delete (int e):**

Will obviously delete motor e.

#### **42.163 signed char raydium\_ode\_motor\_delete\_name (char \*name):**

same as above, but using motor's name.

#### **42.164 signed char raydium\_ode\_joint\_delete (int joint):**

Will obviously delete joint.

#### **42.165 signed char raydium\_ode\_joint\_delete\_name (char \*name):**

same as above, but using joint's name.

#### **42.166 signed char raydium\_ode\_element\_delete (int e, signed char deletejoints):**

Will obviously delete element e. Deletion may me queued for some reason, for a very short time (current collide loop). For now, you must set deletejoints to 1 (true), since joints without 2 linked elements are invalid.

Linked rocket engines will be deleted, too.

#### **42.167 signed char raydium\_ode\_element\_delete\_name (char \*name, signed char deletejoints):**

Same as above, but using element's name.

#### **42.168 signed char raydium\_ode\_object\_delete (int obj):**

Will obviously delete object obj. All elements, joints and motors will be deleted with object.

#### **42.169 signed char raydium\_ode\_object\_delete\_name (char \*name):**

Same as above, but using object's name.

#### **42.170 signed char raydium\_ode\_explosion\_delete (int e):**

Will delete RAYDIUM ODE NETWORK EXPLOSION EXPL type explosion e.

# **42.171 signed char raydium\_ode\_element\_moveto (int element, int object, signed char deletejoints):**

This function will move element from his owner object to another object. This "migration" will not be completed until element is not touching anymore his previous owner. For now, you must set deletejoints to 1 (true), deleting linked joints.

#### **42.172 signed char raydium\_ode\_element\_moveto\_name (char \*element, char \*object, signed char deletejoints):**

Same as above, but using element's name and object's name.

#### **42.173 void raydium\_ode\_joint\_break (int j):**

Internal joint testing function.

#### **42.174 signed char raydium\_ode\_launcher (int element, int from\_element, dReal \* rot, dReal force):**

This function will launch an element from from element. You must provide  $rot$ , an array of 3 dReal angles in degreees, relative to from\_element current orientation. You must also provide a force, with no particular unit.

# **42.175 signed char raydium\_ode\_launcher\_name (char \*element, char \*from\_element, dReal \* rot, dReal force):**

Same as above, using element and from\_element names.

# **42.176 signed char raydium\_ode\_launcher\_name\_3f (char \*element, char \*from\_element, dReal rx, dReal ry, dReal rz, dReal force):**

Same as above, but using 3 dReal values for rotation.

# **42.177 signed char raydium\_ode\_launcher\_simple (int element, int from\_element, dReal \* lrot, dReal force):**

This function will act the same as previous ones, adding a few things:

- element will be aligned with from\_element (position and rotation).

- element will be "migrated" to GLOBAL object during launch.

#### **42.178 signed char raydium\_ode\_launcher\_simple\_name (char \*element, char \*from\_element, dReal \* rot, dReal force):**

Same as above, using element and from\_element names.

#### **42.179 signed char raydium\_ode\_launcher\_simple\_name\_3f (char \*element, char \*from\_element, dReal rx, dReal ry, dReal rz, dReal force):**

Same as above, but using 3 dReal values for rotation.

# **42.180 void raydium\_ode\_explosion\_blow (dReal radius, dReal max\_force, dReal \* pos):**

This function will create an instantaneous explosion, generating a degressive blowing effect.

You must provide a radius (normal world units), a maximum force (max\_force), and a position (pos, 3 x dReal array).

#### **42.181 void raydium\_ode\_explosion\_blow\_3f (dReal radius, dReal max\_force, dReal px, dReal py, dReal pz):**

Same as above, but using 3 dReal values for position.

# **42.182 void raydium\_ode\_explosion\_blow\_rand(dReal radius, dReal max\_force, dReal rand\_factor, dReal \*pos):**

Same as raydium\_ode\_explosion\_blow\_rand(), but introducing a random factor on resulting torque for blowed objects, for a more realistic effect.

# **42.183 void raydium\_ode\_explosion\_blow\_rand\_3f(dReal radius, dReal max\_force, dReal rand\_factor, dReal px, dReal py, dReal pz):**

Same as above, but using 3 dReal values for position.

#### **42.184 int raydium\_ode\_explosion\_create (char \*name, dReal final\_radius, dReal propag, dReal \* pos):**

This function will create an spherical growing explosion. Any element in the explosion will be ejected. As said before: "Use this for very consequent explosions only !". You must provide final\_radius, propag (growing size) and a position (pos, 3 x dReal array).

When an explosion reach its final radius, it will be deleted.

# **42.185 void raydium\_ode\_element\_camera\_inboard (int e, dReal px, dReal py, dReal pz, dReal lookx, dReal looky, dReal lookz):**

RayODE to camera API bridge.

Sets the camera on element  $e$  at relative position ( $px,py,pz$ ), and looking at (lookx,looky,lookz) relative point.

### **42.186 void raydium\_ode\_element\_camera\_inboard\_name (char \*name, dReal px, dReal py, dReal pz, dReal lookx, dReal looky, dReal lookz):**

Same as above, but using element's name.

#### **42.187 void raydium\_ode\_draw\_all (signed char names):**

This function will draw all RayODE scene. You must call this function by yourself.

Sets names to RAYDIUM\_ODE\_DRAW\_NORMAL for normal rendering.

Other names values will:

- draw only elements, joints and motors names and elements bounding boxes with RAYDIUM\_ODE\_DRAW\_DEBUG

- draw only objets AABB (Axis-Aligned Bounding Box) with RAYDIUM\_ODE\_DRAW\_AABB
- draw only element rays (if any) with RAYDIUM\_ODE\_DRAW\_RAY

... so you may need multiple call to this function each frame.

# **42.188 void raydium\_ode\_near\_callback (void \*data, dGeomID o1, dGeomID o2):**

Internal callback.

#### **42.189 void raydium\_ode\_callback (void):**

Internal frame callback.

#### **42.190 void raydium\_ode\_time\_change (GLfloat perc):**

This function will change RayODE timecall frequency, allowing slow motion effects, for example. This function will automatically adjust particle engine time base.

perc is the percentage of the normal time base.

Since this function obviously do not change physics accuracy, be careful with perc > 100, wich will generate a big load for the CPU.

This function also change particles and mesh animations time.

#### **42.191 void raydium\_ode\_element\_particle (int elem, char \*filename):**

This function will "fix" a particle generator on element elem. You must provide particle generator's filename.

#### **42.192 void raydium\_ode\_element\_particle\_name (char \*elem, char \*filename):**

Same as above, using element's name.

#### **42.193 void raydium\_ode\_element\_particle\_offset (int elem, char \*filename, dReal \* offset):**

Same as raydium\_ode\_element\_particle, but with an offset, relative to element. offset is an array of 3 dReal values.

# **42.194 void raydium\_ode\_element\_particle\_offset\_name (char \*elem, char \*filename, dReal \* offset):**

Same as above, using element's name.

### **42.195 void raydium\_ode\_element\_particle\_offset\_name\_3f (char \*elem, char \*filename, dReal ox, dReal oy, dReal oz):**

Same as above, but using 3 dReal values for offset.

# **42.196 void raydium\_ode\_element\_particle\_point (int elem, char \*filename):**

Same as raydium\_ode\_element\_particle, but generator will not be linked with element, only positioned at current element's position.

#### **42.197 void raydium\_ode\_element\_particle\_point\_name (char \*elem, char \*filename):**

Same as above, using element's name.

# **42.198 void raydium\_camera\_smooth\_path\_to\_element (char \*path, int element, GLfloat path\_step, GLfloat smooth\_step):**

This function is a clone of raydium\_camera\_smooth\_path\_to\_pos dedicated to RayODE, looking at element from path. You may look at suitable chapter for more informations about path, path\_step and smooth\_step.

# **42.199 void raydium\_camera\_smooth\_path\_to\_element\_name (char \*path, char \*element, GLfloat path\_step, GLfloat smooth\_step):**

Same as above, using element's name.

# **42.200 void raydium\_camera\_smooth\_element\_to\_path\_name (char \*element, char \*path, GLfloat path\_step, GLfloat smooth\_step):**

This function is a clone of raydium\_camera\_smooth\_pos\_to\_path dedicated to RayODE, looking at path, from element. Here, you must provide element's name. You may look at suitable chapter for more informations about path, path step and smooth step.

# **42.201 void raydium\_camera\_smooth\_element\_to\_path\_offset (int element, GLfloat offset\_x, GLfloat offset\_y, GLfloat offset\_z, char \*path, GLfloat path\_step, GLfloat smooth\_step):**

This function is a clone of raydium\_camera\_smooth\_pos\_to\_path dedicated to RayODE and providing an offset (for element), looking at path, from element.

You may look at suitable chapter for more informations about path, path step and smooth step.

# **42.202 void raydium\_camera\_smooth\_element\_to\_path\_offset\_name (char \*element, GLfloat offset\_x, GLfloat offset\_y, GLfloat offset\_z, char \*path, GLfloat path\_step, GLfloat smooth\_step):**

Same as above, using element's name.

#### **42.203 int raydium\_ode\_capture\_3d(char \*filename):** This function is provided "for fun" only. The main idea is to dump all scene to a .tri file (filename). A .sprt file will also be created, wich is a special file format with all particles found during the dump. You can reload .sprt files with raydium\_particle\_state\_restore. Note from source code: ---------------------------------// This function is provided "for fun" only. Not all effects are dumped:

// Missing : shadows, forced colors, before/after callbacks,

// fixed elements, ... // Some code is pasted from file.c (and this is BAD ! :) **42.204 int raydium\_ode\_orphans\_check(void):** Search orphans in all objects. An orphan is a geometry that exists into ODE but is not managed by RayODE. This function will print object with orphans and return total orphan count. **43 RayODE network layer: 43.1 Introduction:** Physics engines are extremely powerful tools, but it turns to nightmares when the application must be networked. RayODE API provides its own network layer, using Raydium lower level network API. And the great thing is that you've almost anything to do ! Just choose the best "send" function and let Raydium do the rest. RayODE Net will use udp streams, netcall (RPC), smart timeouts, predictions, dead reckoning, and many others voodoo things. Just trust. A few things about internals: - NID: Network ID. Every networked element have a NID. - Distant elements are localy created using static elements, owned by an object called "DISTANT". - raydium\_ode\_network\_maxfreq defines the paquet sending frequency. By default, this value is RAYDIUM\_ODE\_NETWORK\_MAXFREQ, but you can use --ode-rate command line switch. - No rotation prediction is done. - See config.h if you want to disable prediction (ODE\_PREDICTION) or to debug RayODE Net (DEBUG\_ODENET, very verbose !). - Explosions are also automatically managed by RayODE Net. - Do NOT use Raydium lower level network API when using RayODE Net. Use netcalls, propags and so on. Nothing is said here about how to create a **RayODE** Net server. There's only a few more things to do if you already have a standard server, but since it's unsupported for now, you must have a look to existing RayODE Net servers. **43.2 int raydium\_ode\_network\_MaxElementsPerPacket (void):** This function will return how many elements may be sent with current packet size (see common.h). **43.3 int raydium\_network\_nid\_element\_find (int nid):** Internal. Find wich element have nid. **43.4 void raydium\_ode\_network\_newdel\_event (int type, char \*buff):** Internal. NEWDEL netcall event. NEWDEL is fired when a new element is created or deleted somewhere in the network. **43.5 void raydium\_ode\_network\_nidwho\_event (int type, char \*buff):** Internal. NIDWHO netcall event. NIDWHO is sent when someone received some "update" informations about a

nid, but didn't received previous NEWDEL informations for this nid. The nid owner will send a reply.

Most reasons for this are:

- We are a new client and we dont known anything about the whole scene.

- The NEWDEL packet was lost ("TCP style" packets may be lost too ...)

NIDWHO answer will be used by every peer to refresh its own copy of the element informations (geometry type, mesh, size and tag).

#### **43.6 void raydium\_ode\_network\_explosion\_event (int type, char \*buff):**

Internal explosion netcall event.(RAYDIUM\_ODE\_NETWORK\_EXPLOSION\_EXPL and RAYDIUM ODE NETWORK EXPLOSION BLOW).

#### **43.7 void raydium\_ode\_network\_init (void):**

Internal. Will initialize all RayODE Net layer and register netcalls.

#### **43.8 signed char raydium\_ode\_network\_TimeToSend (void):**

Almost internal. Will return 1 (true) if it's time to send a new packet, using raydium\_ode\_network\_maxfreq value.

#### **43.9 void raydium\_ode\_network\_element\_send (short nelems, int \*e):**

Will send all elements of e array to network. You must provide array lenght using nelems.

To "time to send ?" test is done, you'll probably have to do it yourself.

#### **43.10 void raydium\_ode\_network\_element\_send\_all (void):**

Will try to send all elements to network. Warning, packet size may be to small to send all elements !..

#### **43.11 void raydium\_ode\_network\_element\_send\_random (int nelems):**

Will send randomly chosen elements to network. You must provide how many elements you want with nelems, but RAYDIUM\_ODE\_NETWORK\_OPTIMAL is available.

#### **43.12 void raydium\_ode\_network\_element\_send\_iterative (int nelems):**

Will send elements to network, iteratively chose. You must provide how many elements you want with nelems, but RAYDIUM\_ODE\_NETWORK\_OPTIMAL is available.

#### **43.13 void raydium\_ode\_network\_nidwho (int nid):**

Internal. Will ask for informations for nid (see above). NID sending frequency is now limited, since a lot of overhead was generated when new clients were joining a "big" network.

#### **43.14 void raydium\_ode\_network\_apply (raydium\_ode\_network\_Event \* ev):**

Internal. This callback is fired when new data is received. A lot of things are done here (timeouts, dead reckoning, ...)

#### **43.15 void raydium\_ode\_network\_read (void):**

Internal. Reads new packets, if any.

#### **43.16 void raydium\_ode\_network\_element\_new (int e):**

Internal. Send a new element to network.

**43.17 void raydium\_ode\_network\_element\_delete (int e):**

Internal. Send "delete event" to network, since we're deleting one of "our" elements.

**43.18 void raydium\_ode\_network\_explosion\_send (raydium\_ode\_network\_Explosion \* exp):**

Internal. Send a new explosion event.

#### **43.19 signed char raydium\_ode\_network\_element\_isdistant (int elem):**

Will return true (1) if element elem is "distant", or false (0) if it's one of "our" elements.

**43.20 signed char raydium\_ode\_network\_element\_isdistant\_name (char \*elem):** Same as above, but using element's name.

#### **43.21 signed char raydium\_ode\_network\_element\_distantowner(int elem):**

Returns UID (peer "user" ID) for the distant element owner. See network.c documentation for more informations about UID.

#### **43.22 signed char raydium\_ode\_network\_element\_distantowner\_name(char \*elem):**

Same as above, but using element's name.

#### **43.23 void raydium\_ode\_network\_element\_trajectory\_correct (int elem):**

Internal. Applies dead reckoning values to element.

#### **43.24 void raydium\_ode\_network\_elment\_next\_local(void):**

Call this function when you don't want that the next created element is sent to network ("local only" element).

# **44 RegAPI:**

#### **44.1 Introduction:**

RegAPI is an internal system that exports some Raydium's API functions to scripting engine, creating bindings. See RayPHP chapter for more informations anout scripting.

#### **44.2 void raydium\_register\_api(void):**

Internal. Will register Raydium API.

# **45 Video playback:**

#### **45.1 Introduction:**

Raydium supports simple video playback, thru a special video codec (JPGS), useful for menus enhancements, "speaking" thumbnails, ... This codec only supports video, use sound API if needed. You will find an small utility, mk \_jpgs in Raydium source tree, didacted to movie creation.

#### **45.2 How to create a movie ?:**

First, compile mk\_jpgs: example: gcc mk\_jpgs.c -o mk\_jpgs or any other standard build command. Then, generate JPEG pictures (using a temporary directory, if possible): mplayer movie.avi -vo jpeg:quality=50 -vf scale=256:256, where you may change quality factor and output size. Use "hardware friendly" sizes (64, 128,256,...) ! You can now build JPGS file: ./mk\_jpgs 25 256 256 video.jpgs (fps, size x, size y, output file)

# **45.3 void raydium\_video\_init(void):**

Internal use.

**45.4 signed char raydium\_video\_isvalid(int i):** Internal use, but you can call this function if you want to verify if a video id is valid (in bounds and open).

# **45.5 int raydium\_video\_find\_free(void):**

Internal use. Finds a free video slot.

# **45.6 int raydium\_video\_find(char \*name):**

Resolvs video name, returning video id. Returns -1 when video is not found.

# **45.7 void raydium\_video\_jpeg\_decompress(FILE \*fp,unsigned char \*to):**

Internal.

# **45.8 int raydium\_video\_open(char \*filename, char \*as):**

This function will open and prepare video filename, and will attach this video to a "live texture" (see Live API chapter, if needed).

#### **45.9 void raydium\_video\_callback\_video(int id):**

Internal use.

# **45.10 void raydium\_video\_callback(void):**

Internal use. Frame callback.

#### **45.11 void raydium\_video\_delete(int id):**

Will delete video id. Warning: this function will not delete associated Live texture, so you may open a new video with the same texture name, but video size must be the same a the previous one.

#### **45.12 void raydium\_video\_delete\_name(char \*name):**

Same as above, using video name.

#### **45.13 void raydium\_video\_loop(int id, signed char loop):**

Sets loop attribute for the video id. By defaults, video loops. Call this function with loop=0 to disable this behavior.

#### **45.14 void raydium\_video\_loop\_name(char \*name, signed char loop):**

Same as above, using video name.

#### **45.15 signed char raydium\_video\_isplaying(int id):**

Returns 1 is video id is playing, 0 if this video is stopped, and -1 if function failed.

# **45.16 signed char raydium\_video\_isplaying\_name(char \*name):**

Same as above, using video name.

# **46 HTTP Web Tools:**

# **47 Pseudo HDR: 47.1 Introduction:**

**47.2 void raydium\_hdr\_init(void):** Internal use.

**47.3 void raydium\_hdr\_enable(void):**

**47.4 void raydium\_hdr\_disable(void):**

**47.5 void raydium\_hdr\_internal\_window\_malloc(void):** Internal use.

**47.6 void raydium\_hdr\_block(signed char blocking):**

**47.7 void raydium\_hdr\_blur(unsigned char \*in, unsigned char \*out):**

**47.8 void raydium\_hdr\_map(void):**

**47.9 void raydium\_hdr\_map\_apply(void):**

**47.10 void raydium\_hdr\_settings\_color\_local(GLfloat r, GLfloat g, GLfloat b, GLfloat a):**

**47.11 void raydium\_hdr\_settings\_color\_ambient(GLfloat r, GLfloat g, GLfloat b, GLfloat a):**

**47.12 void raydium\_hdr\_settings\_eye(float speed, float alpha\_max):**

**47.13 void raydium\_hdr\_settings(GLfloat \*color\_local, GLfloat \*color\_ambient, float eye\_speed, float alpha\_max):**

**47.14 signed char raydium\_hdr\_texture(int texture, signed char hdr); display lists !!:**

**47.15 signed char raydium\_hdr\_texture\_name(char \*texture, signed char hdr):** Same as above, but using texture name.

**47.16 void raydium\_hdr\_texture\_reset(void); display lists !!:**

# **48 Atexit functions:**

#### **48.1 Introduction:**

Raydium provides its own atexit function, since Win32 DLL requires a bit of magic for such things. This support is mainly here for internal reasons, you can continue to use regular atexit() in your applications.

#### **48.2 int raydium\_atexit(void (\*func)(void)):**

As the original atexit(): Register a function to be called at norma program termination. Functions so registered are called in the reverse order of their registration; no arguments are passed. Returns 0 if successful.

# **48.3 void raydium\_atexit\_call(void):**

Internal use. Will call all registered functions.

#### **48.4 void raydium\_atexit\_init(void):**

Internal use.

# **49 Shaders:**

### **49.1 Introduction:**

Raydium provides a support for OpenGL Shading Language (GLSL). This documentation talks only about Raydium Shader API, and not about the Shading Language itself. With Raydium, shaders works by two: you must provide a vertex shader and a fragment shader each time. This is a very usual way to do.

You must know that only one shader can be active at a time. Once a shader is loaded, Raydium API allows you to attach this shader to a texture, so you don't have to deal manually with activation/deactivation.

You can also change all "uniform" variables from shaders using raydium\_shader\_var\_...() functions. Into this set, all functions that does not contain the \_name suffix are only able to deal with current shader !.

You can use the global variable raydium\_shader\_support to detect if current hardware supports GLSL or not (1=OK 0=no shader support).

#### **49.2 void raydium\_shader\_init(void):**

Internal use. Init all shader subsystem.

#### **49.3 signed char raydium\_shader\_isvalid(int shader):**

Internal use. Returns true (1) if shader slot is in bounds and filled.

#### **49.4 int raydium\_shader\_find(char \*name):**

Returns shader's ID using its name.

#### **49.5 void raydium\_shader\_infolog(GLhandleARB shader):**

Internal use. Reports full driver error message when shader compilation or linking fails.

#### **49.6 int raydium\_shader\_load(char \*name, char \*file\_vert, char \*file\_frag):**

Loads the vertex shader file\_vert and the fragment shader file\_frag. The shader is stored with the provided name. This function returns the shader ID or -1 in case of failure.

#### **49.7 int raydium\_shader\_variable(int shader, char \*name):**

Returns an ID for the variable "name of the provided shader.

#### **49.8 signed char raydium\_shader\_var\_i(int var\_id, int value):**

This function will change the value of the variable var $i$  id of the current shader. Value is an integer.

#### **49.9 signed char raydium\_shader\_var\_i\_name(char \*shader, char \*variable, int value):**

Same as above, but using shader's name and variable's name. This function is able to change the variable's value even is the shader is not the current one.

#### **49.10 signed char raydium\_shader\_var\_f(int var\_id, float value):**

This function will change the value of the variable var $i$  id of the current shader. Value is a float.

#### **49.11 signed char raydium\_shader\_var\_f\_name(char \*shader, char \*variable, float value):**

Same as above, but using shader's name and variable's name. This function is able to change the variable's value even is the shader is not the current one.

#### **49.12 signed char raydium\_shader\_var\_2f(int var\_id, float value1, float value2):**

This function will change the value of the variable var $id$  of the current shader.

Value is an "array" of 2 floats (vec2).

#### **49.13 signed char raydium\_shader\_var\_2f\_name(char \*shader, char \*variable, float value1, float value2):**

Same as above, but using shader's name and variable's name. This function is able to change the variable's value even is the shader is not the current one.

# **49.14 signed char raydium\_shader\_var\_3f(int var\_id, float value1, float value2, float value3):**

This function will change the value of the variable var\_id of the current shader. Value is an "array" of 3 floats (vec3).

### **49.15 signed char raydium\_shader\_var\_3f\_name(char \*shader, char \*variable, float value1, float value2, float value3):**

Same as above, but using shader's name and variable's name. This function is able to change the variable's value even is the shader is not the current one.

#### **49.16 signed char raydium\_shader\_var\_4f(int var\_id, float value1, float value2, float value3, float value4):**

This function will change the value of the variable var\_id of the current shader. Value is an "array" of 4 floats (vec4).

#### **49.17 signed char raydium\_shader\_var\_4f\_name(char \*shader, char \*variable, float value1, float value2, float value3, float value4):**

Same as above, but using shader's name and variable's name. This function is able to change the variable's value even is the shader is not the current one.

#### **49.18 signed char raydium\_shader\_current(int shader):**

This function will change the current active shader with shader. To disable a shader and get back to regular OpenGL fixed function pipeline, set shader value to  $-1$ .

#### **49.19 signed char raydium\_shader\_current\_name(char \*shader):**

Same as above, but using shader's name.

#### **49.20 signed char raydium\_shader\_attach\_texture(int shader, int texture):**

During rendering, each time the texture will be used by any object, the shader will be activated.

#### **49.21 signed char raydium\_shader\_attach\_texture\_name(char \*shader, char \*texture):**

Same as above, but using shader's name and texture's name.

# **50 PHP scripting engine:**

#### **50.1 Introduction:**

This is the internal part of the RayPHP API, where Raydium deals with Zend engine.

All this is for internal use, so no documentation is provided.

# **51 Miscalleneous:**

#### **51.1 License:**

Raydium engine and provided applications are released under GPL version 2. You can found the original text of this license here : http://www.gnu.org/licenses/gpl.txt

# **51.2 About CQFD Corp Raydium Team:**

Alphabetical order: batcox, Blue Prawn, Cocorobix, FlexH, Jimbo, manproc, Mildred, neub, RyLe?, vicente, whisky, willou, Xfennec, Yoltie.

# **51.3 Todo:**

No particular order:

- rendering core rewrite
- self-running demo
- (idea from RyLe?) 'rayphp/' scripts integration into the binary (and why not, a "PACK style" support).

- more network stack optimisations (UDP reads, mainly)

- better organisation of comp.sh and ocomp.sh files (separate options and build process)

See also my todo: http://wiki.raydium.org/wiki/XfenneC

Please, if you start working on a feature, say it on the Wiki.

#### **51.4 Links:**

http://raydium.org (Raydium home) svn://raydium.org/raydium/trunk (SVN trunk) http://raydium.org/svn.php (SVN "live" changelog) http://memak.raydium.org (MeMak forum: "a game using Raydium", french) http://www.cqfd-corp.org (CQFD homesite) mailto:xfennec -AT- cqfd-corp.org

#### **51.5 Greets:**

RyLe<sup>2</sup>: original implementation of sound.c (OpenAL core sound API)

BatcoX: export of RayODE functions into RayPHP (reg\_api.c) and additional PHP wrappers (wrappers.c)

Mildred: header and Makefile generator, dynamic version of Raydium (.so and .a) for Linux.

# **52 no documentation for shadow.h:**

# **53 no documentation for myglut.h:**

**Chapters: 1 Introduction to Raydium 2 Maths 3 Logging 4 Random 5 Fog 6 Window management 7 Capture (2D) 8 Background 9 Frame clearing 10 Lights 11 Keyboard & keys 12 Mouse 13 Textures 14 Rendering 15 Particle engine 16 Callbacks 17 Normals 18 vertices 19 Land 20 Sky and environement boxes 21 "Internal" informations access 22 Files (generic) 23 Files (TRI format) 24 File path 25 Camera 26 Objects 27 Initialization 28 Command Line Interface 29 Signals 30 Sound and music 31 Timecalls 32 Network 33 OSD (On Screen Display) 34 In-game console 35 Joysticks, pads and force feedback 36 Graphic User Interfaces 37 Data registration 38 Profiling (sort of ...) 39 RayPHP (internals) 40 Text file parsing 41 Live textures and videos API 42 Integrated Physics (ODE) 43 RayODE network layer 44 RegAPI 45 Video playback 46 HTTP Web Tools 47 Pseudo HDR 48 Atexit functions 49 Shaders**

**50 PHP scripting engine 51 Miscalleneous 52 no documentation for shadow.h 53 no documentation for myglut.h Index:** raydium\_atexit(void (\*func)(void)) raydium\_atexit\_call(void) raydium\_atexit\_init(void) raydium\_background\_color\_change (GLfloat r, GLfloat g, GLfloat b, GLfloat a) raydium\_callback (void (\*loop)) raydium\_callback\_image (void) raydium\_callback\_set (void) raydium\_camera\_internal (GLfloat x, GLfloat y, GLfloat z) raydium camera internal prepare(void) raydium camera look at (GLfloat x, GLfloat y, GLfloat z, GLfloat x to, GLfloat y to, GLfloat z\_to) raydium camera path draw (int p) raydium\_camera\_path\_draw\_name (char \*path) raydium camera path find (char \*name) raydium\_camera\_path\_init (int p) raydium\_camera\_path\_init\_all (void) raydium camera path load (char \*filename) raydium\_camera\_path\_reset(void) raydium\_camera\_place (GLfloat x, GLfloat y, GLfloat z, GLfloat lacet, GLfloat tangage, GLfloat roulis) raydium\_camera\_replace (void) raydium\_camera\_replace\_go (GLfloat \* pos, GLfloat \* R) raydium\_camera\_rumble(GLfloat amplitude, GLfloat ampl\_evo, GLfloat secs) raydium\_camera\_smooth (GLfloat px, GLfloat py, GLfloat pz, GLfloat lx, GLfloat ly, GLfloat lz, GLfloat zoom, GLfloat roll, GLfloat step) raydium\_camera\_smooth\_element\_to\_path\_name (char \*element, char \*path, GLfloat path\_step, GLfloat smooth\_step) raydium\_camera\_smooth\_element\_to\_path\_offset (int element, GLfloat offset\_x, GLfloat offset\_y, GLfloat offset\_z, char \*path, GLfloat path\_step, GLfloat smooth\_step) raydium\_camera\_smooth\_element\_to\_path\_offset\_name (char \*element, GLfloat offset\_x, GLfloat offset y, GLfloat offset z, char \*path, GLfloat path step, GLfloat smooth\_step) raydium\_camera\_smooth\_path (char \*path, GLfloat step, GLfloat \* x, GLfloat \* y, GLfloat \* z, GLfloat \* zoom, GLfloat \* roll) raydium\_camera\_smooth\_path\_to\_element (char \*path, int element, GLfloat path\_step, GLfloat smooth step) raydium\_camera\_smooth\_path\_to\_element\_name (char \*path, char \*element, GLfloat path\_step, GLfloat smooth step) raydium\_camera\_smooth\_path\_to\_path (char \*path\_from, GLfloat path\_step\_from, char \*path to, GLfloat path step\_to, GLfloat smooth step) raydium\_camera\_smooth\_path\_to\_pos (char \*path, GLfloat lx, GLfloat ly, GLfloat lz, GLfloat path\_step, GLfloat smooth\_step) raydium\_camera\_smooth\_pos\_to\_path (GLfloat lx, GLfloat ly, GLfloat lz, char \*path, GLfloat path\_step, GLfloat smooth\_step) raydium\_camera\_vectors (GLfloat \* res3) raydium\_capture\_filename\_auto(char \*dest,char \*format) raydium\_capture\_frame(char \*filename) raydium capture frame auto(void) raydium\_capture\_frame\_auto(void) raydium\_capture\_frame\_jpeg(char \*filename) raydium\_capture\_frame\_jpeg\_auto(void) raydium\_capture\_frame\_jpeg\_now(char \*filename) raydium capture frame now(char \*filename)

raydium\_clear\_color\_update (void) raydium\_clear\_frame (void) raydium\_console\_complete (char \*str) raydium\_console\_draw (void) raydium\_console\_event (void) raydium\_console\_exec\_last\_command (void) raydium\_console\_exec\_script (char \*file) raydium\_console\_gets (char \*where) raydium\_console\_history\_add (char \*str) raydium\_console\_history\_next (void) raydium\_console\_history\_previous (void) raydium\_console\_history\_read(char \* \*hist) raydium\_console\_history\_save (void) raydium\_console\_init (void) raydium\_console\_internal\_isalphanumuscore (char c) raydium\_console\_line\_add (char \*format, ...) raydium\_file\_basename(char \*dest,char \*from) raydium file directory writable(char \*path) raydium file dirname(char \*dest,char \*from) raydium\_file\_ext(char \*dest, char \*from) raydium\_file\_fopen(char \*file, char \*mode) raydium\_file\_home\_path(char \*file) raydium\_file\_home\_path\_cpy(char \*file, char \*dest) raydium\_file\_load(char \*filename) raydium file log fopen display(void) raydium file readable(char \*filename) raydium\_file\_set\_textures (char \*name) raydium\_file\_sum\_simple(char \*filename) raydium\_file\_sum\_simple\_mode(char \*filename,char \*mode) raydium\_fog\_apply(void) raydium\_fog\_color\_update (void) raydium\_fog\_density(GLfloat density) raydium\_fog\_disable (void) raydium\_fog\_enable (void) raydium\_fog\_far(GLfloat far) raydium\_fog\_mode(GLuint mode) raydium\_fog\_near(GLfloat near) raydium\_fog\_volumetric\_disable(void) raydium\_fog\_volumetric\_enable(void) raydium\_fog\_volumetric\_support(void) raydium\_fog\_wait(void) raydium qui button clicked(void) raydium qui button create(char \*name, int window, GLfloat px, GLfloat py, char \*caption, void \*OnClick) raydium qui button create simple(char \*name, int window, GLfloat px, GLfloat py, char \*caption) raydium qui button draw(int w, int window) raydium qui button read(int window, int widget, char \*str) raydium\_gui\_check\_create(char \*name, int window, GLfloat px, GLfloat py, char \*caption, signed char checked) raydium\_gui\_check\_draw(int w, int window) raydium\_gui\_check\_read(int window, int widget, char \*str) raydium\_gui\_combo\_create(char \*name, int window, GLfloat px, GLfloat py, char \*items, int current) raydium\_gui\_combo\_draw(int w, int window) raydium\_gui\_combo\_read(int window, int widget, char \*str) raydium\_gui\_draw(void) raydium qui edit create(char \*name, int window, GLfloat px, GLfloat py, char \*default\_text) raydium\_gui\_edit\_draw(int w, int window)

raydium\_gui\_edit\_read(int window, int widget, char \*str) raydium\_gui\_hide(void) raydium\_gui\_init(void) raydium\_gui\_internal\_object\_create(char \*name, int window, signed char type, GLfloat px, GLfloat py, GLfloat sizex, GLfloat sizey, GLfloat font\_size) raydium\_gui\_isvisible(void) raydium\_gui\_label\_create(char \*name, int window, GLfloat px, GLfloat py, char \*caption, GLfloat r, GLfloat g, GLfloat b) raydium\_gui\_label\_draw(int w, int window) raydium\_gui\_label\_read(int window, int widget, char \*str) raydium\_gui\_list\_id(char \*item, char \*list) raydium\_gui\_read(int window, int widget, char \*str) raydium\_gui\_read\_name(char \*window, char \*widget, char \*str) raydium\_gui\_read\_widget(raydium\_gui\_Object \*w, char \*str) raydium\_gui\_show(void) raydium\_gui\_theme\_init(void) raydium\_gui\_theme\_load(char \*filename) raydium qui track create(char \*name, int window, GLfloat px, GLfloat py, int min, int max, int current) raydium\_gui\_track\_draw(int w, int window) raydium\_gui\_track\_read(int window, int widget, char \*str) raydium\_gui\_widget\_draw\_internal(GLfloat \*uv, GLfloat \*xy) raydium\_gui\_widget\_find(char \*name, int window) raydium\_gui\_widget\_focus(int widget, int window) raydium\_gui\_widget\_focus\_name(char \*widget, char \*window) raydium qui widget isvalid(int i, int window) raydium\_gui\_widget\_next(void) raydium\_gui\_widget\_sizes(GLfloat sizex, GLfloat sizey, GLfloat font\_size) raydium\_gui\_window\_OnDelete(int window, void \*OnDelete) raydium\_gui\_window\_OnDelete\_name(char \*window, void \*OnDelete) raydium\_gui\_window\_create(char \*name, GLfloat px, GLfloat py, GLfloat sizex, GLfloat sizey) raydium qui window delete(int window) raydium\_gui\_window\_delete\_name(char \*window) raydium\_gui\_window\_draw(int window) raydium\_gui\_window\_find(char \*name) raydium\_gui\_window\_init(int window) raydium\_gui\_window\_isvalid(int i) raydium\_gui\_zone\_create(char \*name, int window, GLfloat px, GLfloat py, GLfloat sx, GLfloat sy, int tag, void \*OnClick) raydium\_gui\_zone\_draw(int w, int window) raydium\_gui\_zone\_read(int window, int widget, char \*str) raydium\_hdr\_block(signed char blocking) raydium\_hdr\_blur(unsigned char \*in, unsigned char \*out) raydium\_hdr\_disable(void) raydium\_hdr\_enable(void) raydium\_hdr\_init(void) raydium\_hdr\_internal\_window\_malloc(void) raydium\_hdr\_map(void) raydium\_hdr\_map\_apply(void) raydium\_hdr\_settings(GLfloat \*color\_local, GLfloat \*color\_ambient, float eye\_speed, float alpha\_max) raydium\_hdr\_settings\_color\_ambient(GLfloat r, GLfloat g, GLfloat b, GLfloat a) raydium\_hdr\_settings\_color\_local(GLfloat r, GLfloat g, GLfloat b, GLfloat a) raydium\_hdr\_settings\_eye(float speed, float alpha\_max) raydium hdr texture(int texture, signed char hdr); // display lists !! raydium hdr texture name(char \*texture, signed char hdr) raydium\_hdr\_texture\_reset(void); // display lists !! raydium\_init\_args(int argc, char \* \*argv) raydium\_init\_args\_name(int argc, char \* \*argv, char \*app\_name)

```
raydium_init_cli_option(char *option, char *value)
raydium_init_cli_option_default(char *option, char *value, char *default_value)
raydium_init_engine (void)
raydium init internal homedir find(char *)
raydium_init_key (void)
raydium_init_lights (void)
raydium_init_objects (void)
raydium_init_reset (void)
raydium_internal_dump (void)
raydium_internal_dump_matrix (int n)
raydium_internal_live_close(void)
raydium_internal_live_video_callback(void)
raydium_joy_ff_autocenter (int perc)
raydium_joy_ff_tremble_set (GLfloat period, GLfloat force)
raydium_joy_key_emul (void)
raydium_key_normal_callback (GLuint key, int x, int y)
raydium_key_pressed (GLuint key)
raydium_key_special_callback (GLuint key, int x, int y)
raydium key special up callback (GLuint key, int x, int y)
raydium_light_blink_internal_update (GLuint l)
raydium light blink start (GLuint 1, int fpc)
raydium_light_callback (void)
raydium_light_disable (void)
raydium_light_enable (void)
raydium_light_move (GLuint l, GLfloat * vect)
raydium_light_off (GLuint l)
raydium_light_on (GLuint l)
raydium_light_reset (GLuint l)
raydium_light_switch (GLuint l)
raydium_light_texture(int texture, signed char enable)
raydium_light_texture_name(char *name, signed char enable)
raydium light to GL light (GLuint 1)
raydium light update all (GLuint l)
raydium light update intensity (GLuint 1)
raydium_light_update_position (GLuint l)
raydium_light_update_position_all (void)
raydium_live_init(void)
raydium_live_texture_create(char *as, unsigned char *data_source, int tx, int ty, int 
bpp)
raydium_live_texture_draw(int_livetex, GLfloat alpha,GLfloat x1, GLfloat y1, GLfloat
x2, GLfloat y2)
raydium_live_texture_draw_name(char *texture, GLfloat alpha,GLfloat x1, GLfloat y1,
GLfloat x2, GLfloat y2)
raydium_live_texture_find(int original_texture)
raydium_live_texture_find_free(void)
raydium_live_texture_isvalid(int i)
raydium_live_texture_mask(int livetex, GLfloat alpha)
raydium_live_texture_mask_name(char *texture, GLfloat alpha)
raydium_live_texture_refresh(int livetex)
raydium_live_texture_refresh_callback_set(int livetex, void *callback)
raydium_live_texture_refresh_callback_set_name(char *texture, void *callback)
raydium_live_texture_refresh_name(char *texture)
raydium_live_texture_video(int device_id, char *as)
raydium_live_video_find_free(void)
raydium_live_video_isvalid(int i)
raydium_live_video_open(char *device, int sizex, int sizey)
raydium_live_video_open_auto(void)
raydium_live_video_read(raydium_live_Device *dev)
raydium_log (char *format, ...)
raydium_matrix_adjoint(matrix4x4 matrix)
```
raydium\_matrix\_determinant(matrix4x4 matrix) raydium matrix internal adjoint(matrix4x4 matrix, int dimension) raydium\_matrix\_internal\_determinant(matrix4x4 matrix, int dimension) raydium\_matrix\_internal\_inverse(matrix4x4 adjoint\_matrix,double det,int dimension) raydium\_matrix\_internal\_multiply(matrix4x4 matrix\_one, matrix4x4 matrix\_two, int dimension) raydium\_matrix\_inverse(matrix4x4 matrix) raydium\_matrix\_multiply(matrix4x4 matrix1, matrix4x4 matrix2) raydium\_mouse\_button\_pressed (int button) raydium\_mouse\_click\_callback (int but, int state, int x, int y) raydium\_mouse\_hide() (macro) raydium\_mouse\_init (void) raydium\_mouse\_isvisible(void) raydium\_mouse\_move(x,y) (macro) raydium\_mouse\_move\_callback (int x, int y) raydium\_mouse\_show() (macro) raydium\_network\_broadcast (signed char type, char \*buff) raydium network client connect to (char \*server) raydium\_network\_client\_disconnect(void) raydium\_network\_client\_discover(char \*game,int version) raydium\_network\_close (void) raydium\_network\_discover\_getserver(int num, char \*name, char \*ip, char \*info, int \*player\_count, int \*player\_max) raydium\_network\_discover\_numservers(void) raydium\_network\_init (void) raydium\_network\_init\_sub(void) raydium\_network\_internal\_dump (void) raydium\_network\_internal\_find\_delay\_addr (int player) raydium\_network\_internal\_server\_delays\_dump (void) raydium\_network\_internet\_test(void) raydium\_network\_linux\_find\_broadcast\_interfaces(void) raydium network netcall add (void \*ptr, int type, signed char tcp) raydium network netcall exec (int type, char \*buff) raydium\_network\_nid\_element\_find (int nid) raydium\_network\_player\_name (char \*str) raydium\_network\_propag\_add (int type, void \*data, int size) raydium\_network\_propag\_find (int type) raydium\_network\_propag\_recv (int type, char \*buff) raydium\_network\_propag\_refresh (int type) raydium network propag refresh all (void) raydium\_network\_propag\_refresh\_id (int i) raydium\_network\_queue\_ack\_recv (int type, char \*buff) raydium\_network\_queue\_ack\_send (unsigned short tcpid, struct sockaddr \*to) raydium\_network\_queue\_check\_time (void) raydium\_network\_queue\_element\_add (char \*packet, struct sockaddr \*to) raydium\_network\_queue\_element\_init (raydium\_network\_Tcp \* e) raydium network queue is tcpid (int type) raydium\_network\_queue\_tcpid\_gen (void) raydium\_network\_queue\_tcpid\_known (unsigned short tcpid, unsigned short player) raydium\_network\_queue\_tcpid\_known\_add (int tcpid, int player) raydium\_network\_read (int \*id, signed char \*type, char \*buff) raydium\_network\_read\_faked(void) raydium\_network\_read\_flushed (int \*id, signed char \*type, char \*buff) raydium\_network\_server\_broadcast(char \*name, char \*app\_or\_mod, int version) raydium\_network\_server\_broadcast\_check(void) raydium\_network\_server\_broadcast\_info(char \*info) raydium network server create (void) raydium\_network\_set\_socket\_block (int block) raydium\_network\_socket\_close(int fd) raydium\_network\_socket\_is\_readable(int fd)

raydium\_network\_timeout\_check (void) raydium\_network\_write (struct\_sockaddr \*to, int from, signed char type, char \*buff) raydium\_normal\_generate\_lastest\_triangle (int default\_visu) raydium normal regenerate all (void) raydium\_normal\_restore\_all (void) raydium normal smooth all (void) raydium\_normal\_smooth\_from\_to(GLuint from, GLuint to) raydium\_object\_anim(int object, int instance, int anim) raydium\_object\_anim\_automatic(int object, int anim, GLfloat factor) raydium\_object\_anim\_automatic\_name(char \*object, char \*anim, GLfloat factor) raydium\_object\_anim\_default(int object, int anim) raydium\_object\_anim\_find(int object, char \*name) raydium\_object\_anim\_frame(int object, int instance, GLfloat frame) raydium\_object\_anim\_frame\_name(char \*object, int instance, GLfloat frame) raydium\_object\_anim\_generate\_internal(int object, int instance) raydium\_object\_anim\_instance(int object, int instance) raydium\_object\_anim\_instance\_name(char \*object, int instance) raydium\_object\_anim\_ispunctually(int object, int instance) raydium object anim ispunctually name(char \*object, int instance) raydium\_object\_anim\_name(char \*object, int instance, char \*anim) raydium object anim punctually(int object, int anim, int instance) raydium\_object\_anim\_punctually\_name(char \*object, char \*anim, int instance) raydium\_object\_callback(void) raydium\_object\_deform (GLuint obj, GLfloat ampl) raydium\_object\_deform\_name (char \*name, GLfloat ampl) raydium\_object\_draw (GLuint o) raydium\_object\_draw\_name (char \*name) raydium\_object\_find (char \*name) raydium\_object\_find\_axes\_max (GLuint obj, GLfloat \* tx, GLfloat \* ty, GLfloat \* tz) raydium\_object\_find\_center\_factors(GLuint obj, GLfloat \*tx, GLfloat \*ty, GLfloat \*tz) raydium\_object\_find\_dist\_max (GLuint obj) raydium\_object\_find\_load (char \*name) raydium\_object\_find\_minmax(GLuint obj, GLfloat \*min, GLfloat \*max) raydium\_object\_isvalid(int obj) raydium\_object\_load (char \*filename) raydium\_object\_reset (GLuint o) raydium\_ode\_callback (void) raydium\_ode\_capture\_3d(char \*filename) raydium\_ode\_draw\_all (signed char names) raydium\_ode\_element\_OnBlow (int e, void \*OnBlow) raydium\_ode\_element\_OnBlow\_name (char \*e, void \*OnBlow) raydium\_ode\_element\_OnDelete (int e, void \*OnDelete) raydium\_ode\_element\_OnDelete\_name (char \*e, void \*OnDelete) raydium ode element RelPointPos (int e, dReal px, dReal py, dReal pz, dReal \* res) raydium ode element RelPointPos name (char \*e, dReal px, dReal py, dReal pz, dReal res) raydium\_ode\_element\_aabb\_get (int element, dReal \* aabb) raydium\_ode\_element\_aabb\_get\_name (char \*element, dReal \* aabb) raydium\_ode\_element\_addforce (int e, dReal \* vect) raydium\_ode\_element\_addforce\_name (char \*e, dReal \* vect) raydium\_ode\_element\_addforce\_name\_3f (char \*e, dReal vx, dReal vy, dReal vz) raydium\_ode\_element\_addtorque (int e, dReal \* vect) raydium\_ode\_element\_addtorque\_name (char \*e, dReal \* vect) raydium\_ode\_element\_addtorque\_name\_3f (char \*e, dReal vx, dReal vy, dReal vz) raydium ode element camera inboard (int e, dReal px, dReal py, dReal pz, dReal lookx, dReal looky, dReal lookz) raydium\_ode\_element\_camera\_inboard\_name (char \*name, dReal px, dReal py, dReal pz, dReal lookx, dReal looky, dReal lookz) raydium\_ode\_element\_data\_get (int e) raydium\_ode\_element\_data\_get\_name (char \*e)

raydium\_ode\_element\_data\_set (int e, void \*data) raydium ode element data set name (char \*e, void \*data) raydium\_ode\_element\_delete (int e, signed char deletejoints) raydium ode element delete name (char \*name, signed char deletejoints) raydium\_ode\_element\_find (char \*name) raydium\_ode\_element\_fix (char \*name, int \*elem, int nelems, signed char keepgeoms) raydium\_ode\_element\_gravity (int e, signed char enable) raydium\_ode\_element\_gravity\_name (char \*e, signed char enable) raydium\_ode\_element\_ground\_texture\_get (int e) raydium\_ode\_element\_ground\_texture\_get\_name (char \*e) raydium\_ode\_element\_isvalid (int i) raydium\_ode\_element\_linearvelocity\_get (int e) raydium\_ode\_element\_linearvelocity\_get\_name (char \*e) raydium\_ode\_element\_material (int e, dReal erp, dReal cfm) raydium\_ode\_element\_material\_name (char \*name, dReal erp, dReal cfm) raydium\_ode\_element\_move (int elem, dReal \* pos) raydium\_ode\_element\_move\_3f(int\_elem, dReal x,dReal y, dReal z) raydium ode element move name (char \*name, dReal \* pos) raydium ode element move name 3f (char \*name, dReal x, dReal y, dReal z) raydium\_ode\_element\_moveto (int element, int object, signed char deletejoints) raydium ode element moveto name (char \*element, char \*object, signed char deletejoints) raydium\_ode\_element\_object\_get (int e) raydium\_ode\_element\_object\_get\_name (char \*e) raydium\_ode\_element\_particle (int elem, char \*filename) raydium\_ode\_element\_particle\_name (char \*elem, char \*filename) raydium\_ode\_element\_particle\_offset (int elem, char \*filename, dReal \* offset) raydium\_ode\_element\_particle\_offset\_name (char \*elem, char \*filename, dReal \* offset) raydium\_ode\_element\_particle\_offset\_name\_3f (char \*elem, char \*filename, dReal ox, dReal oy, dReal oz) raydium\_ode\_element\_particle\_point (int elem, char \*filename) raydium ode element particle point name (char \*elem, char \*filename) raydium ode element player angle (int e, dReal angle) raydium ode element player angle name (char \*e, dReal angle) raydium\_ode\_element\_player\_get (int e) raydium\_ode\_element\_player\_get\_name (char \*name) raydium\_ode\_element\_player\_set (int e, signed char isplayer) raydium\_ode\_element\_player\_set\_name (char \*name, signed char isplayer) raydium\_ode\_element\_pos\_get (int j) raydium\_ode\_element\_pos\_get\_name (char \*name) raydium\_ode\_element\_ray\_attach(int element, dReal length, dReal dirx, dReal diry, dReal dirz) raydium\_ode\_element\_ray\_attach\_name(char \*element, dReal length, dReal dirx, dReal diry, dReal dirz) raydium ode element ray delete(int element) raydium\_ode\_element\_ray\_delete\_name(char \*element) raydium\_ode\_element\_ray\_get(int element, raydium\_ode\_Ray \*result) raydium\_ode\_element\_ray\_get\_name(char \*element, raydium\_ode\_Ray \*result) raydium\_ode\_element\_rot\_get (int e, dReal \* rx, dReal \* ry, dReal \* rz) raydium\_ode\_element\_rot\_get\_name (char \*e, dReal \* rx, dReal \* ry, dReal \* rz) raydium\_ode\_element\_rotate (int elem, dReal \* rot) raydium\_ode\_element\_rotate\_3f (int elem, dReal rx, dReal ry, dReal rz) raydium\_ode\_element\_rotate\_direction (int elem, signed char Force0OrVel1) raydium\_ode\_element\_rotate\_direction\_name (char \*e, signed char Force0OrVel1) raydium\_ode\_element\_rotate\_name (char \*name, dReal \* rot) raydium\_ode\_element\_rotate\_name\_3f (char \*name, dReal rx, dReal ry, dReal rz) raydium\_ode\_element\_rotateq (int elem, dReal \* rot) raydium\_ode\_element\_rotateq\_name (char \*name, dReal \* rot) raydium\_ode\_element\_rotfriction (int e, dReal rotfriction) raydium\_ode\_element\_rotfriction\_name (char \*e, dReal rotfriction)

raydium\_ode\_element\_rotq\_get (int j, dReal \* res) raydium\_ode\_element\_rotq\_get\_name (char \*name, dReal \* res) raydium\_ode\_element\_slip (int e, dReal slip) raydium ode element slip name (char \*e, dReal slip) raydium\_ode\_element\_sound\_update (int e, int source) raydium\_ode\_element\_sound\_update\_name (char \*e, int source) raydium\_ode\_element\_tag\_get (int e) raydium\_ode\_element\_tag\_get\_name (char \*e) raydium\_ode\_element\_touched\_get (int e) raydium\_ode\_element\_touched\_get\_name (char \*e) raydium\_ode\_element\_ttl\_set (int e, int ttl) raydium\_ode\_element\_ttl\_set\_name (char \*e, int ttl) raydium\_ode\_element\_unfix (int e) raydium\_ode\_explosion\_blow (dReal radius, dReal max\_force, dReal \* pos) raydium\_ode\_explosion\_blow\_3f (dReal radius, dReal max\_force, dReal px, dReal py, dReal pz) raydium\_ode\_explosion\_blow\_rand(dReal radius, dReal max\_force, dReal rand\_factor, dReal \*pos) raydium ode explosion blow rand 3f(dReal radius, dReal max force, dReal rand factor, dReal px, dReal py, dReal pz) raydium\_ode\_explosion\_create (char \*name, dReal final radius, dReal propag, dReal \* pos) raydium\_ode\_explosion\_delete (int e) raydium\_ode\_explosion\_find (char \*name) raydium\_ode\_explosion\_isvalid (int i) raydium\_ode\_ground\_dTriArrayCallback (dGeomID TriMesh, dGeomID RefObject, const int \*TriIndices, int TriCount) raydium\_ode\_ground\_dTriCallback (dGeomID TriMesh, dGeomID RefObject, int TriangleIndex) raydium\_ode\_ground\_set\_name (char \*name) raydium\_ode\_init (void) raydium\_ode\_init\_element (int i) raydium ode init explosion (int e) raydium\_ode\_init\_joint (int i) raydium\_ode\_init\_motor (int i) raydium\_ode\_init\_object (int i) raydium\_ode\_joint\_attach\_fixed (char \*name, int elem1, int elem2) raydium\_ode\_joint\_attach\_fixed\_name (char \*name, char \*elem1, char \*elem2) raydium\_ode\_joint\_attach\_hinge (char \*name, int elem1, int elem2, dReal posx, dReal posy, dReal posz, dReal axe1x, dReal axe1y, dReal axe1z) raydium\_ode\_joint\_attach\_hinge2 (char \*name, int elem1, int elem2, dReal axe1x, dReal axe1y, dReal axe1z, dReal axe2x, dReal axe2y, dReal axe2z) raydium\_ode\_joint\_attach\_hinge2\_name (char \*name, char \*elem1, char \*elem2, dReal axe1x, dReal axe1y, dReal axe1z, dReal axe2x, dReal axe2y, dReal axe2z) raydium\_ode\_joint\_attach\_hinge\_name (char \*name, char \*elem1, char \*elem2, dReal posx, dReal posy, dReal posz, dReal axe1x, dReal axe1y, dReal axe1z) raydium\_ode\_joint\_attach\_universal (char \*name, int elem1, int elem2, dReal posx, dReal posy, dReal posz, dReal axe1x, dReal axe1y, dReal axe1z, dReal axe2x, dReal axe2y, dReal axe2z) raydium\_ode\_joint\_attach\_universal\_name (char \*name, char \*elem1, char \*elem2, dReal posx, dReal posy, dReal posz, dReal axe1x, dReal axe1y, dReal axe1z, dReal axe2x, dReal axe2y, dReal axe2z) raydium\_ode\_joint\_break (int j) raydium ode joint break force (int j, dReal maxforce) raydium\_ode\_joint\_break\_force\_name (char \*name, dReal maxforce) raydium\_ode\_joint\_delete (int joint) raydium\_ode\_joint\_delete\_callback (int j, void (\*f) (int)) raydium\_ode\_joint\_delete\_callback\_name (char \*name, void (\*f) (int)) raydium\_ode\_joint\_delete\_name (char \*name) raydium\_ode\_joint\_elements\_get (int j, int \*e1, int \*e2)

raydium\_ode\_joint\_elements\_get\_name (char \*j, int \*e1, int \*e2) raydium\_ode\_joint\_find (char \*name) raydium\_ode\_joint\_hinge2\_block (int j, signed char block) raydium\_ode\_joint\_hinge2\_block\_name (char \*name, signed char block) raydium\_ode\_joint\_hinge\_limits (int j, dReal lo, dReal hi) raydium ode joint hinge limits name (char \*j, dReal lo, dReal hi) raydium\_ode\_joint\_isvalid (int i) raydium\_ode\_joint\_suspension (int j, dReal erp, dReal cfm) raydium\_ode\_joint\_suspension\_name (char \*j, dReal erp, dReal cfm) raydium\_ode\_joint\_universal\_limits (int j, dReal lo1, dReal hi1, dReal lo2, dReal hi2) raydium\_ode\_joint\_universal\_limits\_name (char \*j, dReal lo1, dReal hi1, dReal lo2, dReal hi2) raydium\_ode\_launcher (int element, int from\_element, dReal \* rot, dReal force) raydium\_ode\_launcher\_name (char \*element, char \*from\_element, dReal \* rot, dReal force) raydium\_ode\_launcher\_name\_3f (char \*element, char \*from\_element, dReal rx, dReal ry, dReal rz, dReal force) raydium ode launcher simple (int element, int from element, dReal \* lrot, dReal force) raydium\_ode\_launcher\_simple\_name (char \*element, char \*from\_element, dReal \* rot, dReal force) raydium\_ode\_launcher\_simple\_name\_3f (char \*element, char \*from\_element, dReal rx, dReal ry, dReal rz, dReal force) raydium ode motor angle (int j, dReal angle) raydium ode motor angle name (char \*motor, dReal angle) raydium\_ode\_motor\_attach (int motor, int joint, int joint\_axe) raydium\_ode\_motor\_attach\_name (char \*motor, char \*joint, int joint\_axe) raydium\_ode\_motor\_create (char \*name, int obj, signed char type) raydium\_ode\_motor\_delete (int e) raydium\_ode\_motor\_delete\_name (char \*name) raydium ode motor find (char \*name) raydium ode motor gear change (int m, int gear) raydium ode motor gear change name (char \*m, int gear) raydium ode motor gears set (int m, dReal \* gears, int n\_gears) raydium\_ode\_motor\_gears\_set\_name (char \*m, dReal \* gears, int n\_gears) raydium\_ode\_motor\_isvalid (int i) raydium\_ode\_motor\_power\_max (int j, dReal power) raydium\_ode\_motor\_power\_max\_name (char \*name, dReal power) raydium ode motor rocket orientation (int m, dReal rx, dReal ry, dReal rz) raydium\_ode\_motor\_rocket\_orientation\_name (char \*name, dReal rx, dReal ry, dReal rz) raydium\_ode\_motor\_rocket\_playermovement (int m, signed char isplayermovement) raydium ode motor rocket playermovement name (char \*m, signed char isplayermovement) raydium\_ode\_motor\_rocket\_set (int m, int element, dReal x, dReal y, dReal z) raydium ode motor rocket set name (char \*motor, char \*element, dReal x, dReal y, dReal z) raydium ode motor speed (int j, dReal force) raydium\_ode\_motor\_speed\_get (int m, int gears) raydium\_ode\_motor\_speed\_get\_name (char \*name, int gears) raydium\_ode\_motor\_speed\_name (char \*name, dReal force) raydium\_ode\_motor\_update\_joints\_data\_internal (int j) raydium\_ode\_name\_auto (char \*prefix, char \*dest) raydium\_ode\_near\_callback (void \*data, dGeomID o1, dGeomID o2) raydium\_ode\_network\_MaxElementsPerPacket (void) raydium\_ode\_network\_TimeToSend (void) raydium\_ode\_network\_apply (raydium\_ode\_network\_Event \* ev) raydium\_ode\_network\_element\_delete (int e) raydium ode network element distantowner(int elem) raydium\_ode\_network\_element\_distantowner\_name(char \*elem) raydium\_ode\_network\_element\_isdistant (int elem)

raydium\_ode\_network\_element\_isdistant\_name (char \*elem) raydium\_ode\_network\_element\_new (int e) raydium\_ode\_network\_element\_send (short nelems, int \*e) raydium\_ode\_network\_element\_send\_all (void) raydium\_ode\_network\_element\_send\_iterative (int nelems) raydium ode network element send random (int nelems) raydium\_ode\_network\_element\_trajectory\_correct (int elem) raydium\_ode\_network\_elment\_next\_local(void) raydium\_ode\_network\_explosion\_event (int type, char \*buff) raydium\_ode\_network\_explosion\_send (raydium\_ode\_network\_Explosion \* exp) raydium\_ode\_network\_init (void) raydium\_ode\_network\_newdel\_event (int type, char \*buff) raydium\_ode\_network\_nidwho (int nid) raydium\_ode\_network\_nidwho\_event (int type, char \*buff) raydium\_ode\_network\_read (void) raydium\_ode\_object\_addforce (int o, dReal \* vect) raydium\_ode\_object\_addforce\_name (char \*o, dReal \* vect) raydium ode object addforce name 3f (char \*o, dReal vx, dReal vy, dReal vz) raydium ode object box add (char \*name, int group, dReal mass, dReal tx, dReal ty, dReal tz, signed char type, int tag, char \*mesh) raydium\_ode\_object\_colliding (int o, signed char colliding) raydium\_ode\_object\_colliding\_name (char \*o, signed char colliding) raydium\_ode\_object\_create (char \*name) raydium\_ode\_object\_delete (int obj) raydium\_ode\_object\_delete\_name (char \*name) raydium\_ode\_object\_find (char \*name) raydium\_ode\_object\_isvalid (int i) raydium\_ode\_object\_linearvelocity\_set (int o, dReal \* vect) raydium\_ode\_object\_linearvelocity\_set\_name (char \*o, dReal \* vect) raydium\_ode\_object\_linearvelocity\_set\_name\_3f (char \*o, dReal vx, dReal vy, dReal vz) raydium\_ode\_object\_move (int obj, dReal \* pos) raydium\_ode\_object\_move\_name (char \*name, dReal \* pos) raydium ode object move name 3f (char \*name, dReal x, dReal y, dReal z) raydium\_ode\_object\_rename (int o, char \*newname) raydium\_ode\_object\_rename\_name (char \*o, char \*newname) raydium\_ode\_object\_rotate(int obj, dReal \*rot) raydium\_ode\_object\_rotate\_name(char \*obj, dReal \*rot) raydium\_ode\_object\_rotate\_name\_3f(char \*obj, dReal rx, dReal ry, dReal rz) raydium\_ode\_object\_rotateq (int obj, dReal \* rot) raydium\_ode\_object\_rotateq\_name (char \*obj, dReal \* rot) raydium\_ode\_object\_sphere\_add (char \*name, int group, dReal mass, dReal radius, signed char type, int tag, char \*mesh) raydium ode orphans check(void) raydium\_ode\_time\_change (GLfloat perc) raydium\_osd\_alpha\_change (GLfloat a) raydium\_osd\_color\_change (GLfloat r, GLfloat g, GLfloat b) raydium\_osd\_color\_ega (char hexa) raydium\_osd\_color\_rgba (GLfloat r, GLfloat g, GLfloat b, GLfloat a) raydium\_osd\_cursor\_draw (void) raydium\_osd\_cursor\_set (char \*texture, GLfloat xsize, GLfloat ysize) raydium\_osd\_draw (int tex, GLfloat x1, GLfloat y1, GLfloat x2, GLfloat y2) raydium\_osd\_draw\_name (char \*tex, GLfloat x1, GLfloat y1, GLfloat x2, GLfloat y2) raydium\_osd\_fade\_callback (void) raydium\_osd\_fade\_from (GLfloat \* from4, GLfloat \* to4, GLfloat time\_len, void \*OnFadeEnd) raydium\_osd\_fade\_init (void) raydium\_osd\_internal\_vertex (GLfloat x, GLfloat y, GLfloat top) raydium\_osd\_logo (char \*texture) raydium\_osd\_mask (GLfloat \* color4) raydium\_osd\_mask\_texture(int texture,GLfloat alpha)

raydium\_osd\_mask\_texture\_clip(int texture,GLfloat alpha, GLfloat x1, GLfloat y1, GLfloat x2, GLfloat y2) raydium\_osd\_mask\_texture\_clip\_name(char \*texture,GLfloat alpha, GLfloat x1, GLfloat y1, GLfloat x2, GLfloat y2) raydium\_osd\_mask\_texture\_name(char \*texture,GLfloat alpha) raydium\_osd\_network\_stat\_draw (GLfloat px, GLfloat py, GLfloat size) raydium\_osd\_printf (GLfloat x, GLfloat y, GLfloat size, GLfloat spacer, char \*texture, char \*format, ...) raydium\_osd\_printf\_3D (GLfloat x, GLfloat y, GLfloat z, GLfloat size, GLfloat spacer, char \*texture, char \*format, ...) raydium\_osd\_start (void) raydium\_osd\_stop (void) raydium\_parser\_cut (char \*str, char \*part1, char \*part2, char separator) raydium\_parser\_db\_get(char \*key, char \*value, char \*def) raydium\_parser\_db\_set(char \*key, char \*value) raydium\_parser\_isdata (char \*str) raydium\_parser\_read (char \*var, char \*val\_s, GLfloat \*val\_f, int \*size, FILE \*fp) raydium parser replace (char \*str, char what, char with) raydium parser trim (char \*org) raydium\_particle\_callback (void) raydium particle draw (raydium particle Particle \* p, GLfloat ux, GLfloat uy, GLfloat uz, GLfloat rx, GLfloat ry, GLfloat rz) raydium\_particle\_draw\_all (void) raydium\_particle\_find\_free (void) raydium\_particle\_generator\_delete (int gen) raydium\_particle\_generator\_delete\_name (char \*gen) raydium\_particle\_generator\_enable (int gen, signed char enabled) raydium\_particle\_generator\_enable\_name (char \*gen, signed char enable) raydium\_particle\_generator\_find (char \*name) raydium\_particle\_generator\_isvalid (int g) raydium\_particle\_generator\_load (char \*filename, char \*name) raydium\_particle\_generator\_load\_internal (int generator, FILE \* fp, char \*filename) raydium particle generator move (int gen, GLfloat \* pos) raydium\_particle\_generator\_move\_name (char \*gen, GLfloat \* pos) raydium\_particle\_generator\_move\_name\_3f (char \*gen, GLfloat x, GLfloat y, GLfloat z) raydium\_particle\_generator\_particles\_OnDelete (int gen, void \*OnDelete) raydium\_particle\_generator\_particles\_OnDelete\_name (char \*gen, void \*OnDelete) raydium\_particle\_generator\_update (int g, GLfloat step) raydium\_particle\_init (void) raydium particle name auto (char \*prefix, char \*dest) raydium\_particle\_preload (char \*filename) raydium\_particle\_scale\_all(GLfloat scale) raydium particle state dump(char \*filename) raydium\_particle\_state\_restore(char \*filename) raydium\_particle\_update (int part, GLfloat step) raydium\_profile\_end(char \*tag) raydium profile start(void) raydium\_random\_0\_x (GLfloat i) raydium\_random\_f (GLfloat min, GLfloat max) raydium\_random\_i (int min, int max) raydium\_random\_neg\_pos\_1 (void) raydium\_random\_pos\_1 (void) raydium\_random\_proba (GLfloat proba) raydium\_random\_randomize (void) raydium\_rayphp\_http\_test(void) raydium rayphp repository defaults(char \*def) raydium\_rayphp\_repository\_file\_get (char \*path) raydium rayphp\_repository\_file\_list(char \*filter) raydium\_rayphp\_repository\_file\_put (char \*path, int depends) raydium\_register\_api(void)

raydium\_register\_dump (void) raydium\_register\_find\_name (char \*name) raydium\_register\_function (void \*addr, char \*name) raydium register modifiy (char \*var, char \*args) raydium\_register\_name\_isvalid (char \*name) raydium\_register\_variable (void \*addr, int type, char \*name) raydium\_register\_variable\_const\_f(float val, char \*name) raydium\_register\_variable\_const\_i(int val, char \*name) raydium\_register\_variable\_unregister\_last (void) raydium\_render\_lightmap\_color(GLfloat \*color) raydium\_render\_lightmap\_color\_4f(GLfloat r, GLfloat g, GLfloat b, GLfloat a) raydium\_rendering (void) raydium\_rendering\_displaylists\_disable(void) raydium\_rendering\_displaylists\_enable(void) raydium\_rendering\_finish (void) raydium\_rendering\_from\_to (GLuint from, GLuint to) raydium\_rendering\_from\_to\_simple(GLuint from, GLuint to) raydium\_rendering\_internal\_prepare\_texture\_render (GLuint tex) raydium\_rendering\_internal\_restore\_render\_state (void) raydium\_rendering\_normal (void) raydium rendering prepare texture unit (GLenum tu, GLuint tex) raydium\_rendering\_rgb\_force (GLfloat r, GLfloat g, GLfloat b) raydium\_rendering\_rgb\_normal (void) raydium\_rendering\_wireframe (void) raydium\_server\_accept\_new (struct sockaddr \*from, char \*name) raydium shader attach texture(int shader, int texture) raydium\_shader\_attach\_texture\_name(char \*shader, char \*texture) raydium\_shader\_current(int shader) raydium\_shader\_current\_name(char \*shader) raydium\_shader\_find(char \*name) raydium\_shader\_infolog(GLhandleARB shader) raydium\_shader\_init(void) raydium shader isvalid(int shader) raydium\_shader\_load(char \*name, char \*file\_vert, char \*file\_frag) raydium\_shader\_var\_2f(int var\_id, float value1, float value2) raydium\_shader\_var\_2f\_name(char \*shader, char \*variable, float value1, float value2) raydium\_shader\_var\_3f(int\_var\_id, float value1, float value2, float value3) raydium\_shader\_var\_3f\_name(char \*shader, char \*variable, float value1, float value2, float value3) raydium shader var 4f(int var id, float value1, float value2, float value3, float value4) raydium\_shader\_var\_4f\_name(char \*shader, char \*variable, float value1, float value2, float value3, float value4) raydium\_shader\_var\_f(int var\_id, float value) raydium\_shader\_var\_f\_name(char \*shader, char \*variable, float value) raydium\_shader\_var\_i(int var\_id, int value) raydium\_shader\_var\_i\_name(char \*shader, char \*variable, int value) raydium\_shader\_variable(int shader, char \*name) raydium\_sky\_atmosphere\_check(void) raydium\_sky\_atmosphere\_disable(void) raydium\_sky\_atmosphere\_enable(void) raydium\_sky\_atmosphere\_render(GLfloat x, GLfloat y, GLfloat z,int detail) raydium\_sky\_box\_cache (void) raydium\_sky\_box\_render (GLfloat x, GLfloat y, GLfloat z) raydium\_sky\_sphere\_render(GLfloat x, GLfloat y, GLfloat z, int detail) raydium\_sound\_Array3IsValid(ALfloat \*a) raydium sound GetListenerOr (ALfloat \* Or[]) raydium\_sound\_GetListenerPos (ALfloat \* Pos[]) raydium\_sound\_GetListenerVel (ALfloat \* Vel[]) raydium\_sound\_GetSourceDir (int src, ALfloat \* Dir[])

raydium\_sound\_GetSourceGain (int src, ALfloat \* g) raydium\_sound\_GetSourcePitch (int src, ALfloat \* p) raydium\_sound\_GetSourcePos (int src, ALfloat \* Pos[]) raydium\_sound\_GetSourceVel (int src, ALfloat \* Vel[]) raydium\_sound\_InitSource (int src) raydium\_sound\_IsPlaying(int src) raydium\_sound\_LoadWav (const char \*fname) raydium\_sound\_SetListenerOr (ALfloat Or[]) raydium\_sound\_SetListenerPos (ALfloat Pos[]) raydium\_sound\_SetListenerVel (ALfloat Vel[]) raydium\_sound\_SetSourceDir (int src, ALfloat Dir[]) raydium\_sound\_SetSourceGain (int src, ALfloat g) raydium\_sound\_SetSourceLoop (int src, signed char loop) raydium\_sound\_SetSourcePitch (int src, ALfloat p) raydium\_sound\_SetSourcePos (int src, ALfloat Pos[]) raydium\_sound\_SetSourcePosCamera(int src) raydium\_sound\_SetSourceVel (int src, ALfloat Vel[]) raydium\_sound\_SourcePause (int src) raydium sound SourcePlay (int src) raydium\_sound\_SourceStop (int src) raydium\_sound\_SourceUnpause (int src) raydium\_sound\_SourceVerify (int src) raydium\_sound\_callback (void) raydium\_sound\_close (void) raydium\_sound\_init (void) raydium\_sound\_load\_music (char \*fname) raydium\_sound\_music\_callback (void) raydium\_sound\_music\_info\_init(void) raydium\_sound\_music\_info\_refresh(void) raydium\_sound\_source\_fade(int src, ALfloat len) raydium\_sound\_source\_fade\_to(int src, ALfloat len, char \*to) raydium\_sound\_verify (char \*caller) raydium texture current set (GLuint current) raydium\_texture\_current\_set\_name (char \*name) raydium\_texture\_exists(char \*name) raydium\_texture\_filter\_change (GLuint filter) raydium\_texture\_find\_by\_name (char \*name) raydium\_texture\_load (char \*filename) raydium\_texture\_load\_erase (char \*filename, GLuint to\_replace) raydium\_texture\_load\_internal(char \*filename, char \*as, signed char faked, int faked\_tx, int faked\_ty, int faked\_bpp, int or\_live\_id\_fake) raydium\_texture\_size\_is\_correct (GLuint size) raydium timecall add (void \*funct, GLint hz) raydium\_timecall\_callback (void) raydium\_timecall\_clock (void) raydium\_timecall\_detect\_frequency (void) raydium\_timecall\_devrtc\_clock (void) raydium\_timecall\_devrtc\_close (void) raydium\_timecall\_devrtc\_init (void) raydium\_timecall\_devrtc\_rate\_change (unsigned long new\_rate) raydium\_timecall\_freq\_change (int callback, GLint hz) raydium\_timecall\_init (void) raydium\_timecall\_internal\_w32\_detect\_modulo(int div) raydium\_timecall\_internal\_w32\_divmodulo\_find(void) raydium\_timecall\_raydium (GLfloat step) raydium\_trigo\_abs(a) (macro) raydium\_trigo\_cos (GLfloat i) raydium\_trigo\_cos\_inv (GLfloat i) raydium\_trigo\_isfloat(a) (macro) raydium\_trigo\_max(a,b) (macro)

raydium\_trigo\_min(a,b) (macro) raydium\_trigo\_pos\_get\_modelview (GLfloat \* res) raydium\_trigo\_pos\_to\_matrix (GLfloat \* pos, GLfloat \* m) raydium\_trigo\_pow2\_next(int value) raydium\_trigo\_rotate (GLfloat \* p, GLfloat rx, GLfloat ry, GLfloat rz, GLfloat \* res) raydium\_trigo\_round(a) (macro) raydium\_trigo\_sin (GLfloat i) raydium\_trigo\_sin\_inv (GLfloat i) raydium\_version(void) raydium\_vertex\_add (GLfloat x, GLfloat y, GLfloat z) raydium\_vertex\_uv\_add (GLfloat x, GLfloat y, GLfloat z, GLfloat u, GLfloat v) raydium\_vertex\_uv\_normals\_add (GLfloat x, GLfloat y, GLfloat z, GLfloat nx, GLfloat ny, GLfloat nz, GLfloat u, GLfloat v) raydium\_video\_callback(void) raydium\_video\_callback\_video(int id) raydium\_video\_delete(int id) raydium\_video\_delete\_name(char \*name) raydium video find(char \*name) raydium video find free(void) raydium\_video\_init(void) raydium\_video\_isplaying(int id) raydium\_video\_isplaying\_name(char \*name) raydium\_video\_isvalid(int i) raydium\_video\_jpeg\_decompress(FILE \*fp,unsigned char \*to) raydium\_video\_loop(int id, signed char loop) raydium\_video\_loop\_name(char \*name, signed char loop) raydium\_video\_open(char \*filename, char \*as) raydium\_window\_close (void) raydium\_window\_create (GLuint tx, GLuint ty, signed char rendering, char \*name) raydium\_window\_resize\_callback (GLsizei Width, GLsizei Height) raydium\_window\_view\_perspective(GLfloat fov, GLfloat fnear, GLfloat ffar) raydium\_window\_view\_update (void) unsupported - int v41 yuv420p2rgb (unsigned char \*rgb out, unsigned char \*yuv in, int width, int height, int bits) unsupported - void dump\_vertex\_to (char \*filename) unsupported - void dump\_vertex\_to\_alpha (char \*filename) unsupported - void read\_vertex\_from (char \*filename) unsupported - void v4l\_copy\_420\_block (int yTL, int yTR, int yBL, int yBR, int u, int v, int rowPixels, unsigned char \*rgb, int bits)

XHTML 1.0 valide ? -- Fonctionne avec WikiNi 0.4.2 (interwiki) CQFD Corp. Custom